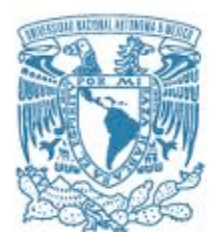

## **UNIVERSIDAD NACIONAL AUTÓNOMA DE MÉXICO** PROGRAMA DE MAESTRÍA Y DOCTORADO EN INGENIERÍA

EXPLORACIÓN Y EXPLOTACIÓN DE RECURSOS NATURALES EXPLORACIÓN

## **ANÁLISIS SÍSMICO DE INVERSIÓN SIMULTANEA APLICADO A YACIMIENTOS TERCIARIOS, EN LA CUENCA DE VERACRUZ, MÉXICO.**

## TESIS QUE PARA OPTAR POR EL GRADO DE: MAESTRO EN INGENIERÍA

## PRESENTA: GEOVANNI ISRAEL ÁLVAREZ SOLÍS

#### TUTOR PRINCIPAL M.C JUAN MARCOS BRANDI PURATA IIMAS

CIUDAD DE MÉXICO, NOVIEMBRE, 2017

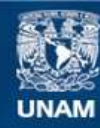

Universidad Nacional Autónoma de México

**UNAM – Dirección General de Bibliotecas Tesis Digitales Restricciones de uso**

#### **DERECHOS RESERVADOS © PROHIBIDA SU REPRODUCCIÓN TOTAL O PARCIAL**

Todo el material contenido en esta tesis esta protegido por la Ley Federal del Derecho de Autor (LFDA) de los Estados Unidos Mexicanos (México).

**Biblioteca Central** 

Dirección General de Bibliotecas de la UNAM

El uso de imágenes, fragmentos de videos, y demás material que sea objeto de protección de los derechos de autor, será exclusivamente para fines educativos e informativos y deberá citar la fuente donde la obtuvo mencionando el autor o autores. Cualquier uso distinto como el lucro, reproducción, edición o modificación, será perseguido y sancionado por el respectivo titular de los Derechos de Autor.

#### **JURADO ASIGNADO:**

- Presidente: Dr. Pérez Cruz Guillermo Alejandro
- Secretario: Dr. Sandoval Ochoa Héctor
- Vocal: M.C. Brandi Purata Juan Marcos
- 1 er. Suplente: M.C. Escobedo Zenil David
- 2 d o. Suplente: Ing. Arellano Gil Javier

Ciudad Universitaria, México, distrito Federal

#### **TUTOR DE TESIS:**

#### NOMBRE

M. C. JUAN MARCOS BRANDI PURATA

--------------------------------------------------

**FIRMA**

*A la memoria de mi Padre*

 *Siempre presente Ismael (1956-2010)*

# **Índice**

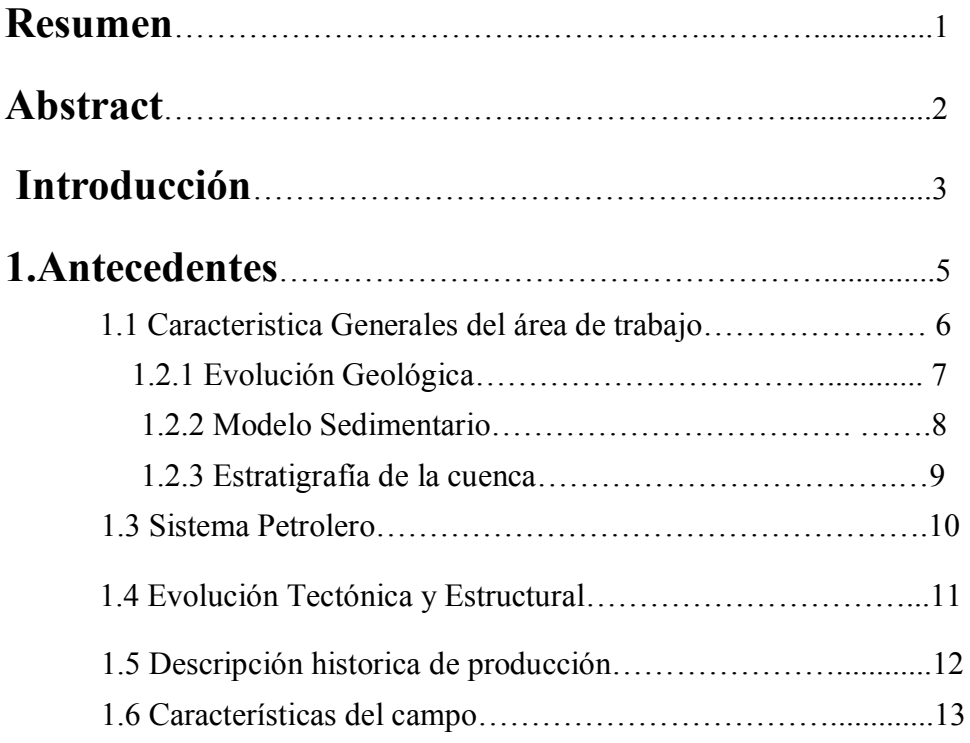

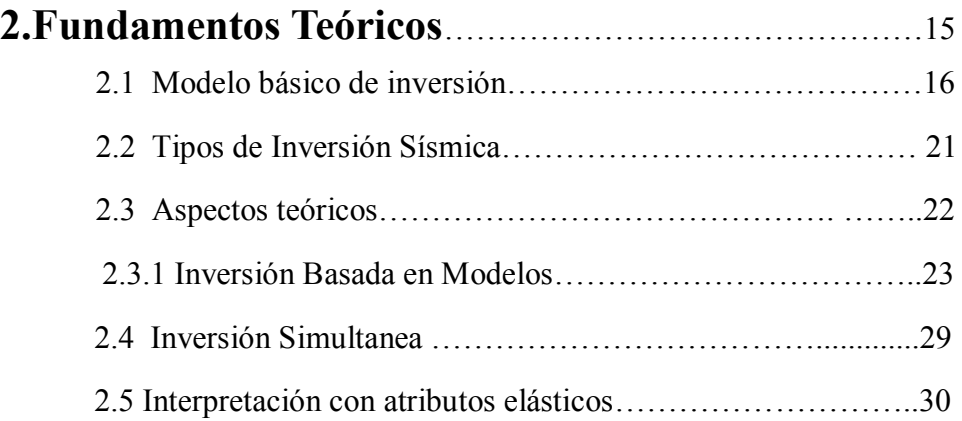

# **3. Desarrollo**

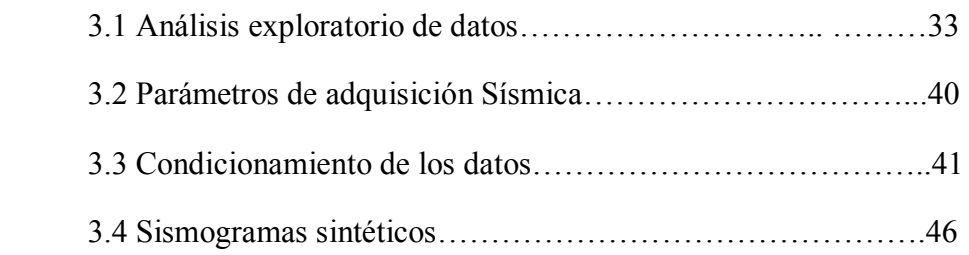

# **4. Discusión y Análisis**

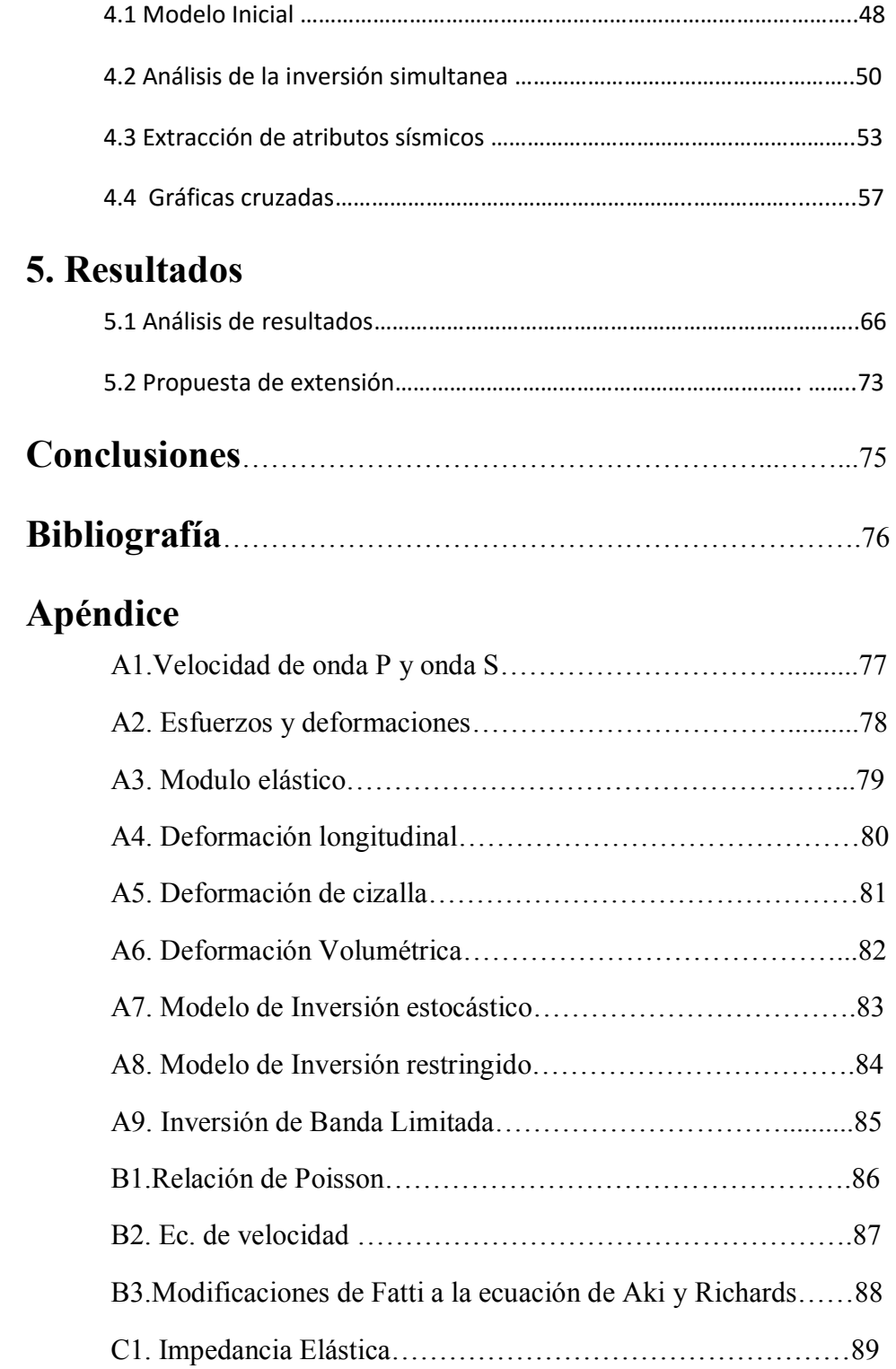

#### **Resumen**

Este proyecto se enfoca en caracterizar un nuevo yacimiento mediante la inversión Sísmica simultanea "*Pre-stack*" Aplicado a un yacimiento petrolero localizado en los límites de la zona Oeste en la Cuenca Terciaria de Veracruz. Las zonas con producción contienen un aceite intermedio de 22º API que se encuentra en rocas carbonatadas del Eoceno.

El objetivo fue desarrollar una metodología utilizando la información sísmica sin apilar junto con datos de pozos y horizontes interpretados, para discriminar cambios en la Impedancia, incompresibilidad y rigidez. Con la finalidad de encontrar facies con calidad de roca para ser productoras.

El resultado de la inversión genera volúmenes de Impedancia de onda P, Impedancia de onda S y densidad. La metodología utilizada para resolver el problema inverso, fue mediante la inversión basada en modelos, ésta genera un modelo inicial de baja frecuencia, que funciona como guía para la inversión.

Los modelos de impedancia y densidad generados, son utilizados para crear nuevos atributos como lambda-rho, mu-rho e Impedancia de Poisson. Los cuales funcionan para discriminar zonas anómalas de incompresibilidad y rigidez generados por la presencia de hidrocarburo.

1

#### **Abstract**

This research project focuses on the characterization of a new exploration by simultaneous "Pre-Stack" Seismic inversion Applied to an oil field in the limits of the West zone in the tertiary basin of Veracruz. The zones with production of intermediate oil of 22º API that comes from Eocene carbonates eroded from the Cretaceous limstones and dolomites of the tectonic front were redeposited and buried in a slope enviroment.

The objective was to develop a methodology with Pre-stack seismic gathers together with wells and horizons data interpreted for discriminatory changes in Impedance incompressibility and rigidity. In order to find facies with rock quality to be productive.

The result of the inversion generates volumes of P-wave Impedance, S-wave Impedance and density. The methodology used to solve the inverse problem, was by means of the investment based on models, this generates an initial model of low frequency, that works as a guide for the **Pre-stack** inversion.

The impedance and density models are used to create new attributes such as lambda-rho, mu-rho and Poisson Impedance. Those that work to discriminate the anomalous zones of incompressibility and rigidity generated by the presence of hydrocarbon.

2

#### *Introducción*

México cuenta con una gran tradición petrolera, desde la época Prehispánica se conocían los afloramientos naturales de petróleo llamados "chapopoteras", al crudo se le utilizaba como material de construcción entre otros usos. A finales de la Revolución Industrial hubo un gran conjunto de transformaciones sociales, tecnológicas y económicas. Como consecuencia se generó una mayor demanda en energías provocando grandes rachas económicas en países petroleros, comenzando la carrera por los combustibles fosiles.

En el año de 1868 cerca de Papantla Veracruz se perforó el primer pozo exploratorio sin éxito alguno. Fue hasta 1904 cuando perforo cerca de un cuello volcánico llamado Cerro de la Pez en los limites de los estados de Veracruz, Tamaulipas y San Luis Potosí. Ahí el pozo La Pez No.1 alcanzo una producción de 1500 BPD, a partir de estre hecho se desencadenaron muchos éxitos encontrando y explotando los recursos nacionales, hasta la actualidad.

Hoy en dia existe una nueva demanda generada industria por los contextos socio políticos actuales. Es primordial abastecer el mercado de Ingenieros especializados, implementando nuevas tecnologías y estrategias enfocadas a una mejor y más eficiente exploración.

Los recursos prospectivos del país se encuentran distribuidos en siete principales cuencas sedimentarias productoras: Sabinas, Burgos, Tampico-Mizantla, Veracruz, Sur Este, golfo profundo y plataforma de Yucatán.

El proyecto de investigación descrito en esta tesis se enfoca a un yacimiento de aceite en sedimentos terciarios al NE de la cuenca de Veracruz. que fue descubierto en abril del 2001. En ese mismo año se perforo el pozo 1 encontrandose productor en areniscas conglomeráticas del Eoceno Medio.

Las zonas con gran valor prospectivo son detectables, pero con limitantes para la sísmica apilada común. Debido a esto utilizamos atributos derivados de la sísmica sin apilar, que son sensibles a la porosidad y el contenido de fluido.

La inversión *Pre-Stack ó* simultanea de *angle gathers CDP* determinan impedancia compresional, impedancia de cizalla y densidad. Estas características, son usadas para describir las propiedades de fluido, porosidad y litologías encontradas dentro de nuestro volumen sísmico.

La inversión sísmica busca como propósito fundamental describir la distribución del hidrocarburo, y la relación de las unidades litológicas, con sus propiedades petrofísicas y sísmicas. Específicamente mediante modelos de impedancia acústica que puede ser relacionada con la litología y la porosidad, a través de la calibración de la información sísmica y petrofísica.

Con el fin de establecer nuevas oportunidades exploratorias y conocer la distribución de los cuerpos con caracteristicas necesarias para la recuperación de recursos prospectivos en la Cuenca Terciaria de Veracruz, México.

En este trabajo se realiza el análisis de diferentes técnicas de interpretación de atributos Sísmicos, antes y después del apilado. Con el fin de obtener una caracterización estática de los yacimientos de hidrocarburo, y generar una evaluación del campo. Determinando la distribución espacial de las facies con mayor potencial prospectivo.

La hipótesis consiste en asumir que la información sísmica en tres dimensiones, cuenta con la resolución suficiente para poder determinar anomalías generadas por la roca almacenadora. Y que el método de análisis Geofísico es el adecuado para predecir las características del subsuelo, basandose en anomalías de amplitud, fase y frecuencia.

Mediante atributos Sísmicos es posible determinar la distribución espacial de anomalías generadas por hidrocarburo en el horizonte objetivo, es decir se obtendrán modelos a partir de operaciones entre modelos de impedancia acústica contra impedancia elástica. Que al correlacionarse con los registros de pozo e información de producción del yacimiento, tienen la capacidad determinar nuevos prospectos.

# **1.Antecedentes**

La exploración sísmica en el área petrolera tiene como finalidad mapear características geológicas asociadas con yacimientos de hidrocarburos. Para lograr esto es indispensable estimar propiedades y parámetros como lo son la estructura (profundidad horizontal, espesor de reserva, fallas, etc.), estructuras internas (heterogeneidad), propiedades petrofísicas (porosidad, permeabilidad, saturación de agua, etc.) y propiedades de hidrocarburos (producto, propiedades termodinámicas), (Chopra y Marfurt, 2005). El primer paso en la exploración sísmica consiste en analizar la Geología histórica del lugar.

## 1.1 Características generales del área de trabajo

El campo de estudio se localiza en la Cuenca de Veracruz, al Oeste del Golfo de México como se muestra en la fig.1.1. Existen dos subprovincias Geológicas en la zona de la Plataforma de Córdoba y La Cuenca Terciaria de Veracruz. El Campo se encuentra en el límite de estas subprovincias, como se muestra en la fig. 1.1 La Cuenca Terciaria de Veracruz formada por secuencias de lutítas, areniscas y conglomerados.

Los sedimentos que rellenan la cuenca son muy variados, van desde una fuente de complejos ígneos, como lo es el alto de Santa Ana y el eje volcánico transversal. Hasta fuentes metamórficas, provenientes de la Sierra de Juárez, y carbonatos de la Plataforma Carbonatada de Córdova. (Cruz- Helú et al.,1977)

La Cuenca de Veracruz se encuentra en la parte central del estado, abarca 20 660 kilómetros cuadrados. Al norte se limita por la Faja Volcánica Transmexicana. Del lado sur se encuentra la Cuenca salina del Istmo. Y por el oeste tenemos el cinturón plegado, que forma parte de la Sierra Madre Oriental.

El comienzo de su sedimentación de cuenca se llevó acabo en la época del Paleoceno aproximadamente hace 65 millones de años, en un ambiente de sedimentación profundo. El basamento de esta cuenca pertenece al Mesozoico, que se encuentra afectado por deformación. Estas características, son claros ejemplos de una cuenca tipo *foreland.* 

Capítulo 1

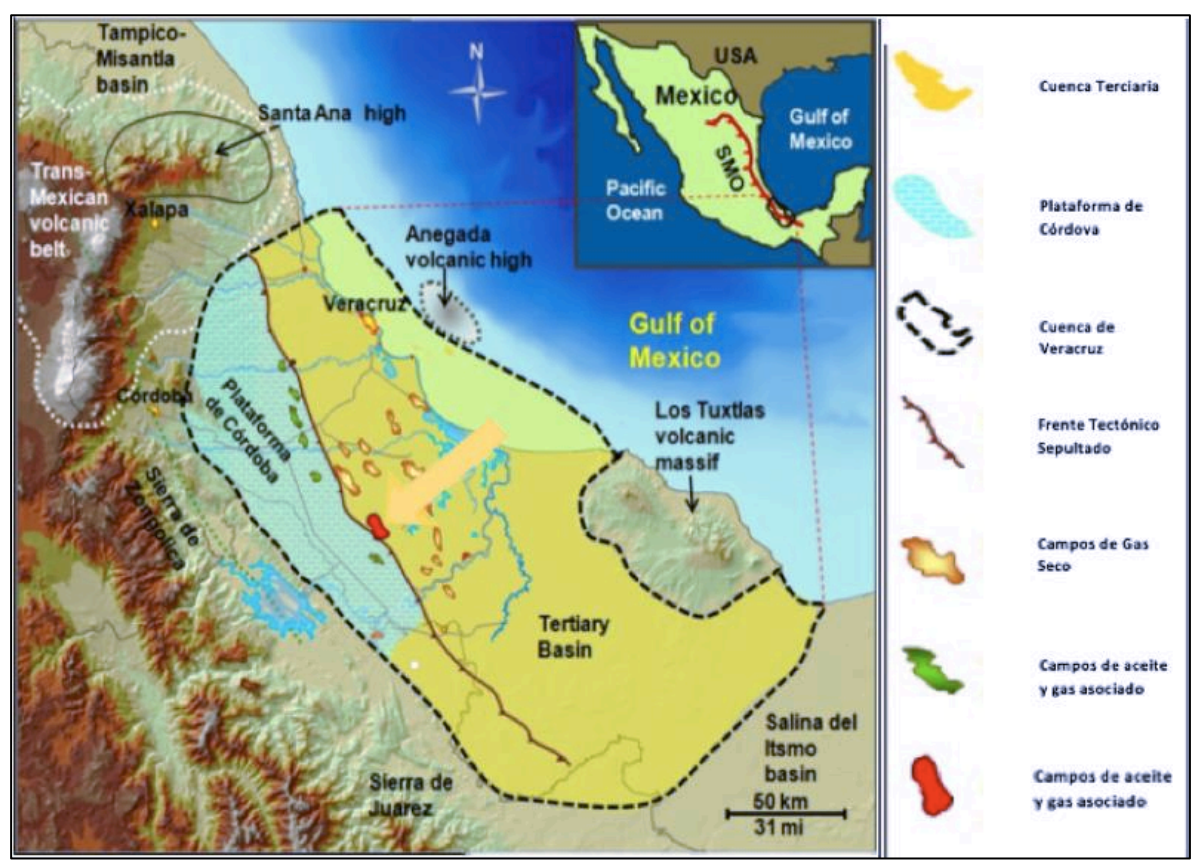

figura 1.1Detalle de la Cuenca de Veracruz, mostrando los límites de las subdivisiones Geológicas. (Modificado de Romero, 2012)

## 1.2.1 Evolución Geológica Estructural

En el basamento de la cuenca, pertenece a las secuencias Paleozoicas que posteriormente sufrieron la fragmentación del continente Pangea. En esta época hubo un gran flujo térmico el cual adelgazo la litosfera, generando así una zona de *rifting* y por ende sistemas de horst y graben, los cuales dieron lugar inicialmente a los depósitos continentales de lechos rojos.

La fig. 1.3.1. muestra un modelo acerca la evolución Geológica de la cuenca. Del Paleoceno al Pleistoceno A partir del Jurásico medio y hasta el Jurásico tardío se dio a lugar la apertura del Golfo, como respuesta a la actividad tectónica extensional a lo largo del Pacífico.

Durante el Cretácico temprano, toda la zona se mantuvo como un margen pasivo, el cual sufre una transgresión marina, que permite el depósito de las plataformas carbonatadas de Córdoba y Orizaba compuestas principalmente por calizas, evaporitas y dolomías.

En el periodo del Cretácico tardío, Cenozoico temprano se llevó a cabo la Orogenia Laramide, asociada a la convergencia de las placas norteamericana y Farallón (Pindel, 1994), esto se reflejó como una deformación compresional que genero pliegues y cabalgaduras.

Formando así la Sierra de Zongolica, la que limita a la Cuenca de Veracruz por la parte Oeste. La formación de Sierra Madre Oriental genero una subsidencia, la cual termino hasta finales del Cenozoico, permitiendo así, la acumulación de secuencias clásticas que llegaron a espesores del rango de diez kilómetros.

Los esfuerzos compresivos continúan en el Eoceno Oligoceno generando una mayor subsidencia en la cuenca. En este tiempo mantiene una sedimentación continua con flujos turbidíticos de talud, los cuales provienen de las rocas carbonatadas del Cretácico temprano.

En el Mioceno inferior comenzó el proceso de levantamiento gradual de la cuenca, terminando el proceso a finales del Mioceno medio.

Durante el Mioceno tardío se detiene el proceso de levantamiento de la cuenca, debido al cambio de composición de aporte de sedimentos, cambiando de carbonatos a una mezcla entre carbonatos y siliciclastos.

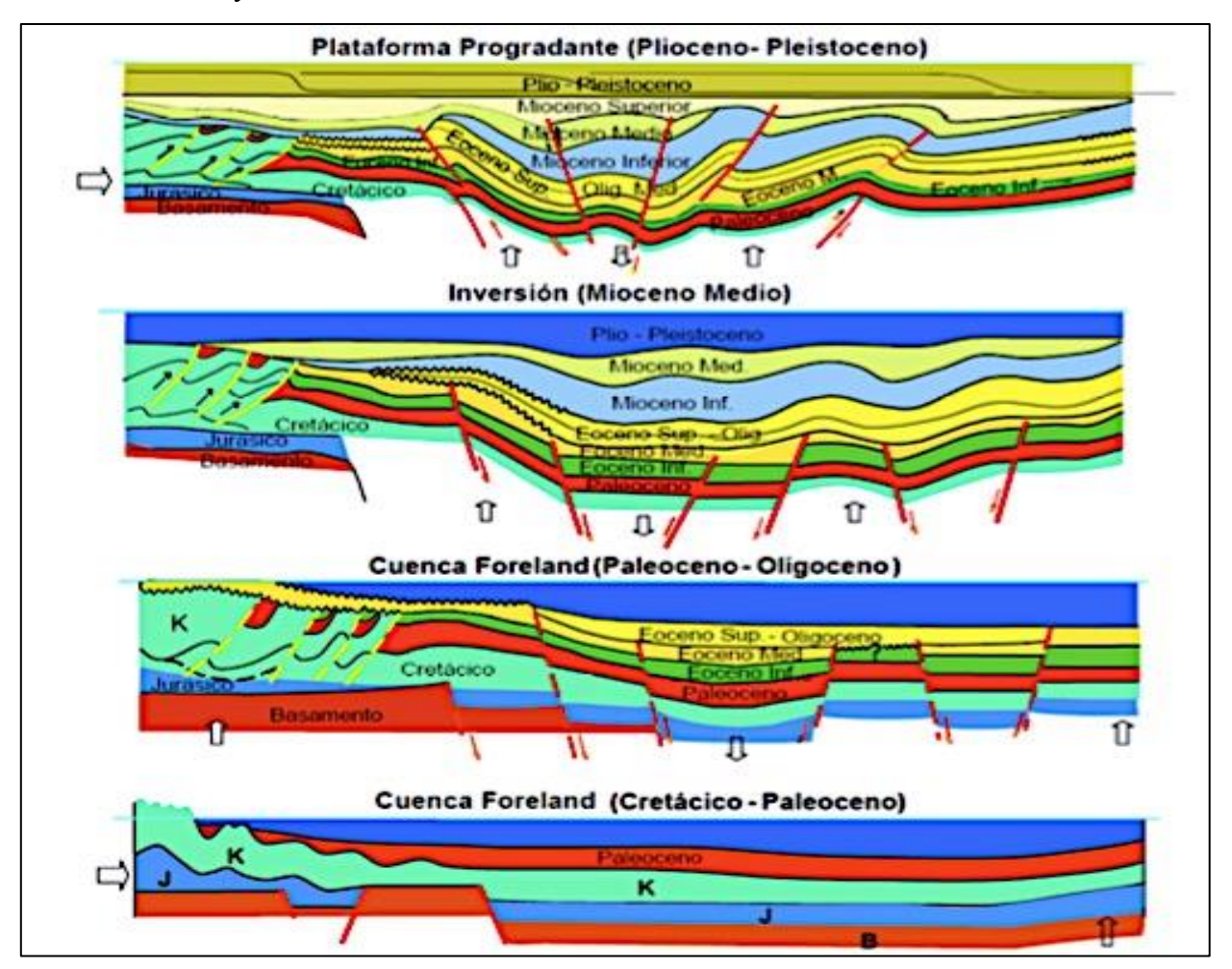

Figura 1.3.1 Evolución Tectónica de la cuenca de Veracruz.(Modificado de Vázquez, 2010)

### 1.2.2 Modelo sedimentario

La forma en la que los sedimentos llenaron la cuenca de Veracruz se define a partir de sistemas turbidíticos, con una parte muy importante sistemas canalizados. Los cuales provocan grandes movimientos de masas incluidos sedimentos que se extienden perpendicularmente a la cuenca y cuentan con el aporte de diferentes zonas, en su mayoría limos y arcillas estratificados. Los abanicos submarinos, se dividen en tres zonas, interna de color naranja y es la más cercana a la fuente de aporte de sedimentos y contiene los sedimentos más gruesos. Abanico medio con sedimentos arenosos con lóbulos y canales entrelazados. Abanico exterior cuenta con los sedimentos más finos, intercalaciones de arenas limos y arcilla. Los ríos generadores de estos abanicos, de sur a norte son: Papaloapan, Matagallinas, Mangos, Jamapa, Alta Luz y Paso de Ovejas, como se muestra en la fig. 1.3.2. Donde se muestran cañones submarinos, abanicos submarinos y piso de cuenca. Y la evolución que tuvieron estos sistemas a partir de Oligoceno.

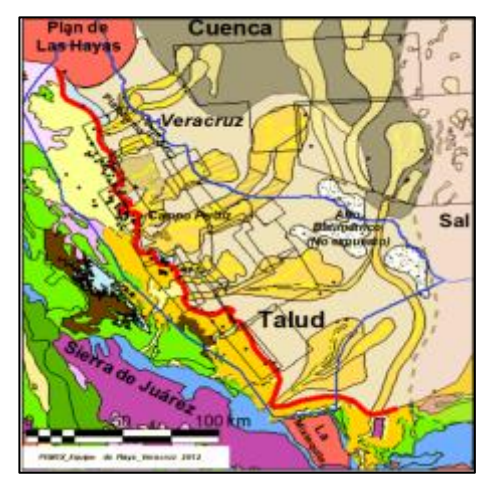

Figura 1.3.2A Distribución de facies Paleoceno. Figura 1.3.2B Distribución de facies Eoceno medio.

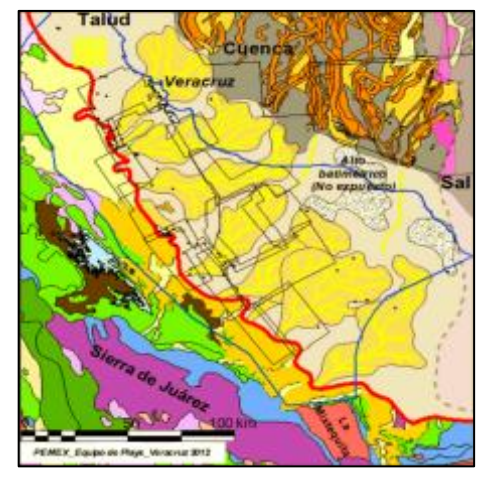

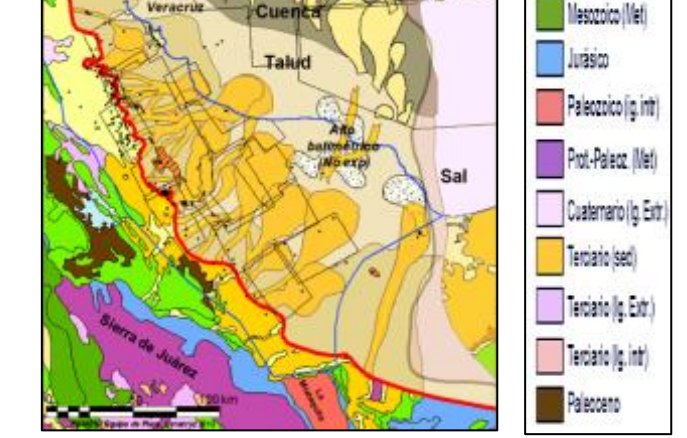

**Cuenca** 

LEYENDA

Facies

Geologia

**Abanicos** 

Abanicos Inferidos

Creticion Sed

Talud

Sal

<sup>1</sup> Pozos Focanglistano Limite Foceno Inferior ProectoLine Sismica 3D

Figura 1.3.2C Distribución de facies Eoceno superior. Figura 1.3.2D Distribución de facies Oligoceno medio.

Figura 1.3.2 Modelo sedimentario para la cuenca de Veracruz. (PEMEX Exploración y Producción, 2013)

## 1.2.3 Estratigrafía de la cuenca

La planicie costera de Veracruz cuenta con dos provincias, la plataforma de Córdoba y la Cuenca Cenozoica, estas se encuentran divididas por una falla transformante con dirección NW-SE.

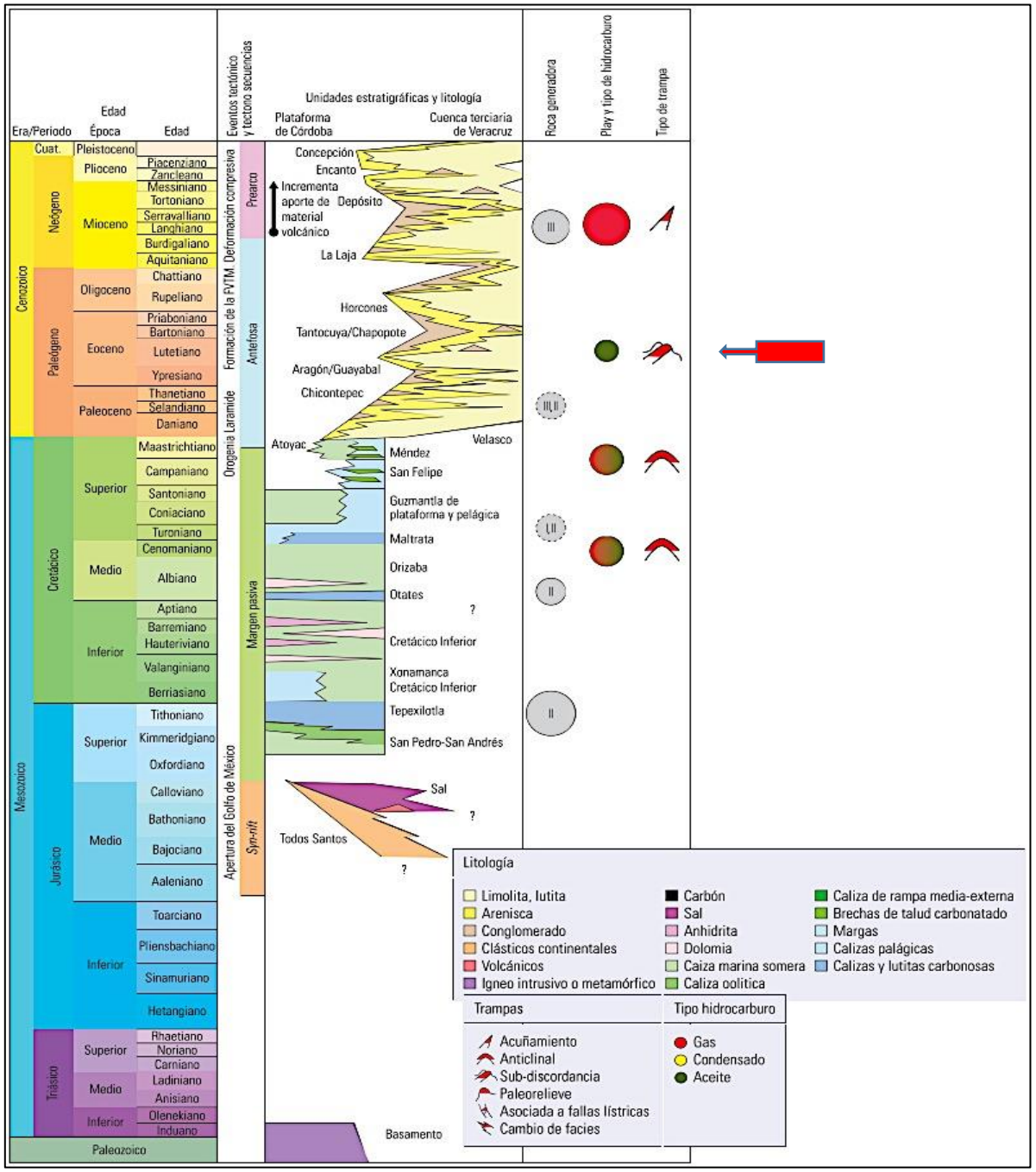

Figura 1.3.3 Columna estratigráfica de la cuenca de Veracruz.(Modificado de Pemex Exploración y Explotación, 2009)

La plataforma de Córdoba yace sobre un basamento metamórfico granítico perteneciente al Paleozoico, y le siguen depósitos sedimentarios continentales del Triásico y Jurásico medio, posterior a esto se depositaron secuencias discordantes de evaporitas y carbonatos hasta el Jurásico superior. En la cuenca Cenozoica se encuentra constituida en su mayoría por rocas clásticas, lutítas, areniscas y conglomerados. En un ambiente de talud en aguas profundas y un espesor en su depocentro de aproximadamente 9 km. Las secuencias de terrígenos que se transportaron y sedimentaron, con facies que van desde rellenos de canal, lóbulos y desbordes distales y proximales. También cuenta con facies volcánicas en su mayoría derrames de andesita, brecha y cenizas volcánicas pertenecientes al Mioceno, como se muestra en la columna Estratigráfica de la fig. (1.3.3)

La figura 1.3.3 describe la columna estratigráfica, donde la flecha roja indica la posición de nuestra área de estudio.

La columna sedimentaria descansa sobre un basamento ígneo metamórfico del Triásico, sobre el basamento se encuentran capas rojas derivados de la erosión de elementos positivos y rocas volcánicas generadas durante los eventos tectónicos, asociado a un proceso de rift En el Oxfordiano se llevó a cabo una sedimentación marina con evaporitas, calizas y terrígenos con cierta influencia volcánica.

Para el Jurásico superior la cuenca recibe un gran aporte de sedimentos siliciclásticos provenientes de elementos positivos, depositándose así conglomerados, areniscas y lutítas carbonatadas. Para el Aptiano temprano se establece una gran plataforma carbonatada, donde se depositan calizas en un ambiente somero. En el Aptiano tardío la transgresión genera nuevamente condiciones de mar abierto.

Al final del Cretácico la placa del Pacífico se subduce bajo la costa Oeste de México generando esfuerzos que plegaron y formaron la Sierra Zongolica (Prost y Aranda, 2001) incluyendo el frente plegado de la Plataforma de Córdoba (Guzmán and De Cserna, 1963). Esta orogenia también fue llamada Hidalguense y tomo lugar desde el Cretácico Tardío hasta el Eoceno Formando la Sierra Madre Oriental, la Sierra de Coahuila y la Sierra de Zongolica(Padilla y Sanchez, 2007). La orogenia Hidalguense coincide en tiempo con la orogenia Laramide pero con diferente estilo. Existe cierta discrepancia entre la edad en la que se llevó acabo la máxima deformación compresional Eguiluz et al. (2000) propone que fue en el Eoceno tardío y que inclusive se extienda hasta el Oligoceno.

## 1.3 Sistema Petrolero

#### Roca generadora

En el Mesozoico se tuvieron las condiciones necesarias para la generación abundante de vida, en diferentes ambientes y diversas escalas, por ende las formaciones dentro de esta era tienen un alto potencial generador. Corona, (2010) realiza un estudio Geoquímico para obtener

concentraciones de carbono total (COT) y Análisis mediante Pirolisis, que determina miligramos hidrocarburo generado por gramos de roca (S2). Con esto determina que las formaciones Tepexilotla Js, formación Orizaba Ci, y formación Maltrata Cs; contienen kerógeno de tipo II , precursor de aceite y gas termógeno asociado y no asociado.

A diferencia del Mesozoico, en el Cenozoico el aporte de materia orgánica es menor, con una gran distribución de sedimentos, generando kerógeno tipo III. Gracias a esto los *plays*  Cenozoicos se cargaron de gas.

#### Migración

La migración comenzó en el Cretácico superior y termino en el Mioceno superior, transportándose verticalmente por fallas inversas, discordancias y fracturas. En el Cenozoico la migración se llevó a cabo en el Mioceno inferior a través de fallas normales y superficies discordantes. También existen fallas laterales generadas por la orogenia chiapaneca, que aumentaron la complejidad estructural de la cuenca.

Es decir, los gases termogénicos han migrado desde hace diez millones de años. De forma lateral y vertical, donde es muy probable que las rutas de migración provenientes del Mesozoico coincidiera con las rutas generadas Por las discontinuidades en el Cenozoico.

#### Roca almacén y sello

Los horizontes estratigráficos productores principales corresponden al Neógeno y la mayoría del gas extraído proviene de rocas generadoras del jurásico. Casi todos los yacimientos se conforman por sistemas deltaicos, abanicos submarinos (depósitos turbidíticos). La roca almacén son areniscas y conglomerática, con facies de canal, bancos de arena y lobulos submarinos. El Mioceno Medio se vio afectado por sistemas de fallas laterales debido a la Orogenia Chiapaneca, provocando trampas combinadas.

## 1.4 Evolución Tectónica y Estructural

A partir del carbonífero tardío al pérmico constituyen las rocas del basamento de la Sierra de la Zongolica (Orduña-Arzate et al., 2003) Desde el Triásico, hasta el Jurásico medio el área de estudio, fue sometida a un *rifting* continental, generando estructuras tipo *horst y graben* (Magoon et al., 2001)

Comenzando el Jurásico tardío, el bloque de Yucatán se desplaza transformando todo el margen en lo que conocemos ahora como el Golfo de México.

Después de la apertura del Golfo y hasta el Cretácico temprano, la zona prevaleció como un margen pasivo propiciando la sedimentación de carbonatos. Ya en el Cretácico tardío el

efecto de subducción de la placa del Pacifico formaba el cinturón plegado de la Sierra de Zongolica y la plataforma de Córdoba (De Cserna, 1963).

A partir del Cretácico tardío y hasta el Eoceno, se formó la Sierra Madre Oriental, Sierra de Coahuila y la Sierra de Zongolica (Padilla y Sánchez, 2007). Del Mioceno al presente el basamento sufrió una subsidencia en dirección este, y la plataforma de Córdoba continuo erosionándose.

Este periodo también refleja una alta sedimentación, lo que incrementa el espesor de los estratos en dirección este. La fig. 1.4 muestra la evolución de la porción Oeste de la cuenca de Veracruz que representa el caso de estudio.

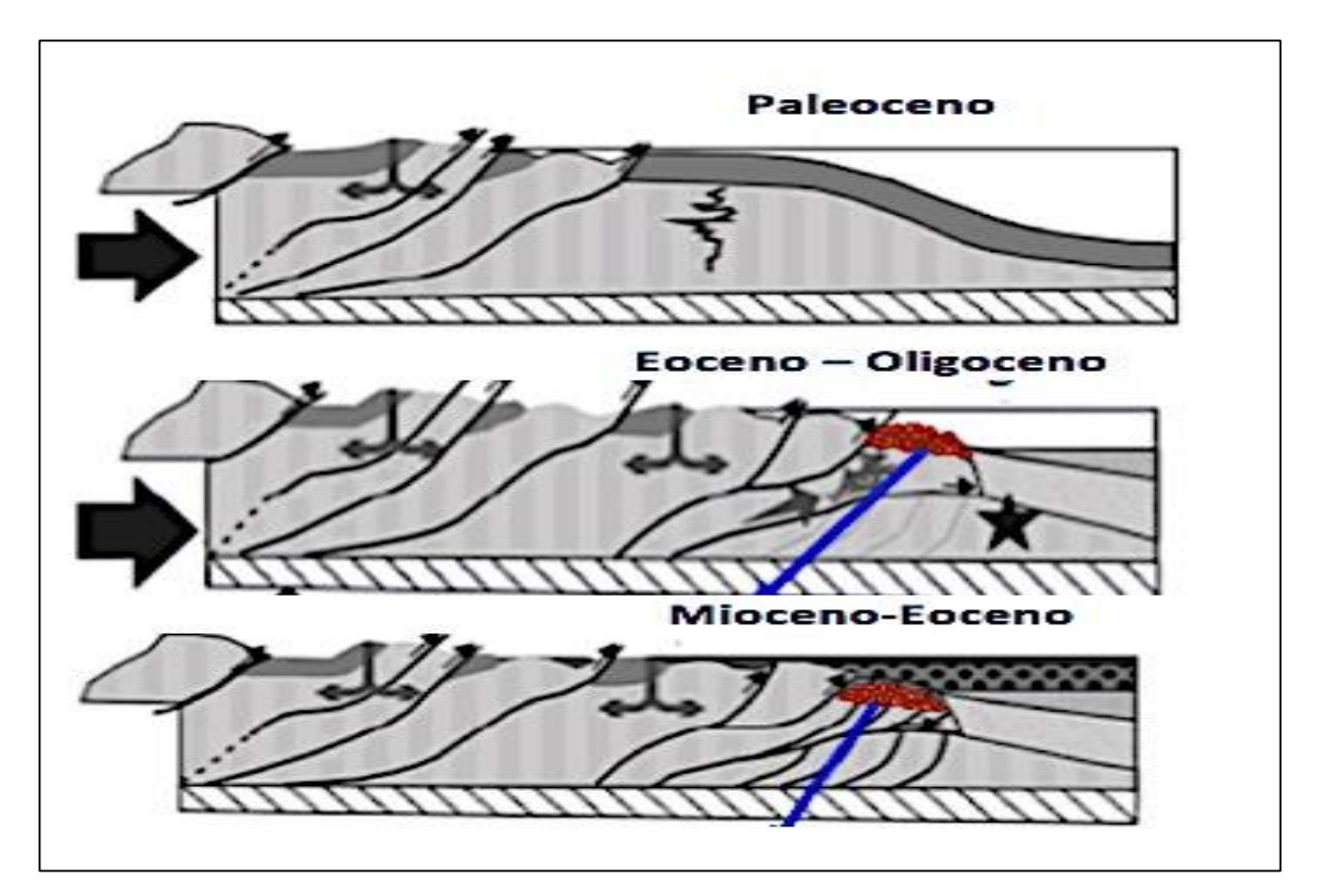

Figura 1.4 Modelo de la evolución tectónica del margen oeste de la cuenca de Veracruz (modificado Ferket et al.,2002 )

## 1.5 Descripción histórica de producción

En 1948 Petróleos Mexicanos comienza con sus actividades en la provincia petrolera, en 1953 se perfora el pozo Angostura-2 productor de aceite en calizas del Cretácico superior. En 1956 el pozo Mirador-1 resulta productor de gas en areniscas del Cenozoico (Benavides, 1959). Entre los años cincuenta y ochentas se descubren la mayoría de los campos de aceite y gas asociado en calizas Cretácicas plegadas del frente tectónico sepultado. A partir del 1981 hasta 1995 se mantuvo la producción de gas por arriba de los 100 millones de pies cúbicos diarios, debido al aporte de los yacimientos que se encontraban en el Cretácico. En 1997 se obtiene información sísmica en tres dimensiones, lo que permite estudiar el comportamiento de los modelos sedimentarios, y generar mapas de atributos Sísmicos. Entre 1999 y 2004 se descubren entre varios campos como Playuela, Lizamba, Vistoso, Apertura, Arquimia y Papán.

En el 2008 alcanza su máximo histórico de producción de 1012 millones de pies cúbicos de gas diarios.

En Abril del 2001 se descubre el campo de estudio con el Pozo\_1 a pesar de esto su producción comenzó a despegar hasta el 2006 donde contaba con una producción acumulada de 735 barriles diarios, para agosto del 2007 la producción alcanza los 1384 barriles diarios. Y en julio del 2009 alcanza su máximo de producción histórica de 5 mil barriles diarios de aceite. De ahí en adelante su producción de aceite disminuyo hasta dos mil barriles diarios. Sin embargo la producción de gas tuvo un comportamiento lineal creciente, alcanzando su máximo histórico de producción en abril del 2014 de cuatro mil millones de pies cúbicos diarios.

Esto quiere decir que el desarrollo del campo ha sido lento, pero en incremento. Este desarrollo dependerá en su mayor parte de los precios del petróleo, el cual determinará si el yacimiento es costeable en su extracción y producción.

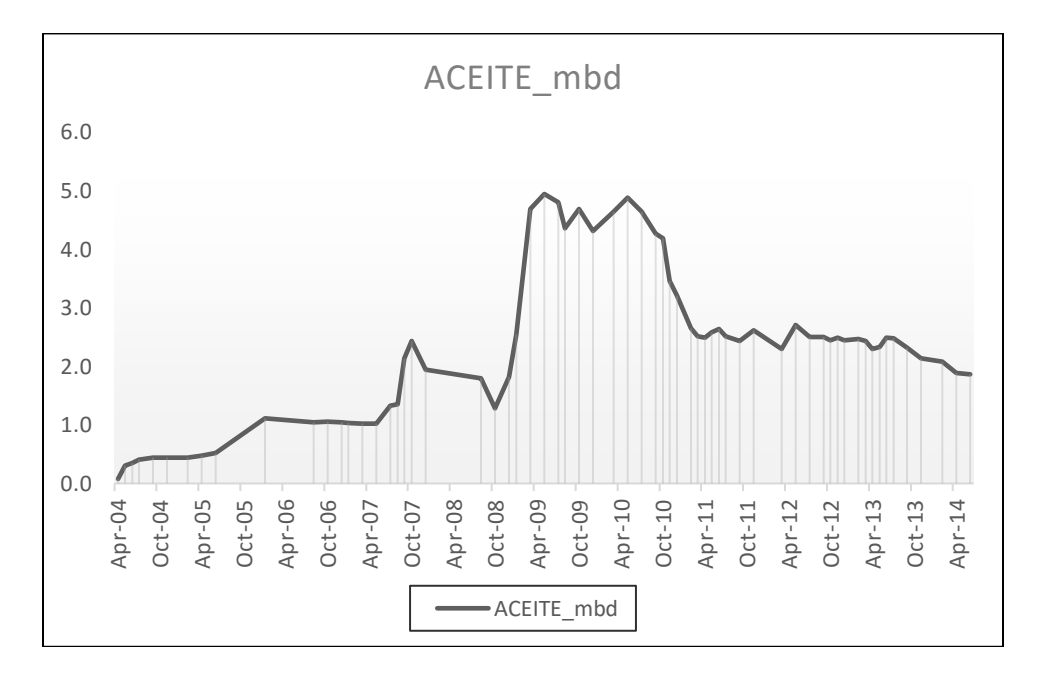

Figura 1.5 Producción histórica 2004-2014 (CNH 2014)

#### 1.6 Características del campo

El campo se encuentra compuesto por depósitos verticalmente separados, por capas impermeables de lutitas, a los horizontes arenosos se les llamo: EOC-10, EOC-20, EOC-3, EOC-30, EOC-40 y EOC-50. Los depósitos probados han sido encontrados en el horizonte del Eoceno, este produce en promedio un aceite que va de 16º- 22º API. Con una trampa estratigráfica estructural, en un depósito de conglomerados calcáreos re trabajados y areniscas a una profundidad entre los Dos mil y dos mil quinientos milisegundos(Romero, 2012)

El comportamiento general del intervalo productor, es un bajo registro de rayos gama y una alta resistividad. De forma general una baja respuesta del registro de rayos gamma es indicador de un menor contenido de arcilla, por ende más contenido de arena, relacionando la respuesta de los registros con los datos probados de pozo.

Al analizar de la misma manera diferentes pozos en una sección Este Oeste, sabemos que el yacimiento se encuentra en un Anticlinal por lo que la trampa tiene componentes estructurales y estratigráficas.

El depósito se encuentra formado de conglomerados calcáreos re trabajados y sedimentados del tamaño de arena provenientes de la plataforma de Córdoba, que se depositaron en el Eoceno medio. La forma más apropiada para describir sería una roca que tiene más del 50% de fragmentos de roca carbonatada transportada de un ambiente diferente. El tipo de ambiente de depósito generó una gran heterogeneidad. En particular tiene mejor porosidad que sus horizontes consecuentes, esta particularidad se debe en gran parte a la disolución y dolomitización. (Romero, 2012)

Entender qué tipo de yacimiento se tiene, y cuál fue su historia de formación es fundamental para el desarrollo exitoso del proyecto. En los siguientes capítulos se detalla la metodología utilizada en el cálculo de modelos geológicos a partir de datos sísmicos, con la finalidad de proponer nuevos pozos extensión con las características adecuadas para la explotación de hidrocarburos.

# **2 .Fundamentos Teóricos**

Inversión sísmica, es el proceso que sirve para calcular modelos de impedancia consistentes con la información sísmica y con la Geología. Es decir determinar modelos Geológicos a partir de datos sísmicos obtenidos en superficie. La inversión simultanea tiene la capacidad de generar un mayor número de propiedades como impedancia de onda P, impedancia de onda S y densidad gracias a la inclusión de la onda S, se obtienen atributos de impedancia como cociente de velocidades (Vp/Vs), análisis Lambda-mu-rho y cociente de Poisson.

Esta metodología busca determinar distribución de saturación de fluidos, porosidad y litología, en relación con la sísmica y las anomalías generadas por presencia de hidrocarburo. Al aplicar la inversión elástica sísmica es necesario generar un modelo de impedancias. Este modelo cuenta con un número ambiguo de soluciones. (Lindseth, 1979), por lo tanto uno de los objetivos de este proyecto, es determinar el modelo más óptimo para generar el atributo de impedancia elástica que no se encuentran del todo directamente relacionada con la porosidad; involucra otras variables que influyen en las propiedades acústicas del yacimiento como: litología, saturación de fluidos, presión de poro y temperatura (Reyes, 1998).

La metodología de inversión sísmica es el producto de la evolución de técnicas de interpretación Amplitud contra offset (AVO) y el aporte de varios autores que han descrito y estudiado los comportamientos de la ondas sísmicas.

Ostrander (1984), describió la respuesta AVO en arenas de impedancia baja. Castagna et al.(1985), Describe la relación de las onda p y onda s en función de una línea base terrigenos. Fatti et al. (1994), Obtiene los coeficientes de reflexión en términos de onda p y onda s (r<sub>p, rs</sub>). Foster et al.(1997), Describe las tendencias de fondo que existen en los crossplot AVO. Hampson et al.(2005), Inversión Simultanea.

## 2.1 Modelo básico de la Inversión

Debido a la pérdida de baja y altas frecuencias en el procesado sísmico, es necesario reconstruir un perfil de impedancias, a partir de un modelo inicial el cual sirve como punto de partida al generar volúmenes de inversión.

El modelo de impedancia representa una suposición inicial de las velocidades de toda la estructura. Este modelo es usado para restringir el resultado de la inversión, se obtiene a partir del volumen sísmico, registros sónicos, cimas y horizontes interpretados.

Savic *et al.* (2000) determino las ventajas al obtener el modelo de impedancias:

- Un espectro de frecuencias más amplio maximiza la resolución vertical.
- Cuando los valores de impedancia son calibrados, es posible predecir propiedades petrofísicas a través del volumen sísmico.

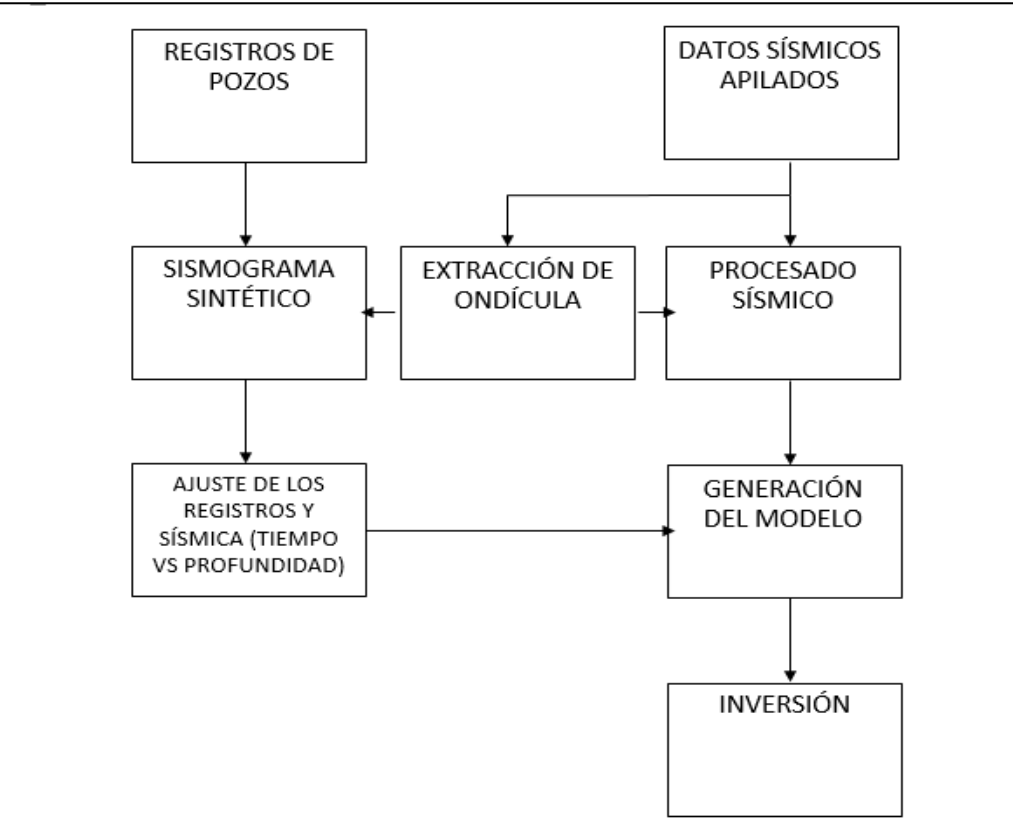

Figura 2.1 Modelo básico de inversión

El proceso de análisis de sísmico antes del apilamiento puede idealizarse como el camino inverso para determinar la reflectividad, a partir de la traza sísmica se busca obtener la serie de reflectividad. La idea fundamental es entender el subsuelo, asumiendo que se encuentra formado por una serie de capas, con estructuras Geológicas variables en litología, porosidad y contenido de fluido. La figura 2.1 muestra un diagrama esquematizando el modelo básico de la inversión a partir de los datos sísmicos y de registros.

Estas técnicas de análisis de amplitud sísmica se encuentran dentro de los métodos de variación de la amplitud contra la distancia entre fuente y receptor AVO. Específicamente busca analizar los cambios en las interfaces de la litología.

La inversión se basa en el modelo convolucional. La convolución es una operación que representa la suma de los productos de dos funciones en el dominio del tiempo. El resultado de esta operación, es la traza sísmica la forma de analizar la metodología determinara la dirección del modelado, como se describe en la siguiente Fig. 2.2

Capítulo 2

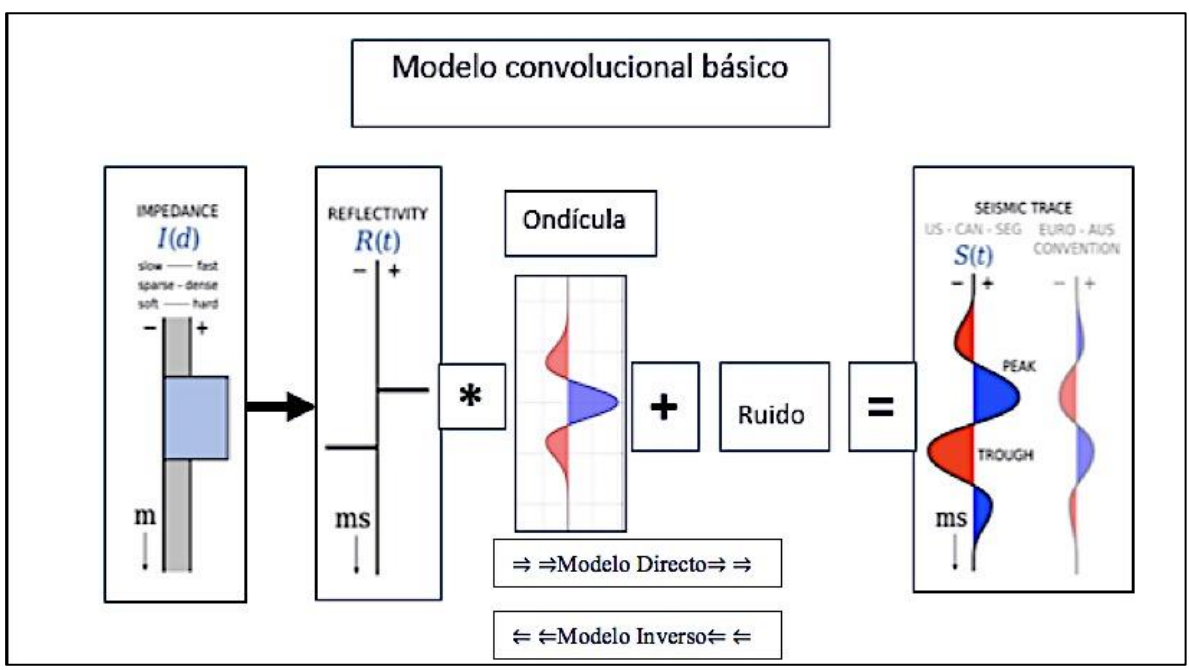

Figura 2.2 Modelo Sísmico Básico. Modificado de Hall (2012)

La teoría del modelado inverso se puede definir como una serie de técnicas matemáticas, capaces de obtener propiedades del subsuelo, mediante el análisis de datos sísmicos y de registros. El problema inverso es el opuesto al modelado directo, utiliza un modelo hipotético y una serie de ecuaciones para estimar la reflectividad. La reflectividad será la relación entre amplitudes de onda incidente y reflejada. Esta reflectividad responde a los cambios de impedancia y se describe detalladamente en la ecuación dos. Por lo tanto la reflectividad puede ser generada mediante un modelo convolucional que matricialmente puede ser representado matemáticamente de la siguiente forma.

$$
\begin{bmatrix}\nW_0 & 0 & \dots & 0 \\
\vdots & W_0 & \ddots & \vdots \\
W_{n-1} & \vdots & \ddots & 0 \\
0 & W_{n-1} & \ddots & W_0 \\
\vdots & \ddots & \ddots & \vdots \\
0 & \dots & 0 & W_{n-1}\n\end{bmatrix}\n\begin{bmatrix}\nR_0 \\
\vdots \\
R_{m-1}\n\end{bmatrix} = \n\begin{bmatrix}\nS_0 \\
\vdots \\
S_{n+m}\n\end{bmatrix}
$$
\n(ec.1)

Donde:

 $S_{n+m}$ ; Es el número de muestras que componen la traza sísmica.

 $R_{m-1}$ ; Son las m-1 muestras que componen la serie de reflectividad.

 $W$ ; Es la matriz a convolucionar (Ondícula).

Una manera sencilla de idealizar la convolución sería de la siguiente forma "S=W\*R" es el resultado de convolucionar a la ondícula con cada elemento de la serie de reflectividad le da forma a la traza sísmica como se muestra en la figura 2.2.

Cuando la energía sísmica es introducida al medio. Puede ser mediante una explosión o un impacto, esto transmite en la Tierra una onda elástica. El tipo de onda que siempre arriba primero es la onda compresional la cual se genera de una perturbación acústica similar al sonido, solo que en lugar de viajar en el aire atraviesa la roca.

Las ondas acústicas que atraviesan la roca se representan mediante la impedancia acústica, que a su vez se define como el producto de la velocidad de onda compresional, por la densidad de la roca. Es decir, mientras más competente sea la roca mayor será la impedancia acústica.

La reflexión sísmica ocurre cuando existe un cambio de impedancia acústica drástico, en otras palabras, un cambio significativo en la composición de la roca. Por consecuente se asume que las reflexiones sísmicas provienen de la interface entre dos capas de roca con diferentes impedancias como se muestra en la fig. 2.3.

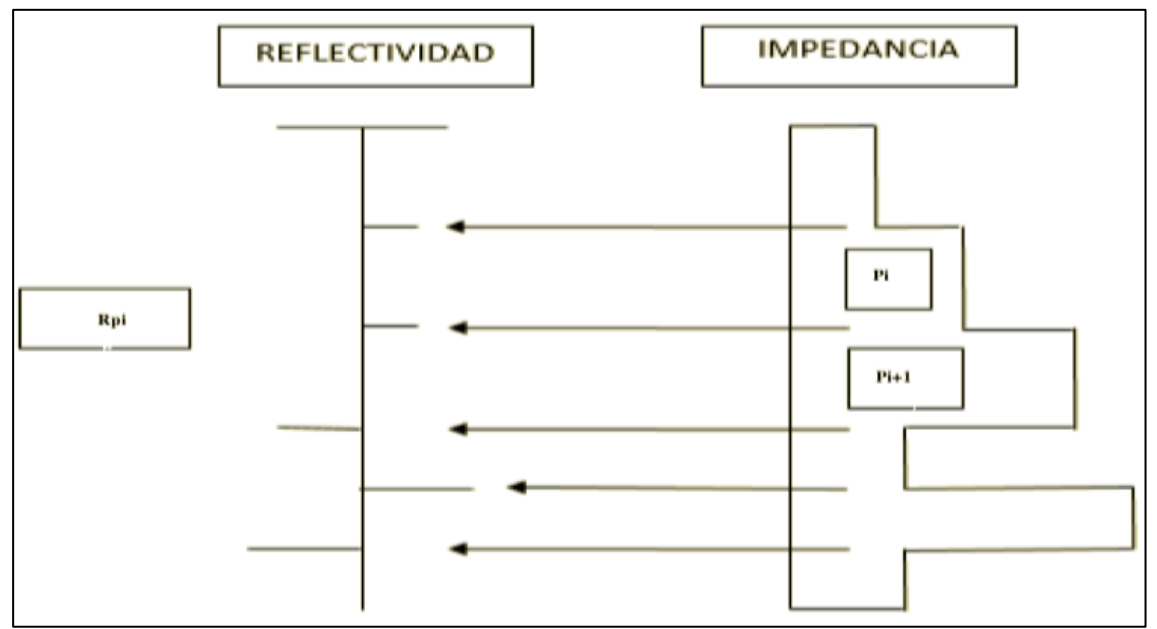

Figura 2.3 Respuesta de la reflectividad a diferentes valores de impedancia

La reflectividad será el valor asignado a un cambio significativo en las impedancias. Este valor se obtendrá de la diferencia de las impedancias. Para el caso de incidencia normal se representa de la siguiente forma.

$$
R_{pi} = \frac{P_{pi+1} - p_i}{P_{pi+1} + P_i} = \frac{\Delta P_i}{2\bar{P_i}}
$$
 (ec.2)

Dónde:

 $R_{pi}$  = Reflectividad de la capa  $P_i$ 

 $P_i = Impedancia$  P de de la capa i

$$
\Delta P_i = (P_{pi+1} - P_i)
$$

$$
\overline{P}_i = \frac{P_{pi+1} + P_i}{2}
$$

Asumiendo un caso ideal donde los materiales tienen el mismo comportamiento en todas direcciones, la fig 2.4 muestra a la onda compresional con un cambio significativo al atravesar la litología, porosidad o contenido de fluido. Ya que si esta onda incide con un ángulo recto, simplemente reflejara una sola onda P. Pero si el ángulo de incidencia es diferente a la normal se descompone en cuatro ondas. P transmitidas, reflejadas , SV transmitidas y reflejadas. Esto provee al análisis sísmico del contraste que generan la onda P y S para poder discriminar pequeños cambios en la velocidades de impedancia de onda P é impedancia S. La onda P comprime y dilata el medio en dirección de la propagación y reacciona a la presencia de fluido en los poros. La onda S se desplaza transversalmente a la dirección de propagación, es más lenta que la onda P y no reacciona a la presencia de fluidos.

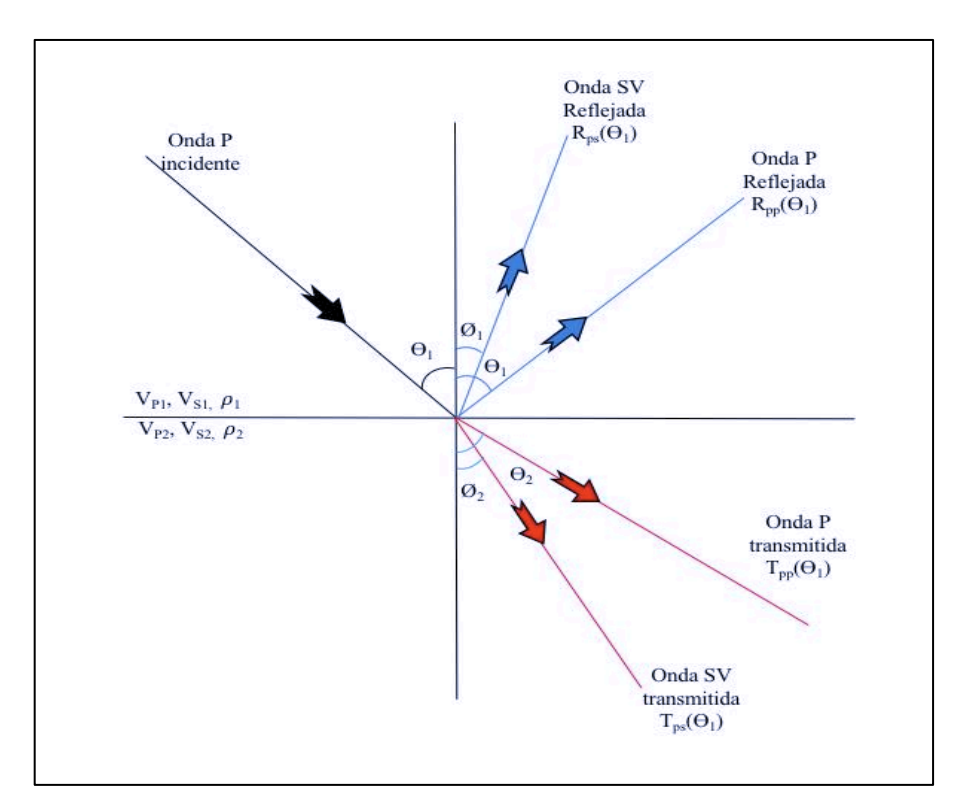

Figura 2.4 Conversión de una onda P incidente en onda P y SV transmitidas en el límite entre dos capas con diferentes velocidades de onda P, S y densidad..(Modificado de Russell,2014)

Zoeppritz (1919) obtuvo las amplitudes sísmicas a partir de las ondas transmitidas y reflejadas en función del ángulo de incidencia, con un modelo matricial de cuatro ecuaciones y cuatro incógnitas. Las cuatro variables desconocidas son las amplitudes obtenidas a través de la solución de la matriz inversa.

Gracias a estas ecuaciones es posible obtener el coeficiente de reflexión para diferentes ángulos de incidencia. La reflexión de la onda P, para una incidencia normal se describe de la siguiente forma.

$$
R_{ppi}(0^{\circ}) = R_{AI} = \frac{\rho_{i+1}V_{Pi+1} - \rho_i V_{Pi}}{\rho_{i+1}V_{Pi+1} + \rho_i V_{Pi}} = \frac{A I_{i+1} - A I_i}{A I_{i+1} + A I_i}
$$
(ec.3)

Dónde:

 $AI = Impedandcia acústica$ 

 $\rho_i = Densidad de de la capa i$ 

 $V_{Pi}$  = Velocidad de onda P para la capa i

 $R_{AI}$  se refiere a la serie de reflectividad que se encuentra totalmente relacionada con la impedancia acústica, ángulo de incidencia y puede ser idealizada como un vector columna, con m número de muestras, como se describe en la ecuación uno.

De la misma forma en la que se obtiene una serie de reflectividad, a partir de la onda P compresional generada por una fuente sísmica. También se puede obtener una impedancia cortante o de cizalla. Para generar una reflectividad relacionada con la impedancia de cizalla  $R_{SI}$ . Al utilizar la sísmica apilada visualizamos un promedio de todos los ángulos de refracción, por lo tanto esto no representará la reflectividad a una incidencia normal, por ende es necesario tomar en cuenta el ángulo de incidencia y la relación que tiene con la onda transmitida y reflejada.

## 2.2 Tipos de Inversión Sísmica

Rusell (1990) clasifica los métodos de inversión sísmica con base en el tipo de información utilizada, es decir *gather* sísmico apilado o sin apilar, tal como se muestra en la Fig. 2.5

Capítulo 2

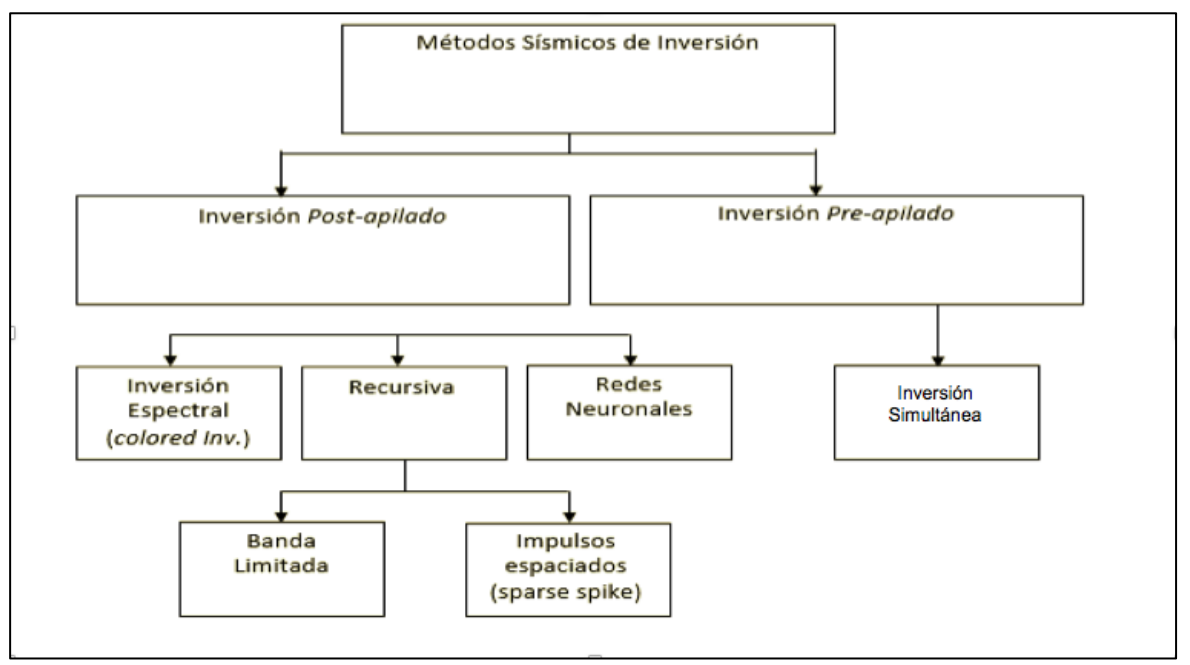

Figura 2.5 Clasificación de método de inversión Sísmica para datos antes y después de apilar.

Existen diferentes enfoques en el método de inversión, desde los datos a utilizar, hasta el algoritmo a resolver. El proyecto de investigación se basa en análisis de las amplitudes sísmicas de un gather de datos (inversión Pre-stack). Aun así se realizaron los dos tipos de inversión Pre y Post apilamiento. En el caso de la inversión con datos apilados se obtuvo con una metodología recursiva de banda limitada obteniendo un volumen de impedancia de onda p. El modelo no es lo suficientemente resolutivo, para discriminar las zonas anómalas, por consiguiente se decidió incluir mediciones de onda s con la finalidad de obtener mayor sensibilidad a las anomalías de hidrocarburos presentes en los yacimientos. Para poder incluir mediciones de onda de corte en necesario realizar la metodología de inversión previa al apilamiento, utilizando gathers sísmicos en lugar de la sísmica apilada.

Existen diferentes tipos de inversión, estos podemos clasificarlos en función de los datos. Es decir inversión con datos apilados e inversión con datos sin apilar.

A continuación se nombran y describen las inversiones más utilizadas en el análisis de amplitudes sísmicas:

- a) Inversión recursiva. Esta inversión busca recuperar la impedancia acústica a partir de la traza sísmica, con la condición de conocer primero la impedancia y el coeficiente de reflexión de la primera capa. Esta inversión funciona como una forma extraer valores de porosidad de acuerdo a la ecuación de Wylie y la corrección de lutita.
- b) Inversión de impulsos separados (*sparse spike*). Es una técnica de deconvolución, que genera un modelo de reflectividad y estima una ondícula basada en este modelo. Después se invierte la reflectividad generada por deconvolución mediante un proceso recursivo. Las técnicas utilizadas para la deconvolución y la inversión son. Máxima semejanza, Norma L1y mínima entropía.
- c) Inversión de onda o inversión de velocidad. Consiste en invertir la dispersión, generando mapas de inversión del subsuelo, mediante observaciones de varias fuentes acústicas. El método se basa en la ecuación de onda. Es diferente a todas las inversiones mencionadas en este capítulo.
- d) Inversión de tiempo de viaje sísmico o tomografía sísmica. En este tipo de inversión se infiere la estructura del subsuelo utilizando medidas del tiempo de viaje sísmico. Obteniendo parámetros de velocidad y profundidad.
- e) Inversión basada en modelos. Es un método de inversión fundamentado en el modelo convolucional, a diferencia de otros métodos y como su nombre lo indica, utiliza un modelo inicial de impedancia de onda p de baja frecuencia, generado a partir de los registros de pozo y la información de horizontes. Este tipo de inversión es el utilizado en el proyecto, debido al control que puedes ejercer en el modelo de inversión a partir del modelo inicial. Se decidió utilizar esta metodología debido a que se cuenta con información suficiente para generar un buen modelo inicial. A continuación se describe a detalle la teoría que envuelve a la inversión basada en modelos.

## 2.3 Aspectos teóricos

Con la Inversión Sísmica buscamos relacionar propiedades elásticas del yacimiento usando un modelo construido a partir de información Física de la roca, y de registros de pozos. Por lo tanto conocemos que la respuesta Sísmica se encuentra gobernada por la respuesta general de los parámetros de la roca, tales como : porosidad, forma del poro, mineralogía, tipo de fluido, presión de poro, saturación de fluido y temperatura. Para esto se evaluó las propiedades elásticas en los intervalos productores, con el fin de tener una comparación del comportamiento de los parámetros elásticos.

Menke (1984), define a la teoría de la inversión como una técnica matemática capaz de obtener propiedades Físicas a partir de mediciones obtenidas en campo, llamadas datos. El problema inverso es opuesto al modelado directo, este usa modelo hipotéticos y una serie de ecuaciones propuestas por Zoeppritz (1919), para estimar una respuesta teórica de un modelo conocido. Las ecuaciones buscan resolver la linealidad o falta de la misma que existe entre el modelo y los datos. Utilizando métodos como mínimos cuadrados de gradiente conjugado. ,minimización global, algoritmos genéticos.

El problema inverso puede ser representado mediante la siguiente ecuación matricial. La cual será una forma de expresar la ecuación uno.

$$
Gm = d \qquad \qquad (ec.4)
$$

Donde m es el vector que representa los parámetros del modelo a encontrar, d es el vector que representa los datos, y G es la matriz que representa el modelado directo. Al multiplicar la ecuación cuatro por la transpuesta del modelo directo, podemos encontrar la solución la solución para el modelo a encontrar.

$$
m = (GTG)^{-1}GTd \qquad \qquad (ec.5)
$$

La información sísmica es la respuesta del subsuelo grabada en función de su tiempo de tránsito y amplitud, cualquiera de estas dos variables puede ser invertida independientemente (Barclay et al., 2008). El tiempo de tránsito se invierte para hacer conversiones a profundidad, por otro lado. La amplitud se invierte para obtener propiedades elásticas del medio, que se encuentran ligadas con propiedades del yacimiento, tales como porosidad, litología, saturación y permeabilidad.

La asunción básica que hace el método de Inversión Sísmica es que la amplitud Sísmica grabada se encuentra en función de sus coeficientes de reflexión. Yilmaz (2001) menciona que para hacer valida esta asunción, la sísmica tiene que mantener su amplitud sísmica. El coeficiente de reflexión dependerá del contraste de impedancia en la interface entre dos capas.

Diferentes tipos de roca con diferentes calidades de hidrocarburo pueden arrojar la misma medición de impedancia de onda p, ya que esta representa la suma del efecto total generado por la litología, porosidad y fluidos (Hampson y Russell, 2006). Por consecuente es complicado separar las propiedades del depósito solo con la medición de impedancia de onda p.

Gracias a esto se determinó incluir el uso de la onda S con el fin de discriminar el depósito productor. Por consecuente de la inversión se obtendrán volúmenes de impedancia de onda p, onda s y densidad. Al incluir las mediciones de onda s dentro de la metodología de inversión simultanea es posible transformar los volúmenes de impedancia p y s en volúmenes de atributos como lambda rho y mu rho. Al final se espera que estos atributos sean mucho más resolutivos a la presencia de anomalías de fluidos.

Para esto es necesario la conversión descrita por Zoeppritz, (1919) donde propone que un rayo incidente, al atravesar la interface entre dos medios con diferentes propiedades acústicas sufrirá una transformación de los rayos incidentes. Dos reflejados y dos transmitidos como se muestra en la figura 2.4

Al resolver la matriz obtenemos como resultado su inversa y cuatro componentes de la onda reflejada y transmitida. En función de la reflectividad y el ángulo $[R_{pp} R_{ps} T_{pp} T_{ps}]$ . Con el tiempo varios autores se basaron en estas ecuaciones, para modificarlas y obtener mayores propiedades del análisis.

## 2.3.1 Inversión Sísmica Basada en modelos

Independientemente de la información sísmica existen metodologías para resolver el problema inverso, cada una de esta metodologías tendrá diferentes aplicaciones y metodologías para resolver y recuperar la impedancia acústica y generar modelos de impedancia de onda p, impedancia de onda s y densidad. Ésta metodología se fundamenta en el modelo convolucional, y utiliza un modelo inicial de impedancia de onda p.

El fundamento matemático básico se centra en la minimización de la función de inversión basada en modelos, denominada J. Esta aproximación cuenta con dos términos cada uno multiplicado por un peso denominado w1 y w2. El termino multiplicado por w1 se refiere a la traza sísmica del modelo que buscamos como resultado. El otro término multiplicado por el peso dos se refiere al modelo inicial de impedancias obtenido a través de los registros que ya conocemos.

$$
J = w1 \times (T - W * r) - w2 \times (M - H * r)
$$
 (ec.5.1)

Donde:  $T$ = traza sísmica  $W =$  Ondícula  $r =$ Reflectividad final  $M$  = Modelo inicial de impedancias \* Convolución

Los pesos w1 y w2 es un factor de balance entre los dos modelos. Teóricamente sin estos pesos no se satisface la función de la ecuación cinco punto uno. La suma de ambos pesos será igual a uno.w1+w2=1

Dentro de la metodología de inversión basada en modelos existen dos variantes. La primera llamada restricciones suaves donde el algoritmo propone valores al peso dos (w2). La segunda, llamada restricciones fuertes asume que el valor de w2 es cero y los valores finales de impedancia se determinarán mediante valores máximos y mínimos. Promediados y calculados de los registros. Este valor se le conoce como máximo cambio de impedancia. El algoritmo de inversión de modelos genera registros de pseudo velocidad dividiendo la zona en bloques.

Ya con el modelo inicial de bloques y la ondícula puede calcularse la traza sintética. Esta traza es emparejada con la traza sísmica. Al unir estas dos trazas, las capas son modificadas en espesor y amplitud para poder tener mejor ajuste entre traza sísmica y traza sintética.

El tamaño de los bloques afectará la resolución del modelo de pseudo velocidad, mientras más pequeño sea el tamaño del bloque, mayor será su resolución y viceversa. Cuando el intervalo de tamaño de bloque sea menor al ancho de la ondícula sísmica producirá una condición inestable en el algoritmo que se verá reflejado como error, por eso es necesario un modelo inicial el cual se establezca parámetros iniciales con la finalidad de disminuir el error al máximo.

Para encontrar la solución a la ecuación 5.1 necesitamos determinar los parámetros a utilizar. Primero utilizaremos un modelo 1D ideal de "N" número de capas donde tres parámetros serán de nuestro interés. Espesor  $(d_i)$ , velocidad $(V_i)$  y densidad  $(\rho_i)$  de cada capa i. Donde i va dese 1 hasta N. Los parámetros de espesor y velocidad pueden expresarse en función del tiempo de transito doble (TWT), de siguiente forma:

$$
\frac{2d_i}{v_i} = t_i = tiempo de tránsito doble de la capa i \t(ec.5.2)
$$

Tao  $(\tau i)$  ecuación 5.3 será una representación más adecuada del tiempo, ya que asume un tiempo absoluto donde la última de la capa i será observada a través de la traza sísmica en un offset cero.  $t_i$  corresponde al tiempo de tránsito doble medido desde la superficie hasta la última capa y de regreso.

$$
\tau_i = \sum_{j=1}^{i-1} t_j, \ i = 1, N \qquad \text{(ec.5.3)}
$$

Es necesario obtener al tiempo absoluto  $(\tau i)$  para poder determinar a la traza símica (s<sub>i</sub>). En un modelo 1D se describe de la siguiente forma.

$$
s_i = \sum_{j=1}^{N} r_j W(i - \tau_j + 1) + n_i \qquad (ec.5.4)
$$

Donde "i" representa el número de muestras medidas, correspondiente al número de amplitudes encontradas dentro de la traza sísmica.  $(n_i)$  es el ruido de cada muestra. De hecho la ecuación 5.4, no es una simple ecuación. Es una serie de ecuaciones, el número de ecuaciones dependerá del número de muestras. Por otro lado el número de desconocidos (rj) dependerá del número "j" de capas. Debido a la diferencia de muestra entre muestras sísmicas y numero de capas. Es posible generar tres tipos de condiciones:

# de muestras sísmicas  $>$  # de capas ; Esto ocurre en un caso normal, y quiere decir que existen más ecuaciones que desconocidos. El procedimiento usual es resolver el sistema por mínimos cuadrados descrita más adelante.

# de muestras sísmicas < # de capas ; Esto ocurre cuando existen más capas que muestras sísmicas. Y sin información adicional el sistema de ecuaciones no tiene solución.

# de muestra sísmica =  $\#$  de capas ; Tenemos muestras y capas iguales, existen el mismo número de ecuaciones e incógnitas. En teoría tiene solución, solo que esta solución será bastante inestable, y muy sensible al ruido (nj).

Por lo tanto tendremos datos desconocidos (rj), el modelo inicial también cuenta con su serie de reflectividad, solo que esta si es conocida y se le denomina.(r0j)

$$
r_{0j} \ ; \ j=1,N
$$

Utilizando la ecuación 5.4 podemos calcular la traza del modelo inicial, con la siguiente expresión.

$$
M_i = \sum_{j=1}^{N} r_{0j} W(i - \tau_j + 1)
$$
 (ec.5.5)

La traza del modelo inicial (Mi) es diferente a la traza sísmica (Si) debido a las diferencias entre los valores  $(r_{0j})$  y  $(r_j)$ . La traza del modelo inicial se resuelve mediante una optimización de mínimos cuadrados obteniendo como resultado la minimización componente del ruido  $(n_i)$ .

El error (ei) puede ser calculado a partir de la diferencia entre trazas.

$$
e_i = s_i - M_i \qquad (ec.5.6)
$$

Asumimos que la reflectividad correcta puede ser escrita como:

$$
r_i = r_{0i} - \Delta r_i \qquad (ec.5.7)
$$

Esto con el fin de buscar la correcciones para obtener  $\Delta r_i$  y minimizar el error. Para esto utilizamos la función "J" llamada también función objetivo relaciona el parámetro desconocido  $\Delta r_i$  con un solo número "J" es decir la función será el error total entre el empalme de la traza sísmica original y la traza calculada del modelo.

$$
J = \sum_{i=1}^{N^*} d e^{mu \text{estras}} e_i^2
$$
  

$$
J = \sum_{i=1}^{N^*} d e^{mu \text{estras}} [s_i - \sum_{j=1}^{N} (r_{0j} + \Delta r_i) W_{i-ri+1}]^2
$$
  

$$
J = \sum_{i=1}^{N^*} d e^{mu \text{estras}} [e_i - \sum_{j=1}^{N} \Delta r_i W_{i-ri+1}]^2
$$
 (ec.5.8)

La ecuación 5.8 llamada función objetivo será una medida del error total entre trazas la optimización de mínimos cuadrados puede expresarse en notación vector, la cual será más sencilla de visualizar.

$$
s = \begin{bmatrix} s_1 \\ s_2 \\ \vdots \\ s_N \text{#de muestras} \end{bmatrix} \begin{Bmatrix} {Contente todas} \\ { { { }las muestras} \\ { { }e la traza} \\ { { }e la traza} \\ { { }r_s } \end{Bmatrix}
$$

$$
r = \begin{bmatrix} r_1 \\ r_2 \\ \vdots \\ r_N \end{bmatrix} \begin{Bmatrix} { {Contente codes} \\ { { }o scoeficientes} \\ { { }de reflexión} \\ { { }de sconocidos} \\ { { }e sconocidos} \\ { { }e lementos que} \\ { { }o \quad \vdots } \\ { { }o \quad \vdots }
$$

Las columnas de la matriz (w) contiene a la ondícula ajustada al tiempo doble de tránsito. Asumimos que tao  $(\tau i)$  es conocido para cada capa. La traza del modelo  $(M)$  puede ser descrita de la siguiente forma:

$$
M = \begin{bmatrix} M_1 \\ M_2 \\ \vdots \\ M_N \end{bmatrix} = wr \quad ; \quad y \text{ el vector error es: } e = \begin{bmatrix} e_1 \\ e_2 \\ \vdots \\ e_N \end{bmatrix} = s - M
$$

Por lo tanto la función objetivo puede ser descrita mediante la siguiente ecuación:

$$
J = e^t e = (s - Wr)^t (s - Wr)
$$
 (ec.5.9)

El objetivo es buscar la solución al vector "r" que haga lo más pequeña posible la función objetivo "J". Para esto es necesario calcular las derivadas parciales de la función objetivo respecto a los elementos que forman la serie de reflectividad.

$$
\frac{\partial J}{\partial r_i} = 0 \, , \quad i = 1, N \qquad \text{(ec.5.10)}
$$

El sistema de ecuaciones 5.10 nos llevan a " $W^t W r = W^t s$ " este es un sistemas con N número de ecuaciones y N número de soluciones desconocidas. Que puede ser resuelto mediante métodos iterativos. La solución matemática para este sistema es:

$$
r = (w^t w)^{-1} w^t s \qquad (ec.5.11)
$$

La ecuación 5.11 el caso ideal donde obtener la inversa es estable, sin embargo en la práctica no es así. La inversión es un proceso similar a la deconvolución donde los coeficientes de reflexión son obtenidos de los datos sísmicos, utilizando una wavelet conocida. Igual que la deconvolución, el proceso de inversión puede ser inestable debido a los limitantes de la banda que tiene la ondícula.

Para estabilizar la solución de la ecuación 5.11 H&R propone un factor  $\lambda$  que es diferente a el parámetro de Lamé. Este factor es nombrado pre blanqueado y matemáticamente se describe de la siguiente forma:

$$
r = (w^t w) + (\lambda I)^{-1} w^t s
$$
 (ec.5.12)

Donde  $\lambda$  es el factor de pre blanqueado e "I" es la matriz identidad. Este factor es utilizado en el software que por defecto comienza en 5%. Al final existirán dos formas de restringir la inversión basada en modelos. Restricciones suaves consiste en asumir que el modelo de impedancias inicial es independiente, y su información está separada de la información sísmica. La segunda considera a toda la información como restricciones fuertes, con esto propone límites para la respuesta final.

#### 2.4 Inversión simultánea

En 1919, Zoeppritz logra obtener amplitudes de ondas reflejadas y transmitidas, a partir del movimiento de sus partículas, es decir a través de sus ecuaciones obtiene coeficientes de reflexión que varían en función del ángulo de incidencia. Aki y Richards en 1980 obtiene una aproximación lineal a las ecuaciones de Zoeppritz, su trabajo ha servido como piedra angular en investigaciones de diferentes autores, que con ello llegaron a obtener diferentes parametrizaciones y aproximaciones de las ecuaciones de Coeppritz. Como Shuey en (1985) con la impedancia de onda  $(Z_p)$  y el cociente de Poisson (v). En (1999) Connolly con la impedancia elástica (IE) o Whitcombe et al. (2002) con la impedancia elástica extendida etc.

Borfield, 1996; Richards y Frasier,1976 ; Aki y Richards, 2002; proponen una suma lineal de tres términos, para describir la magnitud del coeficiente de reflexión de onda p, onda s, y densidad, a través de los límites entre dos medios elásticos. El coeficiente de reflexión para velocidad de onda p incidente en función del ángulo, pude ser aproximada por la suma de los siguientes términos.

$$
R_{PP}(\theta_1) = aR_{VP} + bR_{VS} + cR_D \qquad \qquad (ec.6)
$$

Donde:

$$
a = 1 + \tan^2 \theta; \ b = -8\bar{k}_{sat} \sin^2 \theta; \ C = 1 - 4\bar{k}_{sat} \sin^2 \theta
$$

$$
R_{VP} = \frac{\Delta V_P}{2V_P} \; ; \; R_{VS} = \frac{\Delta V_S}{2V_S} \; ; \; R_D = \frac{\Delta V_P}{2V_P} \; ; \; \theta = \frac{\theta_1 + \theta_2}{2}
$$
\n
$$
\overline{V}_P = \frac{V_{P1} + V_{P2}}{2} \; ; \; \overline{V}_S = \frac{V_{S1} + V_{S2}}{2} \; ; \; \overline{\rho} = \frac{\rho_1 + \rho_2}{2}
$$
\n
$$
\Delta V_P = V_{P2} - V_{P1} \; ; \; \Delta V_S = V_{S2} - V_{S1} \; ; \; \Delta \rho = \rho_2 - \rho_1
$$
\n
$$
\overline{k}_{sat} = \frac{\overline{V}_S}{\overline{V}_P}^2
$$

El término  $R_{PP}(\theta_1)$  se refiere a la reflectividad en función de cambios de las velocidades de onda p, onda s y densidad. En las interfaces entre dos medios elásticos del subsuelo. Los coeficientes de reflexión se encontrarán en función del ángulo de incidencia de la onda compresional. Los términos  $R_{VP}$ ,  $R_{VS}$ ,  $R_D$  son propiedades petrofísicas del subsuelo para un promedio de los ángulos generados por las ondas incidentes y reflejadas. V<sub>p</sub>, V<sub>s</sub>, D es el promedio de las velocidades, y la densidad.  $\bar{k}_{sat}$  es la constante cizalla-compresional, que se obtiene del cociente de las velocidades muestreadas en el sitio. La ecuación seis es comúnmente conocida como ecuación de Aki-Richards donde cada uno de los términos que la conforman serán vectores con m número de muestras, y responderá a pequeños cambios en las variación de las velocidades.

Por lo tanto la ecuación seis se basa en el trabajo de diferentes autores, el primero de ellos fue Fatti et al., (1994) el cual obtiene una suma lineal de tres términos multiplicada por tres constantes. Esta ecuación fue utilizada para extraer términos de reflectividad de gathers CMP.

Otra aproximación sumamente importante fue encontrada por Peterson et al., (1955) el propone una relación logarítmica entre diferentes valores de parámetros petrofísicos, relacionando las ecuaciones de Aki y Richards, (2002) con las de Fatti et al., (1994). Las modificaciones que hizo Fatti a las ecuaciones de Aki y Richards son la base para realizar la inversión simultánea. Aki & Richards, (1980). Obtuvieron una versión linearizada de las ecuaciones de Zoeppritz. Que catorce años después Fatti expreso nuevamente de la siguiente forma:

$$
r_{pp\theta} = c_1 r_p + c_2 r_s + c_3 r_p \qquad (ec.6.1)
$$

Donde:

$$
c_1 = 1 + \tan^2 \theta \quad ; \quad c_2 = -8 \left(\frac{v_s}{vp}\right)^2 \tan^2 \theta \quad ; \quad c_3 = 0.5 \tan^2 \theta - 2 \left(\frac{v_s}{vp}\right)^2 \sec^2 \theta
$$

$$
r_p = \frac{1}{2} \left[\frac{\Delta v_p}{vp} + \frac{\Delta \rho}{\rho}\right] = \frac{1}{2} \Delta ln(Z_p) \quad (\text{ec.6.2})
$$

$$
r_{s} = \frac{1}{2} \left[ \frac{\Delta V s}{V s} + \frac{\Delta \rho}{\rho} \right] = \frac{1}{2} \Delta ln(Z_{s})
$$
 (ec.6.3)  

$$
r_{D} = \left[ \frac{\Delta \rho}{\rho} \right] = \Delta ln(\rho)
$$
 (ec.6.4)

El coeficiente de reflexión para i donde i representa la interfase entre la capa i y i+1

$$
r_{pi} = \frac{Z_{pi+1} - Z_{pi}}{Z_{pi+1} + Z_{pi}}
$$

Para coeficientes muy bajos, del valor de 0.1 o menores se puede escribir de la siguiente forma.

$$
r_{pi} \approx \frac{\Delta Z_{pi}}{2Z_{pi}}
$$

Aplicando la derivada de un logaritmo, reduciendo el termino "d" a "∆". Y quitando la diferencial respecto a la reflectividad, obtenemos que.

$$
r_{pi} \approx \frac{1}{2} \Delta ln Z_{pi} = \frac{1}{2} \left[ ln Z_{pi+1} - ln Z_{pi} \right] \quad (ec.6.5)
$$

La ecuación de modelo básico de inversión, se puede extender a la reflectividad de onda P aplicando el logaritmo natural como se muestra en la ecuación 6.5, donde  $r_p$  es el resultado que expresado de forma matricial quedaría:  $r_p = \frac{1}{2} D L_p$  donde  $r_p$  es el vector de la reflectividad de onda p, D es la matriz derivativa y  $L_p$  es el logaritmo del vector de impedancia P.

En forma matricial se escribe:

$$
\begin{bmatrix} r_{p1} \\ r_{p2} \\ \vdots \\ r_{pn} \end{bmatrix} = \frac{1}{2} \begin{bmatrix} -1 & 0 & 0 & \dots \\ 0 & -1 & 0 & \dots \\ 0 & 0 & -1 & \ddots \\ \vdots & \ddots & \ddots & \ddots \end{bmatrix} \begin{bmatrix} L_{p1} \\ L_{p2} \\ \vdots \\ L_{pn} \end{bmatrix}
$$

Aplicando una operación similar a la velocidad de esfuerzos cortantes y a la densidad obtenemos los siguientes términos.

$$
r_s = \frac{1}{2} D L_s
$$

$$
\begin{bmatrix} r_{s1} \\ r_{s2} \\ \vdots \\ r_{sn} \end{bmatrix} = \frac{1}{2} \begin{bmatrix} -1 & 0 & 0 & \dots \\ 0 & -1 & 0 & \dots \\ 0 & 0 & -1 & \ddots \\ \vdots & \ddots & \ddots & \ddots \end{bmatrix} \begin{bmatrix} L_{s1} \\ L_{s2} \\ \vdots \\ L_{sn} \end{bmatrix}
$$
Algo muy similar ocurre para el caso de la densidad.

$$
D = DL_D
$$

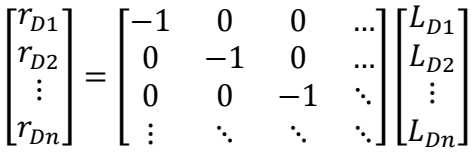

Por lo tanto la traza Sísmica invertida para diferentes ángulos es una modificación a las ecuaciones de Fatti y se escribe de la siguiente forma:

$$
S_{\theta} = \frac{1}{2}c_1W_{\theta}DL_p + \frac{1}{2}C_2W_{\theta}DL_s + W_{\theta}c_3DL_p
$$
 (ec.6.6)

Esta ecuación obtenida a través de las ecuaciones de Fatti para calcular impedancia de onda P ( $Z_p$ ), para impedancia de onda S ( $Z_s$ ) el resultado no es tan exacto y disminuye para ( $\rho$ ), esto se debe a que el factor  $c_1>c_2>c_3$ . Al final el factor  $c_3$  termina siendo muy pequeño. Por lo consiguiente la densidad no puede ser adecuadamente medida. En estos casos los datos provienen de ángulos bajos, la densidad seguirá la tendencia de  $(Z_n)$ . El término (L<sub>p)</sub> serán igual al logaritmo natural de la impedancia de onda P y (Ls) al logaritmo natural de impedancia de onda S.

La ecuación (6.6) podría utilizarse para la inversión, tomando en cuenta la relación de tendencias de fondo que existen entre la impedancia de onda P, impedancia de onda S y Densidad. Esta tendencia puede se observa al realizar graficas cruzadas entre logaritmo natural de las impedancias y densidad. Como se muestra en la siguiente figura (2.6)

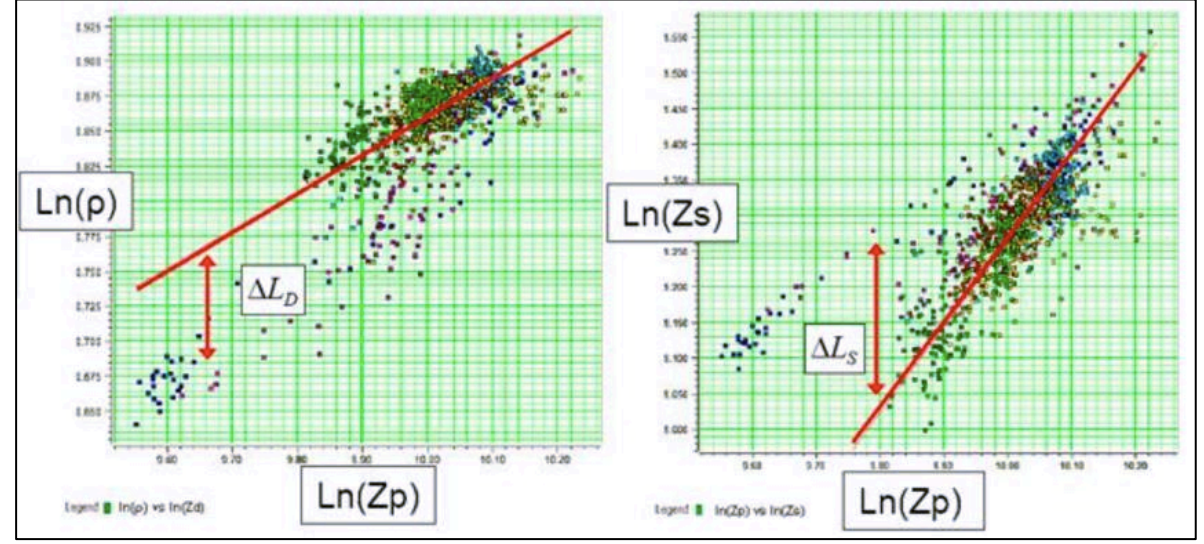

Figura 2.6 Grafica cruzada entre logaritmo natural de impedancia de onda P contra logaritmo natural de la densidad (izquierda). Grafica cruzada entre logaritmo natural de impedancia de onda P contra impedancia de onda S. Tomado de Hapson-Russell Assistant – Simultaneous Inversiion Theory (2005)

La figura 2.6 muestra la relacion que existe entre las tendencias de dos variables. Los puntos desviados de la tendencia central son anomalías esperadas, generadas por fluidos estos son descritos por la siguientes ecuaciones:

$$
L_S = KL_p + Dk_c + \Delta L_s
$$
 (ec.6.7);  $L_D = KL_p + Dk_c + \Delta L_D$  (ec.6.8)

Los términos Ls y L<sub>D</sub> son los que se intentan resolver aplicando el operador "D" en las ecuaciones  $(6.7)$  y  $(6.8)$ 

$$
DL_S = kD\Delta L_p + D\Delta L_s \quad (ec.6.9); \qquad DL_D = mD\Delta L_p + D\Delta L_D \quad (ec.6.10)
$$

A su vez la reflectividad puede escribirse de la forma:

$$
r_S = kr_p + \Delta r_s \qquad \text{(ec.6.11)}; \qquad r_D = mr_p + \Delta r_D \qquad \text{(ec.6.12)}
$$

Al sustituir las ecuaciones (6.9) y (6.10) en la ecuación 6.6 (modificada de Fatti) obtenemos:

$$
S_{\theta} = \frac{c_1}{2}W_{\theta}DL_p + \frac{c_2}{2}W_{\theta}(kDL_p + D\Delta L_s) + W_{\theta}c_3(mDL_p + D\Delta L_p)
$$

Al factorizar términos y simplificar constantes obtenemos la ecuación de la inversión simultánea.

$$
S_{\theta} = \widetilde{C_1} W_{\theta} D L_p + \widetilde{C_2} W_{\theta} D \Delta L_s + W_{\theta} c_3 D \Delta L_p \text{ (ec.6.13)}
$$

Donde  $\overline{C_1} = \frac{1}{2}c_1 + \frac{1}{2}kc_2 + mc_3$  y  $\overline{C_2} = \frac{1}{2}c_2$  y una forma de idealizar el resultado es  $[L_p \Delta L_s \Delta L_p]^T = [\ln(Z_{p0}) \quad 0 \quad 0]^T$  al final el sistema de ecuaciones se resuelve mediante el conjugado del gradiente. Y se obtiene como resultado.

$$
Z_p = \exp(L_p)
$$
  

$$
Z_s = \exp(kL_p + K_c + \Delta L_s)
$$
  

$$
\rho = \exp(mL_p + m_c + \Delta L_p)
$$

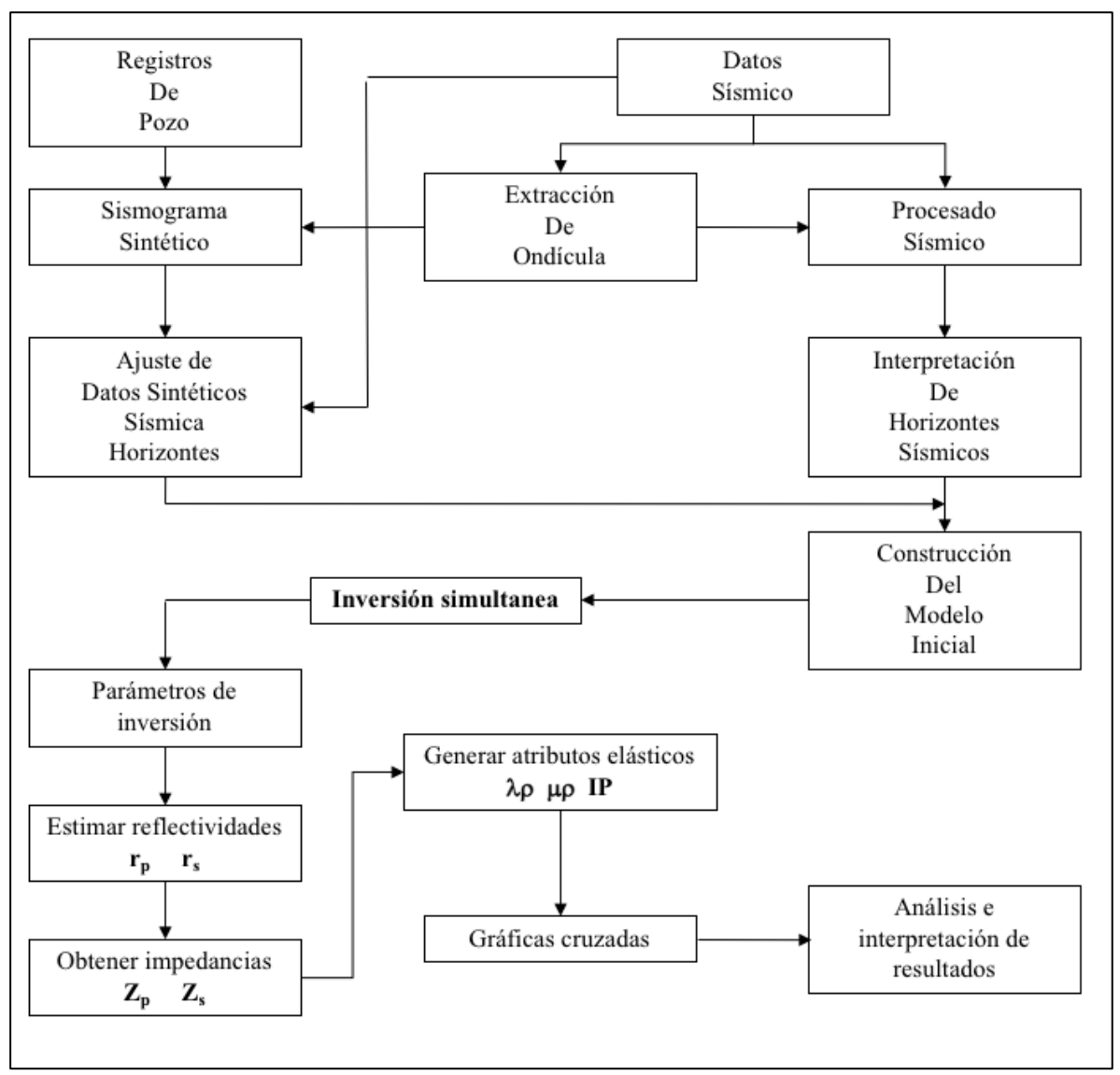

Figura 2.7 Flujo del método básico de inversión simultánea.

Por lo tanto el objetivo de la inversión simultánea es analizar gathers pre-stack e invertirlos para obtener impedancia de onda p (Zp) e impedancia de onda s (Zs) y densidad. La figura 2.7 muestra un diagrama del método de inversión.

### 2.5 Interpretación con atributos elásticos

Al integrar técnicas de interpretación atributos elásticos, de inversión sísmica y análisis petrofísico. Se busca encontrar la relación entre los parámetros sísmicos, como velocidades de onda y reflectividad. Y los parámetros elásticos la densidad, lambda y mu.

Para poder generar los atributos elástico lambda-rho  $(\lambda \rho)$  y mu-rho  $(\mu \rho)$  la metodología se basa en las expresiones de la ecuación de velocidad de onda p y onda s. En la anexo (B2) se muestra a detalle las ecuaciones de velocidad.

El objetivo principal es generar las funciones del parámetro de Lamé y módulo de rigidez. Para obtener valores en función del módulo elástico mu también conocido como incompresibilidad y el parámetro de Lamé, que no tendrá algún significado físico.

La inversión simultanea utiliza modelos volumétricos de información sísmica para obtener un volumen de inversión con propiedades de impedancias acústicas y elástica. Una vez que se obtienen los modelos invertidos existen diferentes enfoques que se pueden utilizar para interpretar. El cociente de volúmenes de impedancias p y s nos da como resultado  $\frac{vp}{vs}$  que al ser graficado contra la impedancia de onda p en gráfica cruzada se comporta como buen discriminador del fluido anómalo. La posición de la anomalía será ajustada con los datos de producción probada en los pozos, si estos coinciden significa que son buenos indicadores y el modelo de inversión se asemeja al comportamiento real del subsuelo.

Una vez que ya se han invertido los gathers sísmicos para generar volúmenes de impedancia de onda p e impedancia de onda s es posible transformar en lambda-rho  $(\lambda \rho)$  y mu-rho  $(\mu \rho)$ como describió (Goodway et al., 1997).

$$
\lambda \rho = (AI)^2 - 2(SI)^2 \qquad \qquad (\text{ec.7})
$$

$$
\mu \rho = (SI)^2 \qquad \qquad (ec.8)
$$

Donde AI se refiere a la impedancia acústica de onda p y SI a la impedancia acústica de onda s. Los atributos expresados en las ecuaciones siete y ocho se encuentran relacionados con las propiedades de incompresibilidad y rigidez de las rocas.

Los volúmenes lambda-rho  $(\lambda \rho)$  y mu-rho  $(\mu \rho)$  son interpretados mediante graficas cruzadas de up contra  $\lambda$ o muestra la separación vertical entre gas y agua Russell et al. (2003). Cada volumen tendrá una respuesta a la rigidez y las incompresibilidades anómalas generadas por la presencia de fluidos en la roca. Las anomalías en los volúmenes son calibradas junto con los intervalos de producción probados. El termino  $(\lambda \rho)$  es sensible a la presencia de fluido dentro de los poros. Mientras que  $(\mu \rho)$  caracterizará la respuesta de la matriz de la roca. Con esto se busca delimitar el yacimiento mediante anomalías cubriendo la componente horizontal y vertical a través de todo el volumen sísmico.

En los siguientes capítulos se describe la forma en la que se desarrolló el análisis de amplitudes sísmica junto con todas las variantes que se tomó en cuenta para su desarrollo.

Quackenbush et al. 2006, propone una aproximación que se puede generar con la inversión de onda p y onda s. A este tipo de inversión se le nombro impedancia de Poisson (PI). En función de las impedancias acústicas se describe de la siguiente forma.

$$
PI = AI - cSI
$$
 (ec.9)

El factor "c" es una escala propuesta por Quackenbush et al. 2006, y equivale a la inversa de la pendiente de tendencia de los litofluidos que equivale a raíz de dos. La impedancia de Poisson será un buen indicador de hidrocarburo.

# **3. Desarrollo**

La finalidad de realizar un análisis exploratorio, es corroborar y evaluar la información Sísmica, junto con los registros sónicos, para determinar su respuesta en zonas probadas. Se busca determinar la relación que tiene la roca objetivo con las propiedades elásticas medidas, mediante registros de pozos. Cuando la correlación entre las mediciones sísmicas y de registros de pozo es alta, asumimos que las propiedad de la roca objetivo puede ser separada del resto de la información, y así discriminar las propiedades de la roca objetivo, a través de atributos generados con la inversión simultanea o *Pre-stack*. Los atributos generados para este proyecto son: Impedancia de onda P  $(Z_p)$ , Impedancia de onda S  $(Z_s)$ , Cociente  $(V_p/V_s)$ , Densidad, Relación de Poisson (v),  $(\lambda \mu)$  y ( $\mu \rho$ ). Con el fin de encontrar el atributo o la combinación que sea más sensible a nuestro tipo de yacimiento.

# 3.1 Análisis exploratorio de datos

Previo al del análisis, se descartaron valores anómalos como trazas muertas o valores nulos, de los registros sónicos y de densidad. También se multiplicaron los registros sónicos por los de densidad para convertirlos en impedancias, se obtuvieron los registros LMR(Lambda, Mu y Rho) donde Mu es el módulo de cizalla, Lambda es el segundo parámetro de Lamé que describe la incompresibilidad, y Rho representa la rigidez.

Para este proyecto se contó con la información de 27 pozos perforados, de los cuales 14 tienen registros de densidad y sónicos de onda P y S. De estos 14 pozos restantes solo nueve cuentan con pruebas de producción, que funcionan para evaluar la respuesta de los registros en zonas probadas con hidrocarburo. Y en zonas sin hidrocarburos.

La información de registros de pozos cuenta con cimas estratigráficas, trayectoria de cada pozo, tiros de prueba de velocidad (TZ o *Checkshots*) y datos de intervalos de producción probada.

La información sísmica tiene seis horizontes interpretados a partir de la discordancia Mocarroca este horizonte es el más somero de los seis interpretados se muestra de color rosa en la figura 3.1, cabe destacar que la discordancia separa los sedimentos del Eoceno y Mioceno. Los otros horizontes por debajo de la discordancia son sedimentos del Eoceno y se dividen en Eoceno3, Eoceno10, Eoceno20, Eoceno30 y Eoceno50.

En la figura 3.1 se muestra un mapa, con la distribución de los pozos, sobre una estructura en tiempo mostrando la amplitud RMS, a través del horizonte Eoceno 10, con una ventana centrada de 50 milisegundos. Los pozos cuentan con trayectorias, comienzan con una equis "X" y terminan en círculo "O". La finalidad con la que se muestran las figuras 3.1 y 3.2, es mostrar la ubicación de los registros y la disposición de las estructuras sísmicas.

Gracias a las anomalías de amplitud sísmica y los horizontes interpretados podemos inferir, la forma de la estructura que corresponde a un pliegue anticlinal con una serie de fallas en dirección NW SE. La estructura de las fallas se determinó en el picado del límite de secuencia sísmica (Eoceno 10 ) y corresponden al tipo de pliegue mostrado en la sísmica apilada en la figura 3.2.

El análisis tiene un enfoque dirigido al horizonte Eoceno 10 este se fundamenta en los datos de producción ya que de los 9 pozos con producción probada, 7 se encuentran en él Eoceno 10. Tomaremos este horizonte como el objetivo. Esto no descarta la presencia de hidrocarburo probado en otros horizontes, pertenecientes al Eoceno.

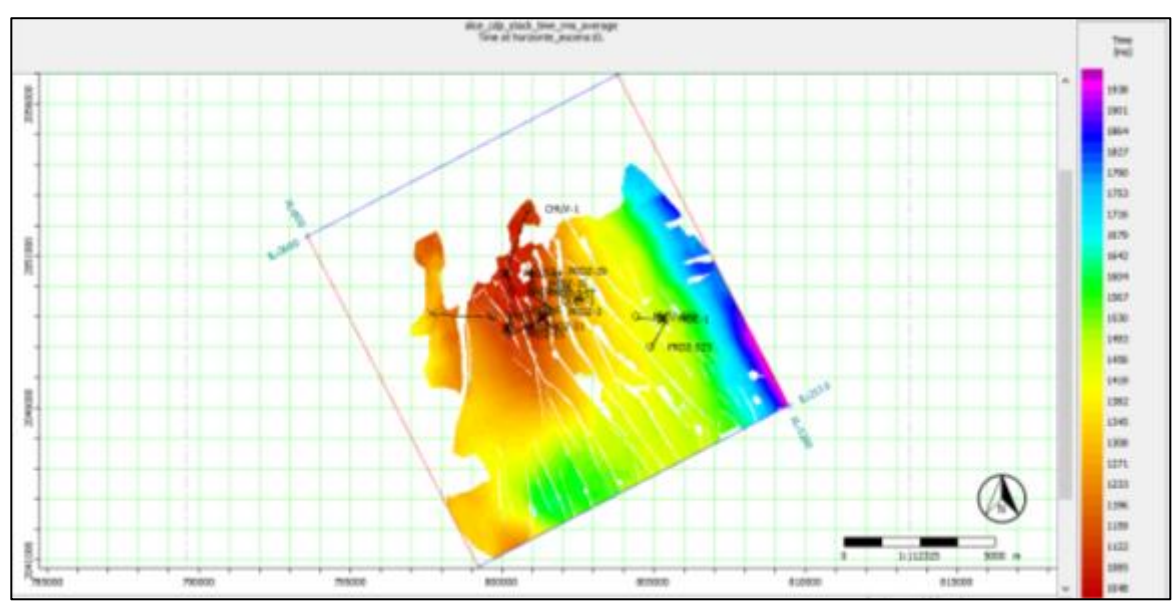

Figura 3.1 Mapa estructural en tiempo centrado 50 milisegundos sobre el Eoceno 10. Con la distribución de la información de pozos disponibles.

El yacimiento se encuentra dentro de una estructura anticlinal, con una discordancia que separa sedimentos del Eoceno y Mioceno, esta discordancia funcionó como punto de referencia para calibrar la información sísmica, con los registros de pozo y realizar los sismogramas sintéticos para cada uno de los pozos.

La figura 3.2 muestra una sección de la sísmica apilada en tiempo a través de la *inline* 2370. cuenta con dos horizontes interpretados sobre la sísmica. De color verde se muestra la discordancia entre sedimentos del Eoceno y Mioceno. Mientras que el límite inferior de los sedimentos del eoceno se muestra de color rosa. Estos horizontes abarcan los sedimentos del Eoceno medio.

El horizonte objetivo es el Eoceno 10 y se encuentra justo entre estos dos horizontes como se muestra en la figura 3.2.

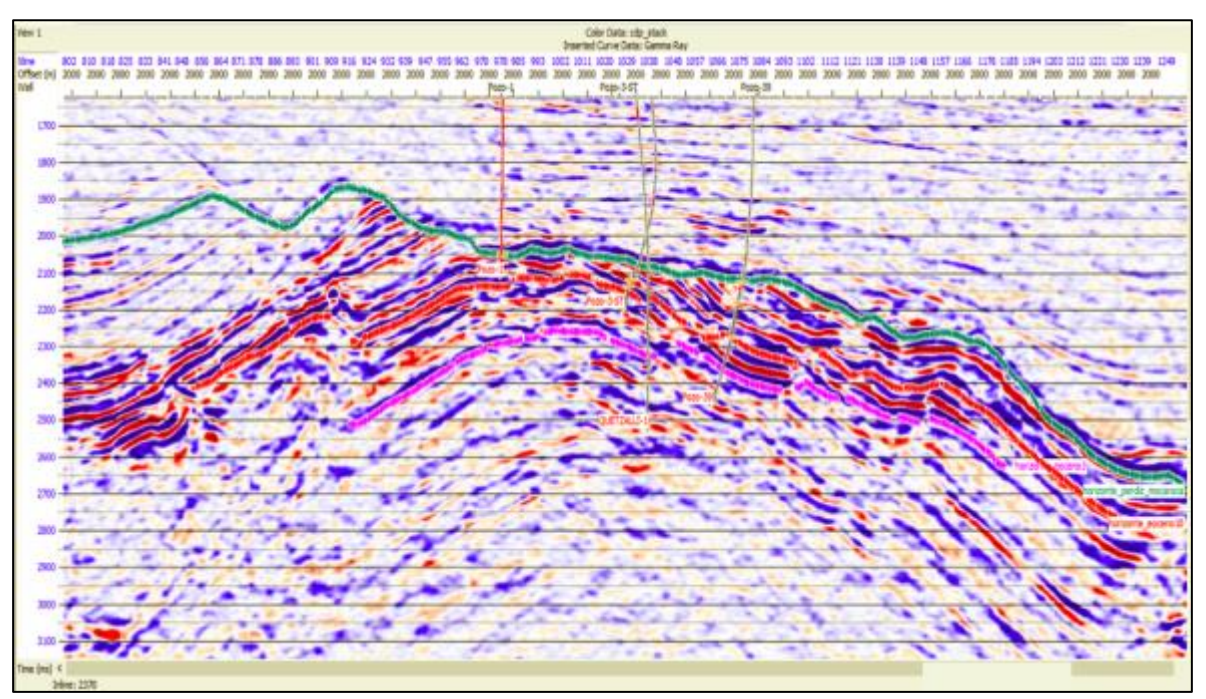

Figura 3.2 Sección sísmica apilada en tiempo, mostrando la amplitud sísmica como escala de color, *inline* 2370

La fig 3.3 muestra una tabla de la descripción de los registros de pozos, solo los que cuentan con datos de producción en zonas probadas. A esta zona con producción nombraremos de forma general arenisca, en función de su clasificación sedimentaria.

Los pozos mostrados son productores en un solo horizonte debajo de la discordancia, la mayoría entre 30 a 80 metros alrededor del horizonte Eoceno\_10. Cada pozo tiene zona productora de la misma edad, solo que a diferentes profundidades, en promedio a tres kilómetros de profundidad a partir del *Kelly bushing.*

Los datos de producción, se muestran junto al comportamiento de las propiedades medidas en los intervalos donde conocemos que el pozo es productor. También se mide el comportamiento en un intervalo no productor, dentro del mismo Eoceno, para observar el contraste en la medición de los registros.

La tabla muestra cada uno de los pozos con el promedio del valor de 12 registros en un intervalo productor y uno que no lo es. Los registros se dividen en tres grupos. cada uno muestra el comportamiento en intervalos probados con producción e intervalos sin producción. Esto con la finalidad de obtener una visión general del comportamiento de los registros y el contraste con zonas sin producción. Cabe destacar que esto solo es la información de los registros, estos pueden alcanzar una gran resolución gracias a los intervalos de medición. Esta medición solo describe el comportamiento alrededor del pozo. Por lo tanto solo estamos midiendo la propiedad a unos cuantos metros del pozo. Debido a esto implementamos técnicas de inversión que obtiene modelos de las propiedades acústicas y elásticas a través del volumen sísmico y con la ayuda de las mismas propiedades calculadas en los registros.

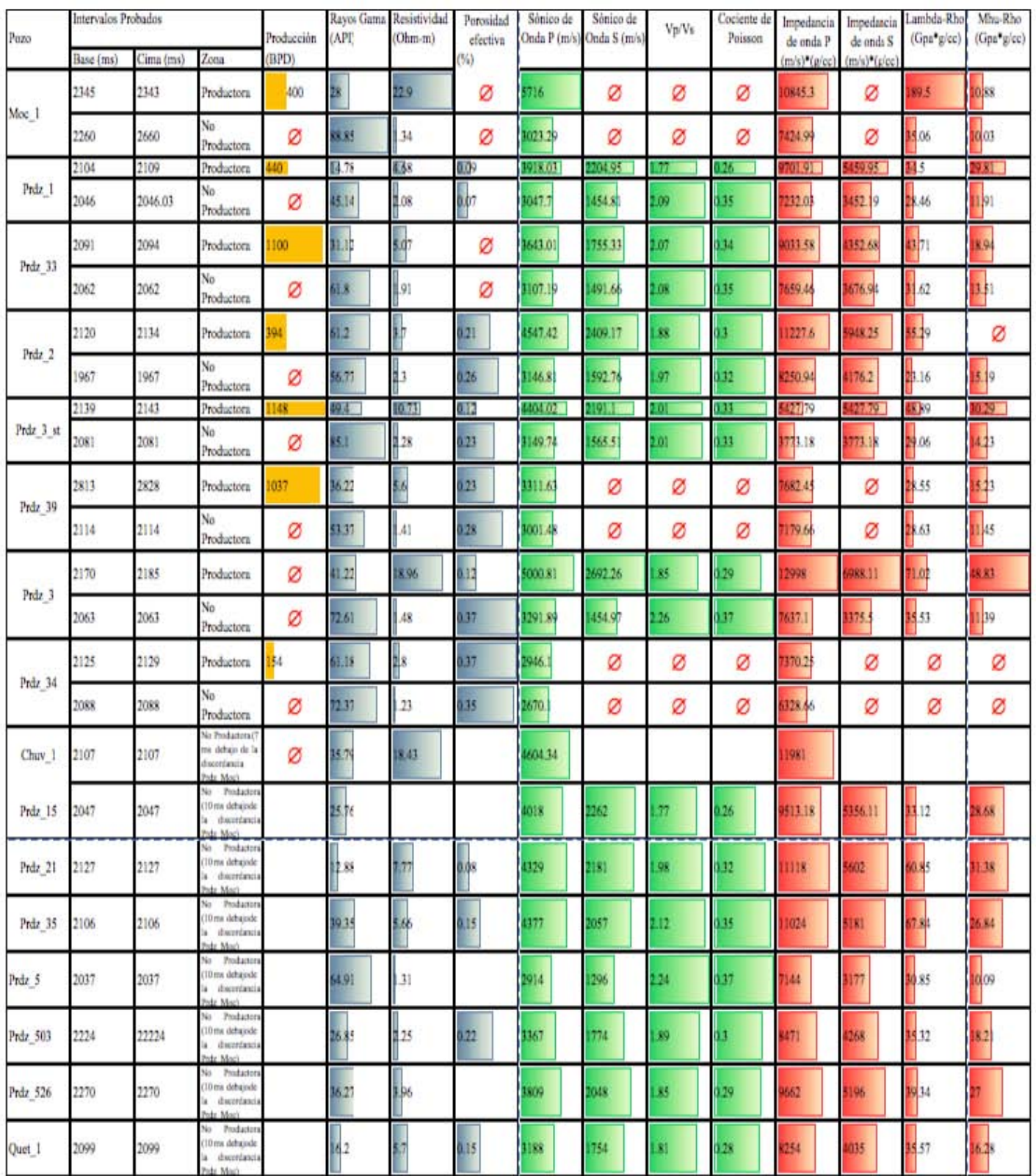

Figura 3.3 Tabla de información de los registros de pozo con información de los intervalos de interés.

En la siguiente figura 3.5 se muestra un ejemplo del análisis realizado a los registros, para comprobar su respuesta a la presencia de hidrocarburo, para esto se utilizaron Impedancia de onda P y (Vp/Vs) calculados con los registros.

Una zona anómala con hidrocarburo en este yacimiento se espera tener un bajo cociente de (Vp/Vs) y un "relativamente" alto valor de impedancia de onda P. Esto quiere decir que en esta zona encontraremos una porosidad aceptable y bajo contenido de arcilla, características necesarias de un nuevo prospecto.

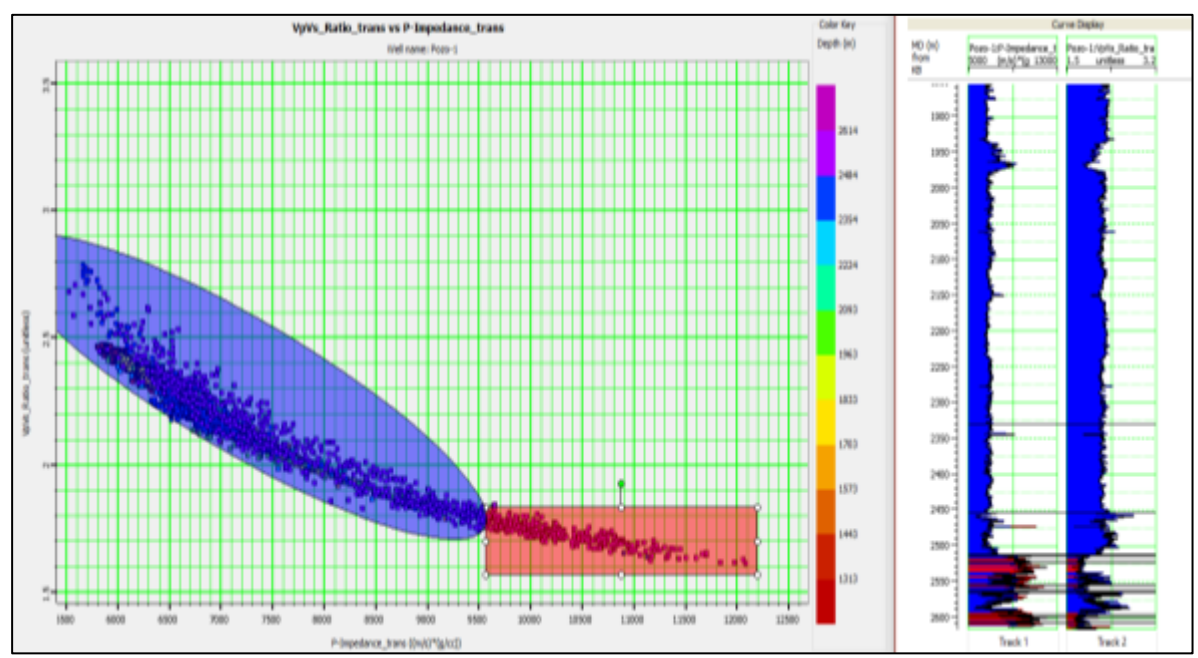

Figura 3.5 Graficas cruzadas de vp/vs contra impedancia acústica. Delimitando las zonas productoras en dos, rojas de alta impedancia y azules de menor impedancia acústica ejemplo del pozo 1.

En la figura 3.5 se muestra la gráfica cruzada del pozo1, junto con los registros calculados de impedancia de onda P y cociente de velocidades(Vp/Vs). Es común utilizar este tipo de gráficas en este tipo de análisis, las variables reaccionaran a la presencia de fluidos anómalos, estos podrán ser discriminados y mapeados en el volumen sísmico. Las zonas delimitadas por debajo de la discordancia son intervalos disparados, donde se encontró hidrocarburo. De los tres intervalos con presencia de hidrocarburo solo uno, el más profundo cuenta con producción. De lado izquierdo se muestra las gráficas cruzadas, con dos zonas delimitadas de rojo y azul, las zonas coinciden con los intervalos que conocemos con producción. Sabemos que los valores de impedancia de onda P coinciden y en especial para el cociente de velocidades responderán al cambio de litologías con producción, probando así la resolución de las variables generadas a partir de la onda P y onda S.

Este análisis muestra el comportamiento entre variables y la heterogeneidad del campo, pese a esto se demuestra que la información de registros utilizada es suficientemente resolutiva

para alcanzar el objetivo del proyecto. El siguiente paso es analizar la sísmica y si su resolución es suficiente para los objetivos del proyecto de investigación. En los siguientes capítulos se detalla la metodología con la que se llegó a una conclusión para proponer nuevos prospectos de extensión con las características más favorables a la presencia de hidrocarburo de la misma calidad o similar en los intervalos de interés ya productores, ubicados en Eoceno medio.

Una manera de comenzar a evaluar el campo, es revisar la relación que existe entre la porosidad y la impedancia acústica, si esta correlación es alta y coherente será factible realizar la inversión para obtener modelos de impedancia  $Z_p$  y  $Z_s$  (Mario y Jizba's 1997).

La impedancia acústica se calculó a través de la inversión apilada y se utiliza para probar la relación que existe entre porosidad e impedancia de onda P será fundamental en el análisis exploratorio. Teóricamente se espera que, disminuya la porosidad al aumentar la profundidad. Al disminuir la porosidad la impedancia acústica aumenta, debido a la compactación del medio. A pesar de esto, existen litologías que no responden por completo a lo esperado, es decir puedes encontrar un horizonte estratigráfico profundo con porosidades mayores a horizontes más someros. La porosidad dependerá en su mayoría de su historia diagenética, y no de la profundidad a la que se encuentra. (Anselmetti y Eberli, 1997).

Contaremos con dos porosidades, la primera porosidad neutrón. Esta herramienta responde a la cantidad de hidrógeno en los fluidos de la formación. La herramienta transmite electrones y cuenta la interacción de ellos con la formación. Cuando un electrón colisiona con un hidrógeno casi toda la energía se perderá, debido a las masas atómicas de ambos, esto genera un contraste mediante la respuesta de la litología y el conteo de electrones que regresa a la herramienta. Por lo tanto mide una porosidad aparente o total que será un promedio de toda la porosidad en la formación.

Por otro lado, la porosidad efectiva que tiene gran relevancia en la evaluación del yacimiento. Esta porosidad es calculada, y se refiere a los poros dentro de la formación que se encuentran interconectados, y existe movilidad de fluidos entre ellos. También es utilizada para corregir los registros por los efectos de la arcilla. Teniendo en cuenta que existen rocas que pueden tener una porosidad muy alta y tener una respuesta muy baja o casi nula en el registro de porosidad efectiva, como las lutítas que cuentan con gran porosidad total y poca porosidad efectiva.

La gráfica cruzadas entre sísmica y registros de la impedancia de onda P contra porosidad efectiva figura 3.4, tienen el fin de analizar su dependencia y coherencia entre ellas. Se busca un comportamiento general a mayor profundidad se espera que disminuya la porosidad. Como antes ya se ha mencionado, la porosidad efectiva de una roca siempre se verá afectada solo por su porosidad si no por el tipo y contenido e hidratación de arcilla con el que cuenta la roca, sumado a este factor también está la heterogeneidad del grano, cementación, intemperismo, todos los procesos que pudieran afectar a la roca. Existen yacimientos con porosidades que pueden ir desde los 4% hasta 40%, la porosidad al final se estima a partir de los registros Geofísicos sónico, densidad y neutrón.

La figura 3.4 muestra una escala de color de rayos gama, para este caso nos enfocaremos a él como indicador de la arcillosidad. Mientras mayor sea el índice de rayos gama, mayor la cantidad de arcilla. En el grafico muestra la tendencia que tienen todos los pozos. Al aumentar la porosidad, la impedancia disminuye y viceversa, este es un comportamiento esperado que ayuda a corroborar la coherencia del pozo y la sísmica.

Realizando este análisis para todos los pozos se puede apreciar el mismo comportamiento de la impedancia de onda p y porosidad. Cabe destacar que la impedancia acústica de onda p se generó a partir de la sísmica apilada. Es decir que es un volumen sísmico contra un registro de pozo. Este volumen sísmico es un cálculo de la impedancia de onda p mediante inversión apilada. El proyecto se enfoca a la inversión previa al apilamiento, pero es inevitable realizar la inversión apilada y poder observar las diferencias entre resolución y propiedades ya que con la inversión *stack* solo se puede obtener impedancia de onda p. En cambio con la inversión *post stack* se puede generar más volúmenes de atributos debido a la introducción de la onda s o componente de cizalla.

El gran rango de dispersión de porosidades, para una sola impedancia puede ser un indicador de la resolución, que puede alcanzar a medir simplemente la impedancia de onda P. Por consecuente es necesario incorporar propiedades de onda S que ayuden a aumentar la sensibilidad en yacimientos que manejan bajas porosidades. El hecho de obtener impedancias de onda s no aumentará como tal la resolución de la impedancia de onda p. Existen operaciones entre estas dos impedancias que como resultado generan otros atributos, en específico los atributos relacionados con los módulos elásticos, representados gráficamente son buenos indicadores de la anomalías generadas por incompresibilidades anómalas.

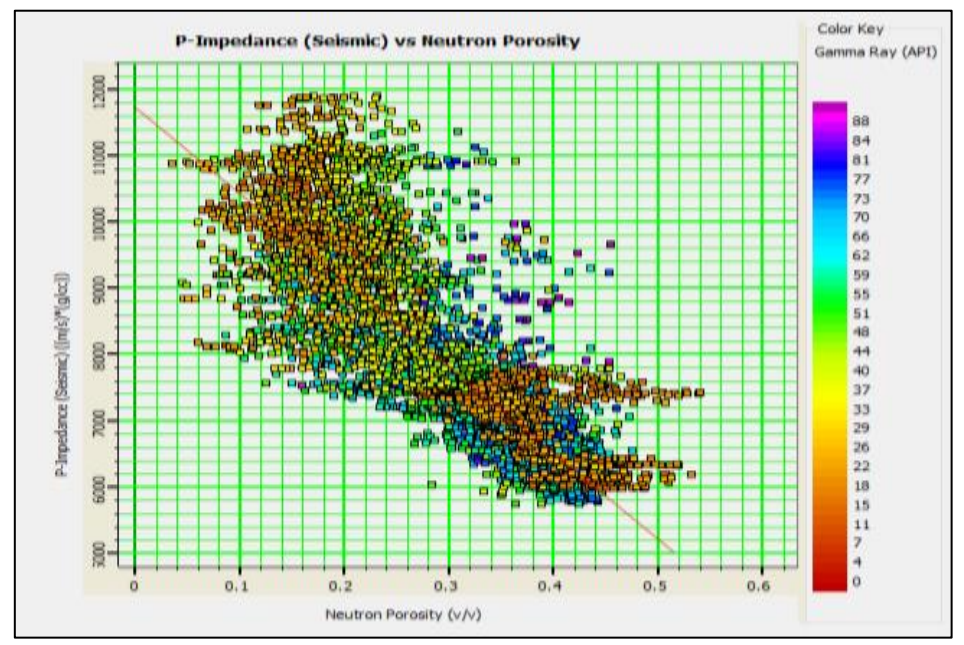

Figura 3.6 Graficas cruzadas de impedancia acústica apilada contra porosidad neutrón, como escala el registro de rayos gama.

La impedancia de onda P es una representación del efecto total de la litología, fluido y porosidad (Hampson y Russell, 2006). Por lo tanto es complicado separar estas mediciones, solo con la impedancia de onda P. Al incorporar las mediciones de onda S en la metodología de la inversión simultánea, es posible obtener impedancias de onda P, impedancia de onda S, Cociente (Vp/Vs),impedancia de Poisson, Lambda-rho y mu-rho. Estos valores son más susceptibles a anomalías generadas por hidrocarburos, porosidad, contenido de arcilla e incompresibilidad de fluidos. Para probar la sensibilidad del método se realizó una gráfica cruzada entre impedancia de onda P  $(Z_p)$  y cociente de velocidad de onda P sobre velocidad de onda S (Vp/Vs) calculados, con la inversión sísmica simultánea. Esta es más sensible a pequeños cambios en las velocidades de onda p y onda s.

### 3.2 Parámetros de adquisición Sísmica

2001 es el año en el que se descubre el yacimiento con el pozo uno, encontrando aceite pesado de 20 grados API a 2600 metros de profundidad a diez milisegundos por debajo del eoceno 20, posteriormente. En el 2003 se adquieren 1926 kilómetros cuadrados de información sísmica en tres dimensiones, con el fin de iluminar el frente tectónico de la sierra Madre Oriental. Este levantamiento Sísmico incluye el campo de estudio y otros localizados en la cuenca terciaria de Veracruz. Se encontró que para esta zona el objetivo somero se encontró a 2700 metros de profundidad, mientras que el profundo se encontró a 3000 metros, sobre el horizonte eoceno 10.

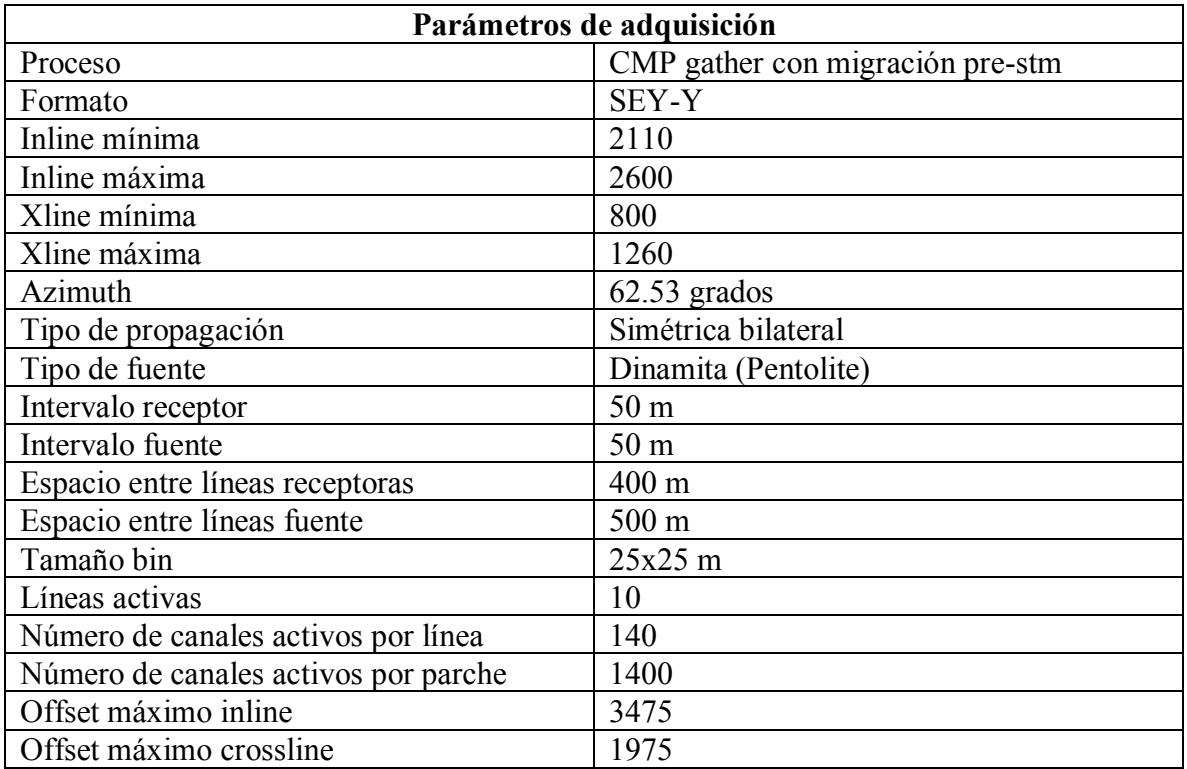

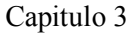

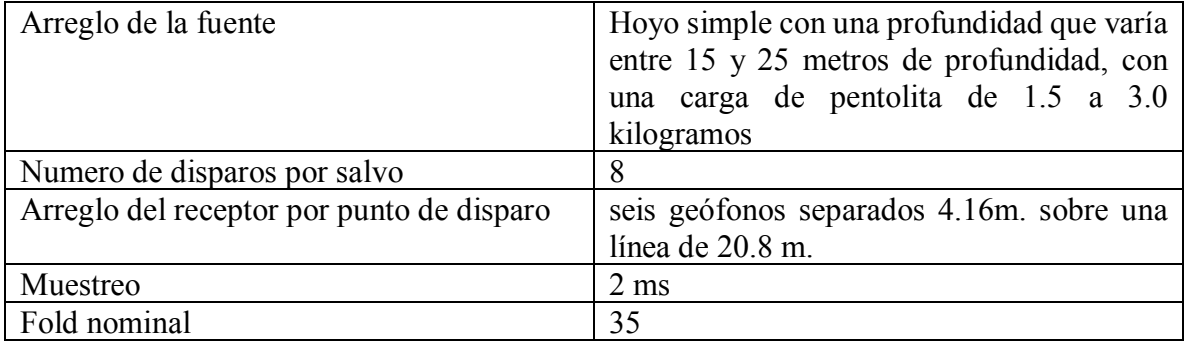

Tabla 3.6 Parámetros de adquisición de la Sísmica 3D que cubre el área de estudio.

Determinar la frecuencia dominante del intervalo objetivo será determinante en el análisis de amplitudes sísmicas. Esto nos ayuda a determinar en qué frecuencias con mayor información en el intervalo de interés para encontrar la frecuencia dominante se obtuvo la respuesta del espectro de fase y amplitud de la sísmica, calculado en el intervalo de interés. Este intervalo de interés se encuentra delimitado por las zonas con producción probada. Que para los pozos productores es la misma edad Geológica Eoceno medio y se encuentra entre los 2000 y 2500 milisegundos en tiempo.

El espectro de amplitud y fase calculado para el intervalo de interés se muestra en la fig. 3.6 y 3.7 La frecuencia dominante es de 22 Hz. Y se resalta con una flecha roja. La banda de frecuencia con mayor amplitud, tomando esta frecuencia como valor usado en determinar la dimensiones adecuadas de la ondícula utilizada en la metodología de inversión.

Considerando una velocidad promedio de propagación de 4000 m/s, se obtuvo una resolución vertical de 45 metros. Esto se llevó a cabo dividiendo la velocidad del intervalo entre cuatro veces la frecuencia dominante. Es decir que la sísmica por si sola en este intervalo pude alcanzar una resolución de casi cincuenta metros. Esto nos hace ver el alcance de la información sísmica, que tal vez puede alcanzar a cubrir grandes volúmenes de roca kilómetros, pero su resolución en el objetivo puede que sea medianamente resolutiva. Esto contrasta con la información de los registros de pozo que pueden tener resolución de centímetros pero el alcance de la medición es muy limitado máximo algunos metros de diámetro alrededor del pozo. La inversión une este tipo de información utilizando diferentes metodologías para resolver la incompatibilidad entre escalas resolutivas y generar volúmenes de propiedades calibradas con ambos.

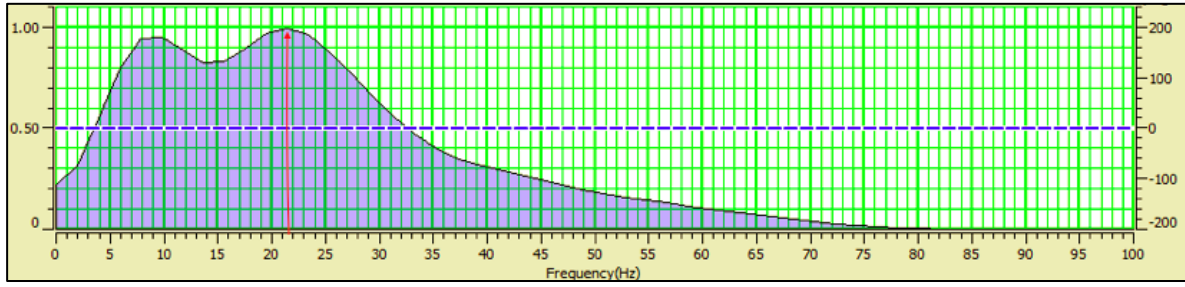

Figura 3.7 Espectro de amplitud obtenido de la sísmica original, para el intervalo entre 2000 y 2500 ms.

## 3.3 Condicionamiento de los datos

Se cuenta con un conjunto de datos Sísmicos o *gathers* sin apilar y migrado en tiempo, una de las condiciones primordiales de la inversión, es el adecuado condicionamiento de los datos, en la inversión se reflejará como mejores resultados. El siguiente diagrama explica la metodología para el condicionamiento de los datos, para generar una inversión sísmica previa al apilamiento.

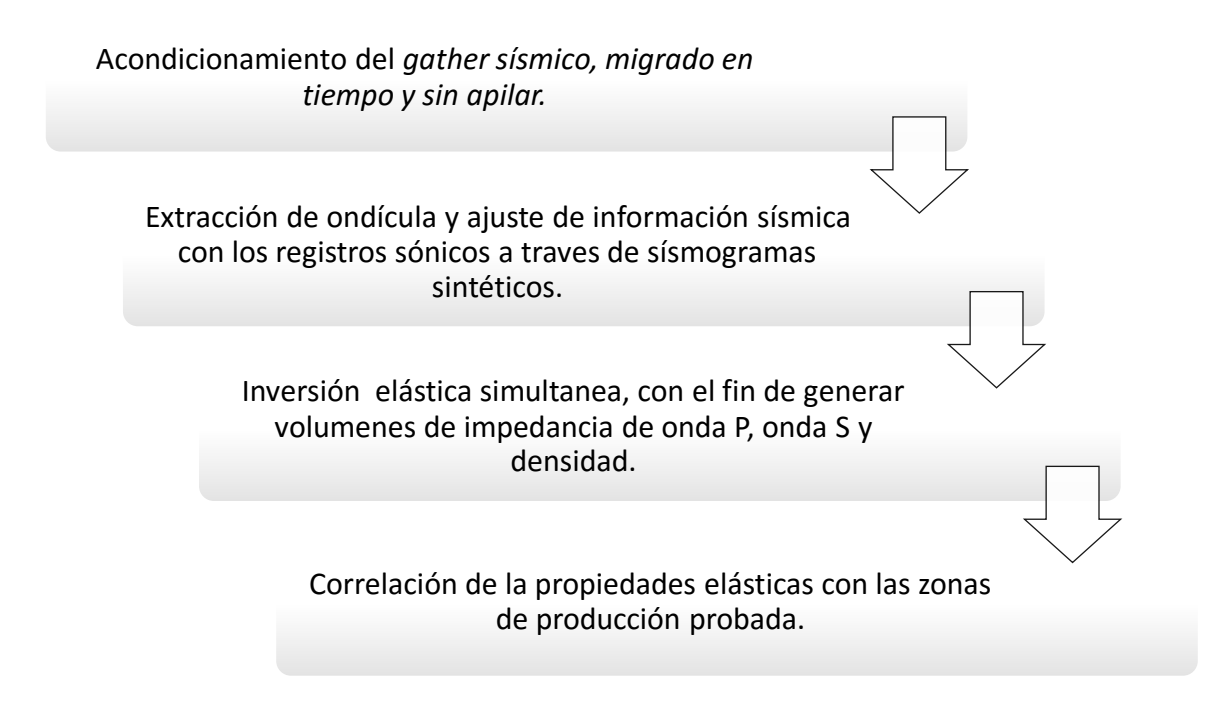

Para poder llegar al análisis de inversión previo al apilamiento, la sísmica debe aplicar varias correcciones, que ajustarán el alineamiento de los reflejos sísmicos. La figura 3.8 muestra la sísmica original, sin apilar , migrada en tiempo, sin filtros ni ganancias. Mostrando seis gathers sísmicos alrededor del pozo uno, la línea rosa muestra el horizonte interpretado en la sísmica que corresponde a la discordancia entre Eoceno y Mioceno.

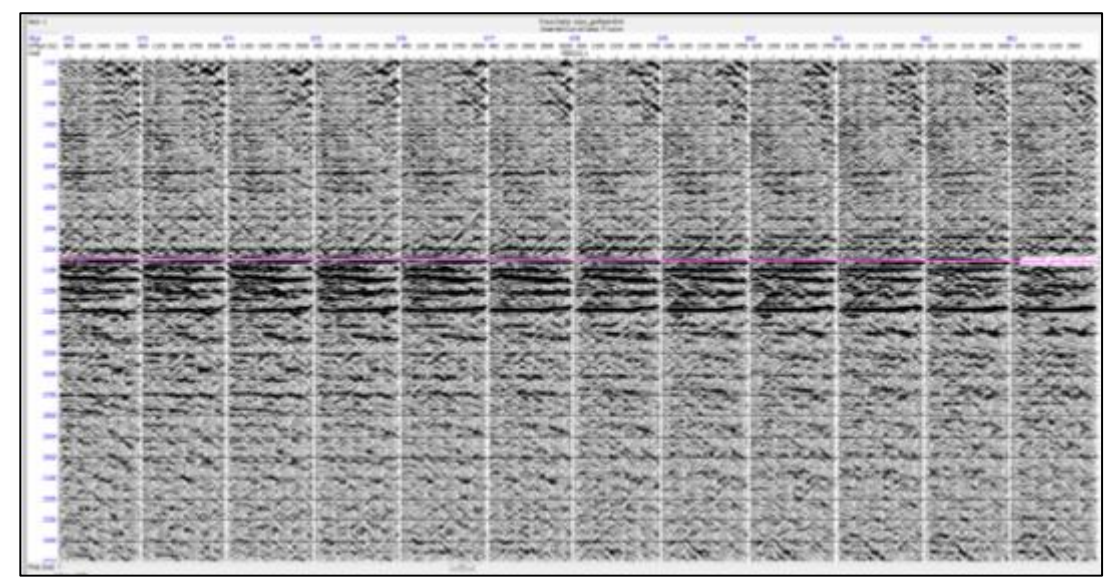

Figura 3.8 Gathers sísmicos sin apilar alrededor del pozo1, sobre la anomalía generada por la presencia de hidrocarburo.

El primer proceso que se le aplica a la sísmica es el de pasar de "*Gather*" a *super gather.* Esta operación concentra la información sísmica, promediando varios bins en uno mismo. Después se realizaron correcciones por ruido y alineamiento de eventos. Como último proceso preparativo de la sísmica es necesario obtener la sísmica en función del ángulo de incidencia, en lugar de distancia, como se muestra en la fig. 3.10. Por lo tanto es necesario transformar la sísmica al dominio del ángulo. Para este caso se escogieron 15 ángulos por bin, para ángulos entre 0º-45º. Utilizando las ecuaciones de Zoeppritz(1919) que transformaron del domino del offset al ángulo.

Se idealiza una geometría y un punto medio común de reflejo (CMP). Todas las trazas grabadas a diferentes distancias entre fuente y receptor, serán agrupadas en un offset x en función de la distancia, como se muestra en la figura 3.9 cada offset Xi corresponderá a un ángulo de incidencia  $\theta$ i.

Capitulo 3

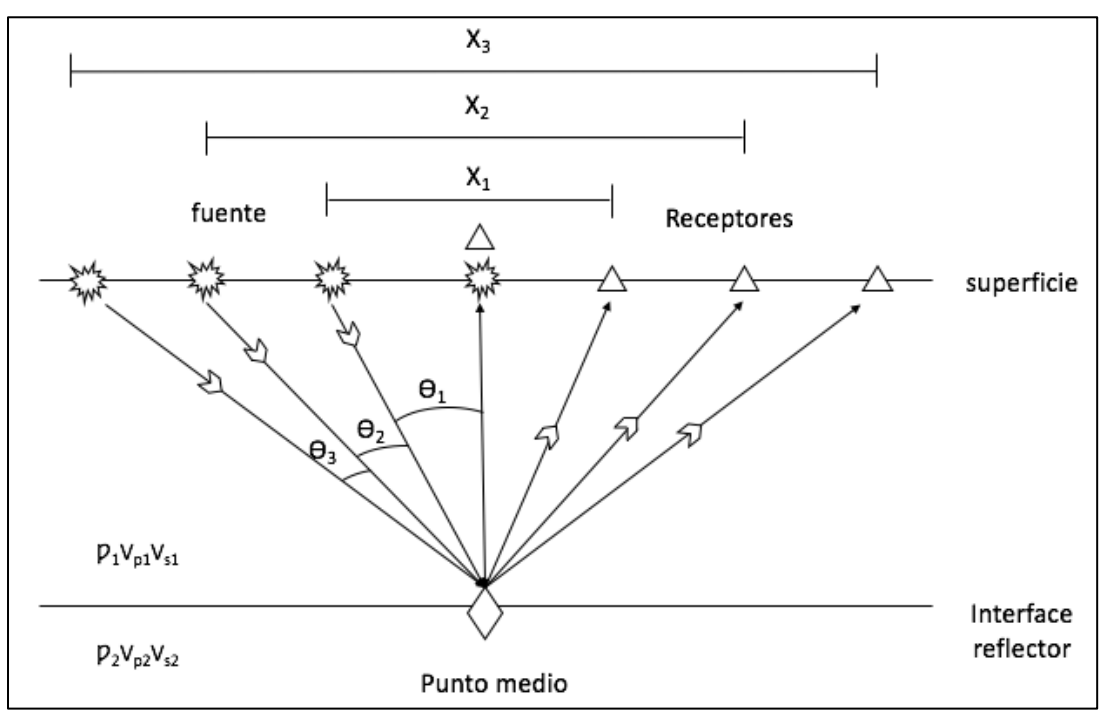

Figura 3.9 Gather CMP ideal, mostrando un solo reflejo por disparo. El reflejo se generó por el contraste entre velocidades de onda y densidad.

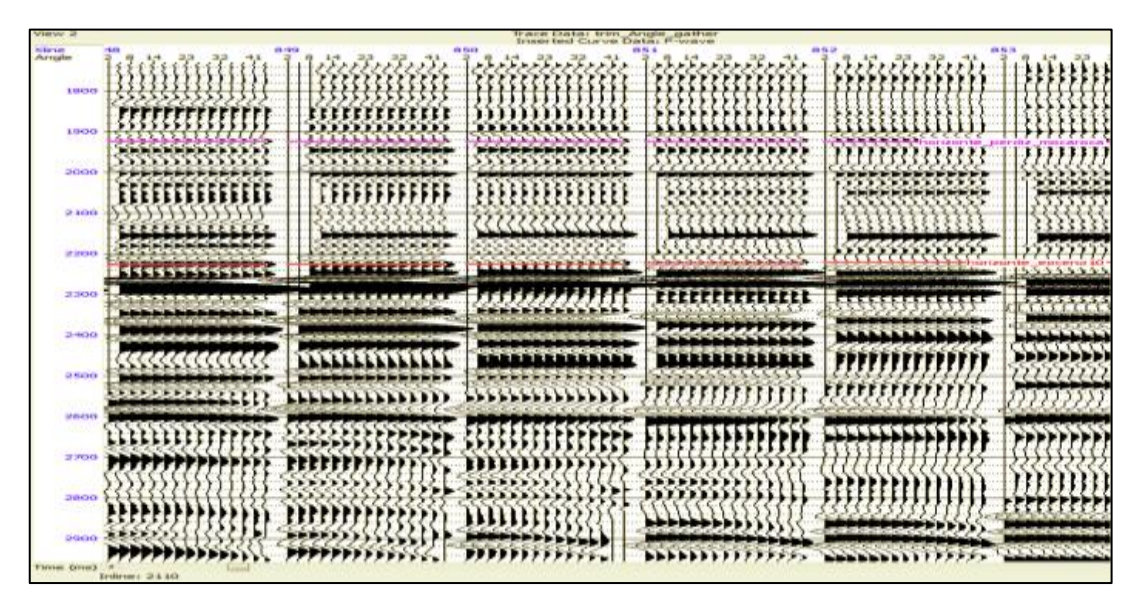

Figura 3.10 Gathers sísmicos transformados al dominio del ángulo. En rojo se muestra el horizonte eoceno 10 y en color rosa la discordancia.

El siguiente paso fue el cálculo de la ondícula sísmica, la cual utilizaremos al momento de calibrar la información sísmica junto con los registros Geofísicos de pozo. Debido a que la sísmica se necesita manejar en el dominio del ángulo, por consecuente la ondícula debe ser

calculada para diferentes ángulos. Esto para tener en cuenta la variación de la ondícula con el ángulo y no asumir el mismo comportamiento de ondícula a través de todos los offset.

Para este proyecto se consideraron tres rangos de ángulos, de 0 a 15 grados, para las trazas cercanas, de 13 a 28 para trazas medias y de 26 a 45 grados para trazas lejanas. La ondícula se calculó solo para el intervalo de interés, en una ventana de 500 milisegundos centrados en el eoceno 10.

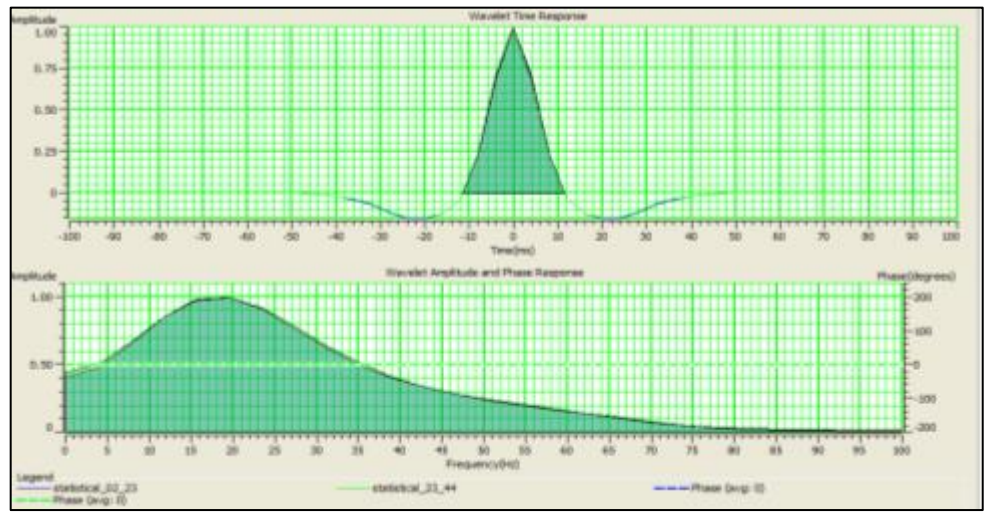

Figura 3.11 Espectro de amplitud obtenido de la sísmica original, para el intervalo entre 2000 y 2500 ms.

Sumado a la información sísmica se cuenta con horizontes estratigráficos, picados sobre la sísmica, estos horizontes dividen a los sedimentos del eoceno en cinco: eoc. 3,10, 20, 30 y 50 también cuenta con horizonte discordancia mocarroca, interpretado justo sobre la discordancia que separa los sedimentos de Eoceno y Mioceno. En la siguiente figura 3.12 se muestran su posición sobre la sísmica apilada. Con la disposición de tres pozos proyectados sobre la inline 2369 se busca formar una visualización de las estructuras que se encuentran dentro del yacimiento. Con la imagen sísmica apilada podemos apreciar rasgos estructurales junto la disposición de los pozos. En la esquina superior derecha de la imagen se puede ver el área de trabajo se puede apreciar la posición de la sección sísmica dentro del cubo sísmico.

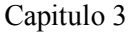

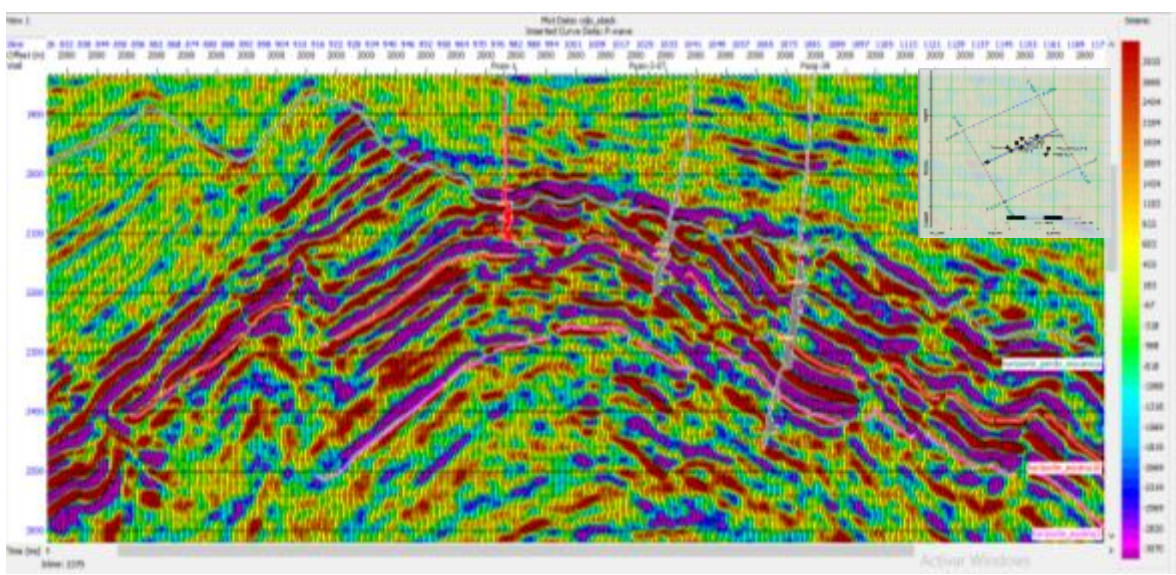

Figura 3.12 Sísmica apilada de los gather procesados, con los horizontes interpretados y pozos insertados, con registros de impedancia de onda P. A través de la inline sísmica 2369. En la escala de color tenemos amplitud sísmica, con las amplitudes positivas de color rojo, y negativas morado.

De los pozos que se muestran en sección sísmica, los tres son productores muy cercanos al horizonte eoceno 10. Los registros de pozo, tienen montados la curva de velocidad de onda p. Cada uno cuenta con intervalos disparados, que muestran marcas en el registro donde se encontró producción probada. Los pozos 1, 39 tienen tres intervalos disparados, en cambio el pozo 3\_ST solo tiene dos intervalos. Como ya se ha mencionado cada uno de los intervalos muestra la ubicación de la zona con producción, a pesar de que en todos los intervalos muestra presencia de hidrocarburo, solo un intervalo, en cada pozo contará con producción real. La producción de los pozos va desde 400 barriles por día que el caso de pozo 1. Hasta 1458 barriles por día que es el caso de pozo 3\_ST. Claramente se puede observar que los plays se encuentran dentro de una estructura anticlinal con trampas estructurales y estratigráficas, a lo largo del pliegue. Con una gran tendencia hacia el eoceno diez. Por lo tanto uno de los objetivos primordiales es corroborar la sensibilidad del método sísmico en zonas con producción probada. Experimentar con la sísmica y probar que cuenta con la capacidad suficiente para la delimitación de hidrocarburo.

Ahora ya con nuestra información sísmica preparada para el procesamiento junto con toda la información disponible desplegada. Es necesario corroborar que la información sísmica está relacionada con los registros y viceversa. Cerciorarse de que el volumen sísmico se encuentra, en posición correcta. Y en el caso en que la sísmica no se encuentre completamente ajustada a los registros se realizara un *log correlation* generando ajustes mediante la generación de un sismograma sintético en cada pozo y acoplando los rasgos sísmicos más representativos.

### 3.4 Sismogramas sintéticos

Al generar el sismograma sintético se calculó la corrección del tiempo de tránsito, ajustando los rasgos de amplitud con los rasgos Geológicos interpretados en los registros. Es decir

busca el ajuste entre la información de registros sónicos de pozo y la sísmica. Para esto los registros cuentan con datos de cimas estratigráficas, obtenidos mediante información de núcleos. Al contar con las cimas de los pozos, y la sísmica interpretada. Puedes ajustar el sismograma tomando en cuenta la sísmica y el horizonte que debería de estar casi a la misma altura. Los pozos cuentan con levantamientos de tiros de prueba de velocidad o "*Check-shot*" este es un dato sísmico de pozo creado para medir tiempos de tránsito desde la superficie hasta una profundidad determinada dentro del pozo. Con el fin de tener un mayor control y ajuste en los tiempos de tránsito y la profundidad al realizar el sismograma sintético.

Para esto se generó un sismograma sintético de offset cero sobre la sísmica apilada. Esto con el fin de calcular los coeficientes de reflexión para cada pozo.

Al multiplicar el registro sónico de velocidad de onda p, por el registro de densidad, se obtiene el registro de impedancia, a partir de los valores de impedancias se generaron series de reflectividad. La serie de reflectividad se convoluciona con la ondícula de Ricker de fase cero y frecuencia de 25 hz para generar el sismograma sintético.

Podemos pensar en el sismograma sintético como un modelado directo para predecir la respuesta de la sísmica.

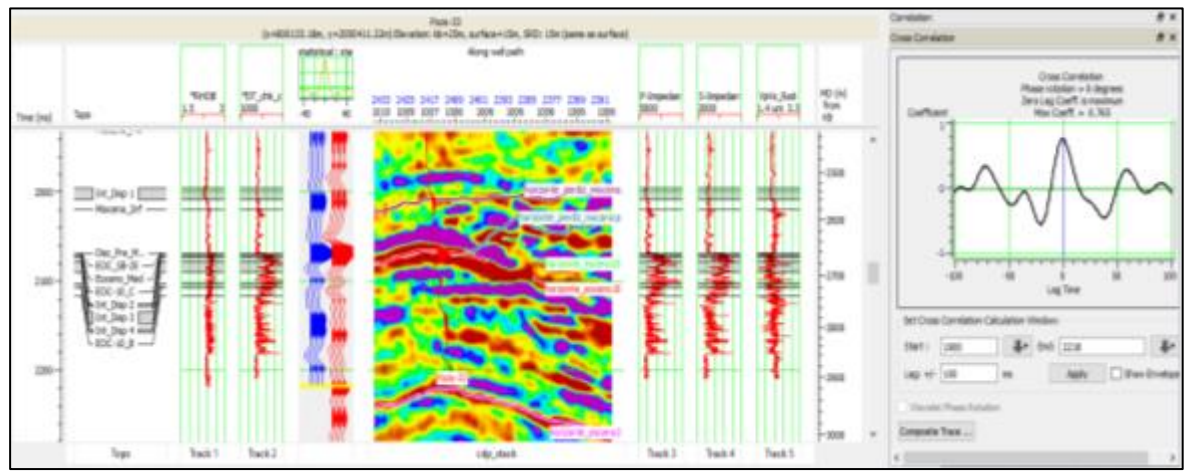

Figura 3.13 Ejemplo e sismogramas sintético calculado en el pozo 33, junto con el registro sónico y de densidad de lado izquierdo. De lado derecho se encuentran los registros calculados, y en el centro la sísmica apilada con la traza sintética ajustando su rasgo de mayor amplitud, con el rasgo de mayor amplitud en la sísmica apilada.

Se ajustaron los pozos con la sísmica, utilizando cimas, amplitudes sísmicas, registros sónicos, de porosidad y rayos gama. El sismograma se limita a la zona de interés que puede variar en profundidad, dependiendo del pozo. En la figura 3.13 se muestra de izquierda a derecha el tiempo en milisegundos correspondiente a la zona de interés, siguiente la cimas e intervalos de producción probados, después vienen los registros de densidad y sónico corregido. Después vienen las trazas ya ajustadas entre sí, de color azul la traza sintética de offset cero, y al lado derecho de color rojo la traza compuesta, esta última se refiere a las trazas sísmicas originales alrededor del pozo. Los coeficientes de *cross* correlación muestra un índice de la relación entre la traza sintética y la sísmica real. Un índice de la similitud entre ambas trazas. Desplegando la traza sintética de color rojo sobre la sísmica apilada para

aumentar el control al ajustar cada uno de los pozos. La figura 3.12 muestra un ejemplo del sismograma para el pozo 33. De lado derecho se muestran los registros calculados y una gráfica de la correlación de ondas, ya corregidas y con la máxima correlación posible entre las dos.

La mayor inconformidad se le nombro discordancia moc prdz, separa las lutítas del Mioceno, de las areniscas del Eoceno. Este es un excelente punto de referencia para la calibración, utilizado en cada uno de los sismogramas. Se volvió un punto de referencia en la respuesta sísmica y en los registros.

En este punto contamos con toda la información disponible montada en la sísmica y acondicionada para análisis de inversión. También se ajustaron las profundidades generando sismogramas sintéticos calibrados con diferentes herramientas de análisis. El paso siguiente será generar un modelo inicial, que será clave en proceso a resolver la inversión y generar volúmenes de impedancias de onda p y s.

# **4. Discusión y Análisis**

Se calculó la inversión sísmica basada en modelos, para un gather sísmico condicionado. con que se obtuvo impedancia de onda P  $(Z_p)$ , impedancia de onda s  $(Z_s)$  y densidad. Las impedancias nos muestran una descripción general de la litología, es decir el efecto de propiedades como porosidad, saturación de fluidos. Esta descripción es muy gruesa y carece de la resolución necesaria para cubrir las necesidades del proyecto. Debido a esto se utilizaron técnicas de interpretación que realiza operaciones entre ambas impedancias, obteniendo como resultado atributos sísmicos con mayores cualidades de respuesta a la presencia de hidrocarburos.

# 4.1 Modelo Inicial

La metodología utilizada en la inversión simultánea de este proyecto, fue la técnica de inversión basada en modelos, esta busca encontrar la solución al problema inverso, basándose en modelo inicial de bajas frecuencias, debido a que estas frecuencias son inalcanzables, para la resolución de la sísmica, una técnica implementada por Hampson y Russell, (2005), en el software HRSGeoview®.

Para compensar la falta de bajas frecuencias se integra un modelo de bajas frecuencias en el proceso previo a la inversión simultánea, generando un modelo geológico inicial con los datos de los registros sónico y de densidad. Utilizando un modelo inicial de impedancias calculado a través de todo el cubo y mediante la información de los registros, controlado con los horizontes interpretados en la sísmica. Se sabe que la resolución de los registros Geofísicos de pozo puede alcanzar un gran detalle, debido al número de mediciones que pueden alcanzar, estas pueden ir desde milímetros, hasta metros. Gracias a la alta resolución podemos obtener un modelo de baja frecuencia de densidades o impedancias o velocidades de onda etc. Este modelo inicial puede que tenga bastante resolución, debido a las bajas frecuencias, pero carece de las altas frecuencias que representan la sísmica. El modelo inicial funciona como un control sobre el modelo de inversión, funcionando como la primera estimación para obtener volúmenes de impedancia de onda p y onda s a través de la sísmica. Infiriendo el comportamiento de todo el cubo a través de las propiedades acústica y elástica.

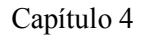

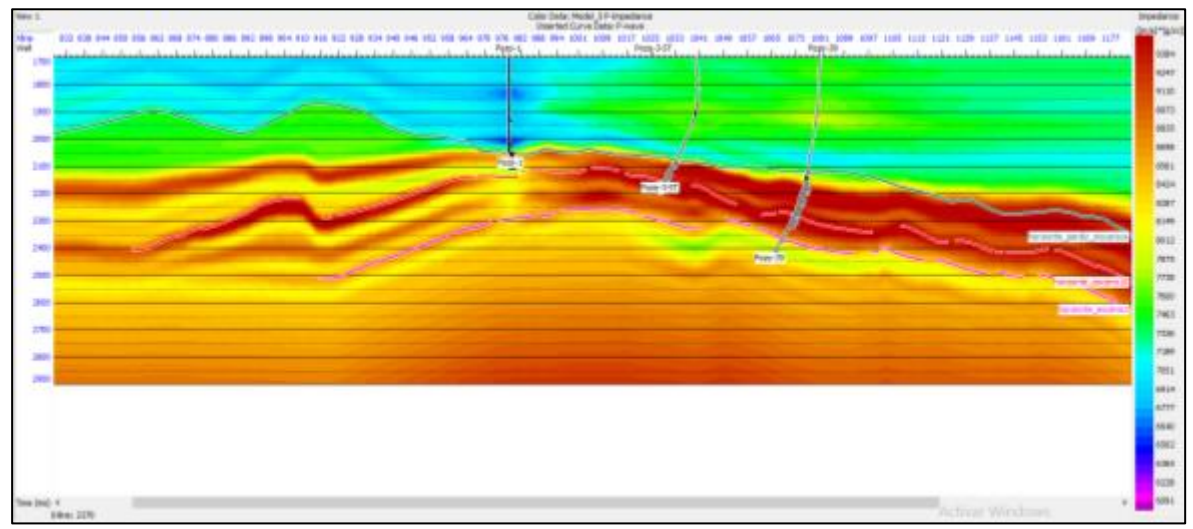

Figura 4.1 Modelo inicial de impedancias de onda p. Con tres registros montados, cada uno con el registro de impedancia de onda p calculado para cada registro. Como escala de color la impedancia.

En la figura 4.1 se muestra un ejemplo del modelo de bajas frecuencias. Este se encuentra delimitado en tiempo, concentrándose en la zona de interés es decir en una ventana de análisis de doscientos milisegundos centrada en el eoceno10, determinando límites en el modelo en tiempo que va desde 1700 hasta 2900 milisegundos. Descartando la información que se encuentra fuera del rango de interés. Ya que puede representar un factor de error a los objetivos de la inversión. Las impedancia altas de color rojo mientras que las bajas se muestran de color azul. Se observó un comportamiento congruente a la profundidad.

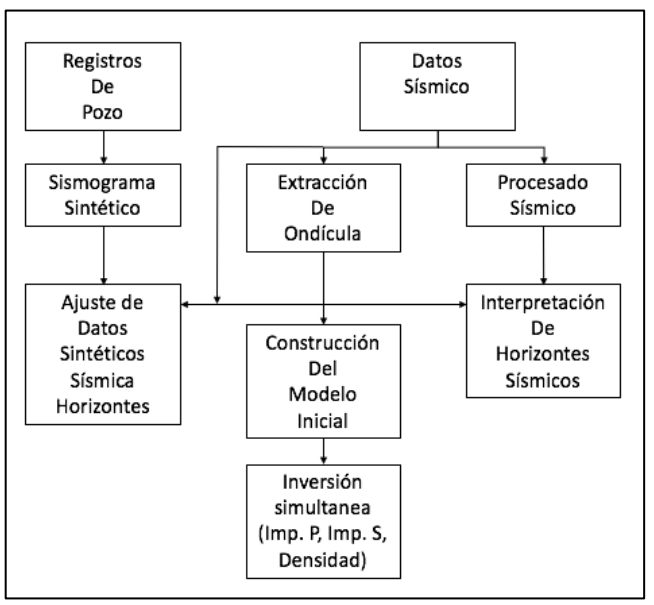

Figura 4.2 Diagrama de metodología de inversión simultánea, mostrando la interacción del modelo para obtener los resultados de inversión.

Después de la construcción del modelo inicial se realizó un análisis de inversión, este determino que información descartar, y que parámetros utilizar para generar la mejor

inversión. Detallado en el siguiente capítulo, la figura 4.2 muestra un diagrama de la metodología para obtener la inversión Sísmica simultánea.

## 4.2 Análisis de inversión simultanea

Existen diferentes metodologías que nos ayudan a validar la precisión de nuestro modelo de inversión. El primer acercamiento a la validación del modelo se hace mediante una ventana de análisis de inversión.

Esta consiste en analizar el resultado de inversión en cada uno de los pozos, comparando el registro original con el resultado de la inversión. En la figura 4.3 muestra el análisis de inversión, de izquierda a derecha se muestran los registros originales de impedancia de onda p e impedancia de onda s, densidad y cociente  $\frac{vp}{vs}$ , este último el división de la impedáncia p sobre impedancia s. Sobre cada registro original (azul) se encuentra montado el resultado de la inversión (rojo).

El intervalo analizado corresponde a la zonas con producción probada cercana al eoceno 10. Con el resultado de la inversión, y las ondículas calculadas para tres ángulos, se generó el sismograma sintético, para gathers sísmicos en función del ángulo. A la derecha del sismograma sintético se observan las trazas sísmica en función del ángulo, correspondiente a la sísmica en la zona analizada. La diferencia entre los datos sintéticos invertidos y la sísmica condicionada para la inversión, nos da el error, o residual. Una medición de cuanto se aleja el resultado invertido del real.

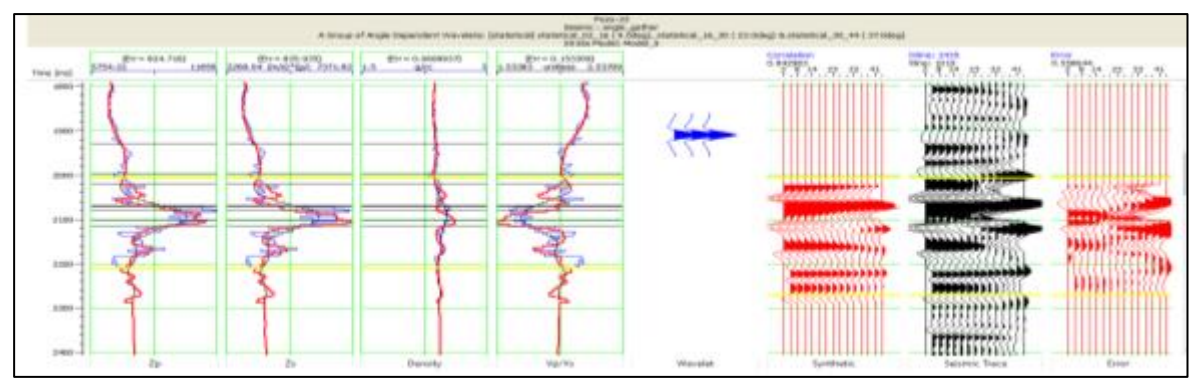

Figura 4.3 Ejemplo de análisis de inversión simultanea para el pozo 33 centrado 100 milisegundos sobre el horizonte eoceno 10.

La figura 4.4 muestra el análisis gráfico del error medido entre los datos originales y los resultados invertidos para cada uno de los pozos involucrados en la inversión. La correlación, es un índice de similitud entre variables, cero quiere decir que no existe, similitud alguna entre ellos. Por lo tanto uno el valor máximo indica que tienden a ser iguales. La correlación total muestra un índice de semejanza del promedio de cada uno de los pozos. Por otro lado el error mide la diferencia entre la sísmica de predicción, y la sísmica original. En otras palabras la correlación mide cuanto se parecen las variables, mientras que el error mide el valor de cuanto no se parecen entre ellas. Por ende buscamos el modelo de inversión que

reduzca al mínimo el error y aumente la correlación al máximo. El promedio de estos valores para los pozos involucrados en la inversión es el siguiente:

Correlación total: 0.88 Error de la predicción sísmica: 0.47 Correlación de la sísmica sintética calculada-Error de la sísmica sintética calculada --------Impedancia de onda p -----------------------------Impedancia de onda s --------------------------- Densidad ------------------------------------------ Vp/Vs ---------------------------------------------

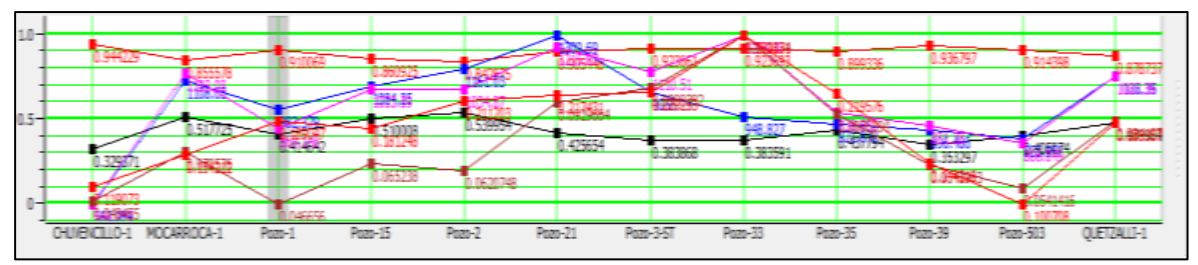

Figura 4.4 Análisis de correlación entre registros originales y resultados de inversión.

Gracias a este tipo de análisis, podemos saber que pozos tienen buena correlación con los resultados. Esto con la finalidad de aumentar el control sobre el modelo de inversión, discriminando a los pozos con mayor error. La grafica muestra, para cada pozo, la correlación entre la sísmica sintética calculada de color rojo y el gather sísmico original. De color negro, contamos con el error o residual. Y por último el color de la gráfica indicara la correlación entre los registros originales y el resultado de inversión calculado, determinando un valor de correlación que va de cero a uno.

De los 22 pozos disponibles, solo 16 cuentan con registros sónicos, de velocidad de onda p y onda s. De estos últimos 16 se decidió descartar cuatro pozos más los cuales contaban con muy poca correlación y un alto nivel de error. Después de varias pruebas midiendo el error y correlación con ciertas combinaciones de pozos, se llegó a la conclusión de que el modelo óptimo de inversión sería utilizando los pozos mostrados en la figura 4.4.

El análisis de inversión, es una herramienta para validar los resultados, teniendo la posibilidad de realizar diferentes experimentos, y comparar el resultado de cada uno.

Validar el modelo de inversión utilizando pruebas ciegas consisten en realizar pruebas del modelo de inversión original figura 4.4, solo que en este caso se seleccionó discriminar los pozos 3, 3\_st y 21. El motivo para descartar estos tres pozos fue debido a su alto valor en la correlación, se asume que estos pozos tienen un aporte significativo en el modelo y un nivel bajo de error. Se calculó un segundo modelo de inversión omitiendo los pozos antes mencionados y se compararon los resultados con el primer modelo de inversión.

A primera vista los modelo parecen ser idénticos, pero al observar con más detalle, se puede apreciar ligeros cambios en la interpretación de la impedancia en algunas zonas, en específico en donde se omitieron los pozos 3,3 st y 21. A pesar de la existencia de un ligero cambio en los modelos, en general los dos son muy similares. Esto es un indicador de que los parámetros utilizados son adecuados y estables, el hecho de descartar varios pozos y no ser afectado, es una muestra de la estabilidad del modelo.

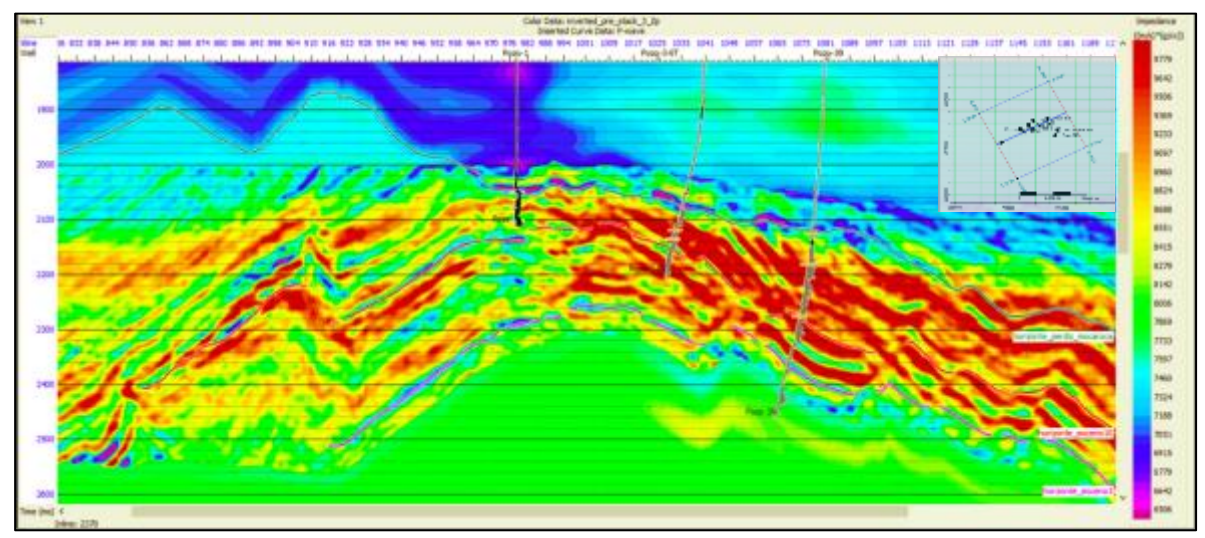

Figura 4.5 Sección sísmica a través de la *inline* 2370 de impedancia de onda P, resultado de la inversión simultanea basada en modelos, utilizando los pozos propuestos en la figura 4.2.

La sección sísmica de impedancia de onda p mostrada en la figura 4.5, muestra la disposición de tres pozos productores cercanos al eoceno 10, la impedancia cercana al pozo uno es un claro ejemplo de la respuesta del método de inversión a la presencia de hidrocarburo. El pozo uno cuenta con tres intervalos disparados ubicados entre la discordancia mocarroca y el eoceno 10. De los tres intervalos disparados, los tres cuentan con presencia de hidrocarburo, pero solo el tercero, más profundo y cercano al eoceno 10 es el intervalo con producción. Claramente los intervalos corresponden a zonas de alta impedancia delimitadas en contraste con impedancias menores. La siguiente figura 4.6 muestra la misma sección, pero en este caso pertenece a la impedancia de onda s. Los registros insertados describen el comportamiento de la impedancia de onda s, junto con los intervalos disparados. Las zonas marcadas sobre los registros, de color naranja corresponden a los intervalos disparados, cabe destacar que de todos los intervalos mostrados muestran presencia de hidrocarburo, pero los productores son los más cercanos al eoceno 10, esto nos ayuda a inferir las condiciones óptimas para la acumulación de hidrocarburo explotable, asumimos que estas se encontraran en estructuras cercanas al eoceno medio. Esta hipótesis podrá ser comprobada con los métodos de interpretación descritos más adelante.

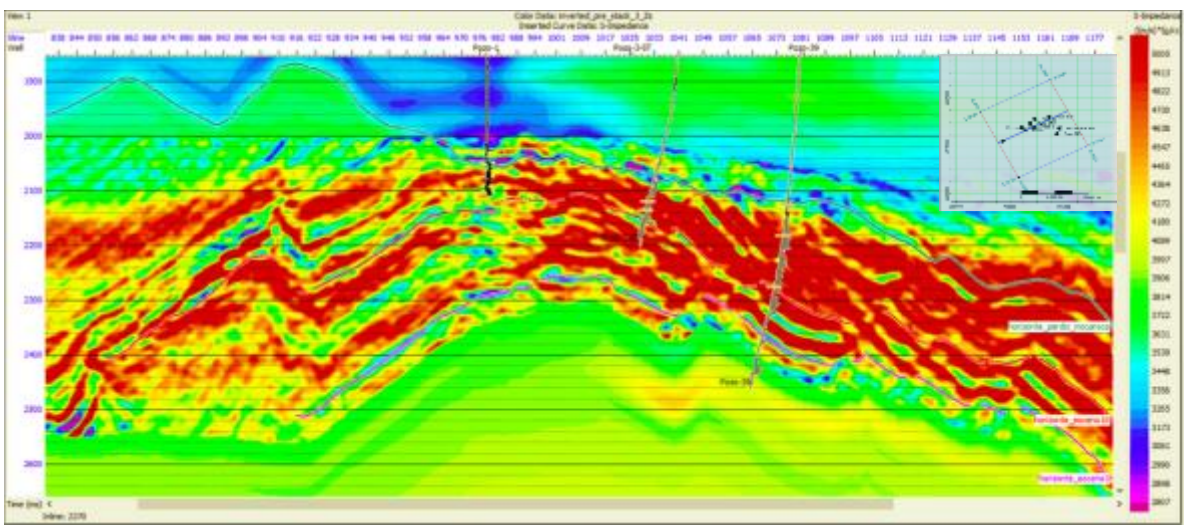

Figura 4.6 Sección sísmica a través de la *inline* 2370 de impedancia de onda S, resultado de la inversión simultanea basada en modelos, utilizando los pozos propuestos en la figura 4.2.

El volumen de impedancia de onda s debe mostrar un comportamiento diferente a la impedancia de onda p, debido a la diferencia del comportamiento físico entre las onda compresional y de corte. La impedancia de onda s estará midiendo el efecto de la matriz roca descartando la presencia de fluidos. Esto quiere decir que la impedancia de onda s no será nada resolutiva, a la presencia de fluido. Utilizando el contraste entre el tipo de impedancias para discriminar anomalías generadas por hidrocarburo. Un buen indicador del contraste es la impedancia de Poisson.

### 4.3 Extracción de atributos Sísmicos

Al contar con los resultados de inversión validados, estos se utilizan, para calcular volúmenes de lambda-rho ( $\lambda \rho$ ) y mu-rho ( $\mu \rho$ ). El análisis de los parámetros elásticos será fundamental en la interpretación. Los parámetros  $(\lambda \rho)$  y  $(\mu \rho)$  son buenos clasificadores de litología y excelentes discriminadores de anomalías en la incompresibilidad, estableciendo criterios de interpretación.

En la exploración es común utilizar la conexión que existe en las propiedades fundamentales de las rocas y los atributos sísmicos que dependen de la amplitud y velocidad de las ondas. (Goodway *et al*., 1997) propone un método de extracción de propiedades de las rocas y los llama lambda-rho ( $\lambda$  $\Omega$ ) y mu-rho ( $\mu$  $\Omega$ ) basados en los parámetros de Lame  $\lambda$ ,  $\mu$  y  $\rho$ . Estos parámetros se relacionan con la incompresibilidad, módulo de cizalla, densidad y son considerados como parámetros elásticos. Entendiendo que la incompresibilidad es la propiedad que medirá la resistencia del volumen a ser comprimido. Por el otro lado la rigidez mide el estado de la partícula al oponerse a salir de una posición fija.

La figura 4.7 correspondiente al volumen de lambda-rho  $(\lambda \rho)$  nos muestra el comportamiento de la incompresibilidad a través de la *inline* sísmica 2370. La respuesta de la incompresibilidad debe ser coherente con el yacimiento y mostrar valores altos en la presencia de cualquier fluido. La figura muestra claramente un comportamiento coherente de lambda-rho en los intervalos disparados en donde ya conocemos que existe producción.

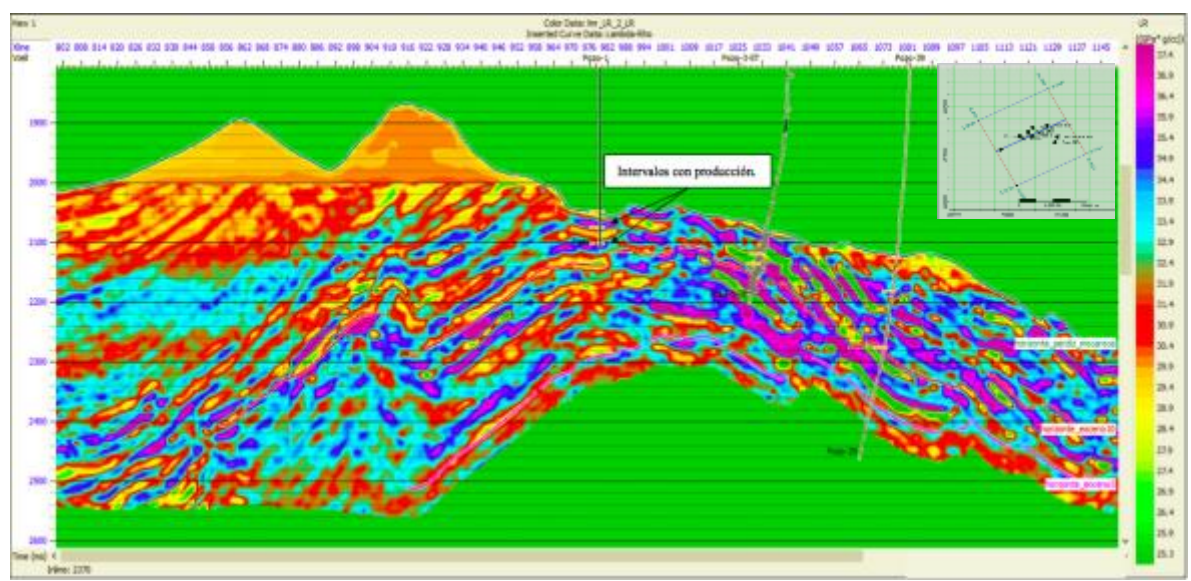

 Figura 4.7 Sección sísmica a través de la *inline* 2370 del atributo lambda-rho (incompresibilidad). Cada una de los registros insertados, corresponde a lambda-rho.

El atributo lambda-rho  $(\lambda \rho)$  permite mayor control en la clasificación de zonas, este mide la incompresibilidad. En el caso de tener presencia de fluido como el hidrocarburo este genera una incompresibilidad anómala que para el caso de estudio muestra se muestra de tonos entre amarillos y rojo.

La sección mostrada en la figura 4.7 se muestra el pozo uno, el cual se encuentra sobre la sección 2370, debido a que es recto sin ninguna desviación. Los intervalos marcados es una marca de donde se encontró producción. Aunque solo uno, el más profundo fue el único productor. Estos intervalos corresponden con valores altos de incompresibilidad que oscilan entre los 34 y 36 Giga páscales gramo por centímetro cúbico. Esto verifica la respuesta del atributo lamba rho.

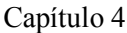

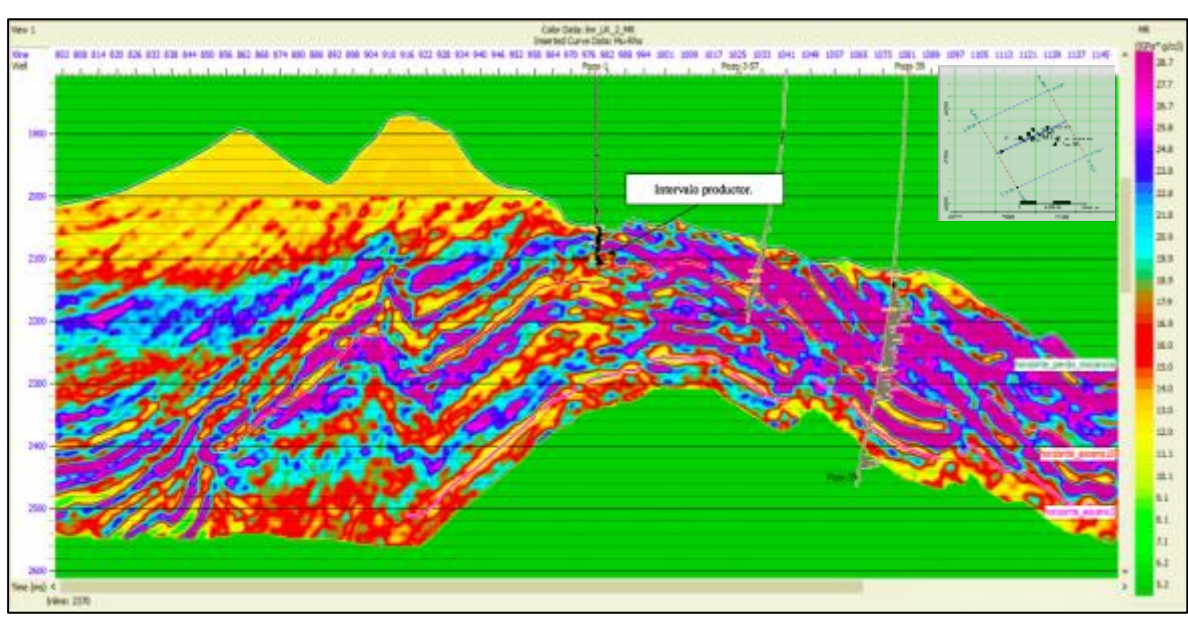

Figura 4.8 Sección sísmica a través de la *inline* 2370 del atributo mu-rho (rigidez). Cada una de los registros insertados, corresponde a mu-rho.

El atributo mu-rho  $(\mu \rho)$  describe la rigidez de los sedimentos, se puede visualizar a los valores bajos de mu-rho como indicadores de mayor contenido de arcillas, y los valores altos mayor contenido arenas. Para nuestro caso de estudio, una roca con calidad de roca similar a donde ya conocemos producción mostrara tonalidades entre amarillas y rojas de la misma forma que el atributo lambda-rho  $(\lambda \rho)$ .

Por ende el intervalo productor en el pozo uno concuerda con un intervalo en el que cuenta con una buena calidad de arena y valores bajos de mu-rho que van de 12 a 15 Giga Pascales gramo sobre centímetro cubico. Mostrando valores coherentes al atributo de incompresibilidad  $(\lambda \rho)$ .

La finalidad de obtener los atributos de incompresibilidad y rigidez se fundamenta en la idea de graficarlos uno contra el otro, aumentando la capacidad de discriminar zonas anómalas debido a la presencia de fluido.

Otra aproximación utilizada para interpretar volúmenes sísmicos obtenidos mediante la inversión sísmica es propuesta por (Quakenbush et al ., 2006). Este atributo se llama Impedancia de Poisson PI.

$$
PI = AI - cSI
$$
 (ec.9)

Donde:

 $AI = Impedancia de onda P (Z<sub>p</sub>)$ SI=Impedancia de onda S  $(Z_s)$ 

Quakenbush propone que el atributo a partir del *crossplot* entre impedancias generadas por la inversión. Se puede generar una discriminación optima fluidos o litología. Mediante una rotación de ejes que se encontrará en función de un factor  $c = \sqrt{2}$ . Esta rotación de los ejes facilita la identificación de litologías.

La figura 4.9 muestra un ejemplo de la sección sísmica de la impedancia de Poisson. A diferencia de la impedancia acústica, la impedancia de Poisson maneja valores de menor rango. Esto se debe al factor de escala "c" que multiplica la impedancia de onda s  $(Z_s)$ reduciendo la diferencia entre impedancia p y s. Como resultado produce un aumento en la similitud entre impedancias.

Cabe destacar que la impedancia de Poisson (PI) y el cociente de Poisson  $(\sigma)$  son similares a las propiedades que responden ambos medirán incompresibilidad anormal debido al cambio de interface solido fluido. Por lo tanto se utilizó el atributo de la impedancia de Poisson como discriminador de nuestro yacimiento.

En este caso el yacimiento muestra valores altos de Impedancia de Poisson, debido a las características de la arena conglomerática donde se encuentra nuestro yacimiento, que en términos del análisis de amplitud contra offset se clasifica como tipo 1 (Rutherford y Williams, 1989 y Castagna et al., 1997). Para determinar el tipo de yacimiento se realizó un breve análisis de amplitud contra offset en el intervalo productor del pozo 1 y comprobó con el proyecto (Alvarado, O., 2016 ) donde propone a las areniscas con impedancia mayor con respecto a las lutítas superpuestas. Por ende esperamos valores altos de impedancia de Poisson en zonas con presencia de hidrocarburo. Estas zonas de alta impedancia de Poisson corresponden con intervalos donde conocemos producción, como se muestra en la figura 4.9

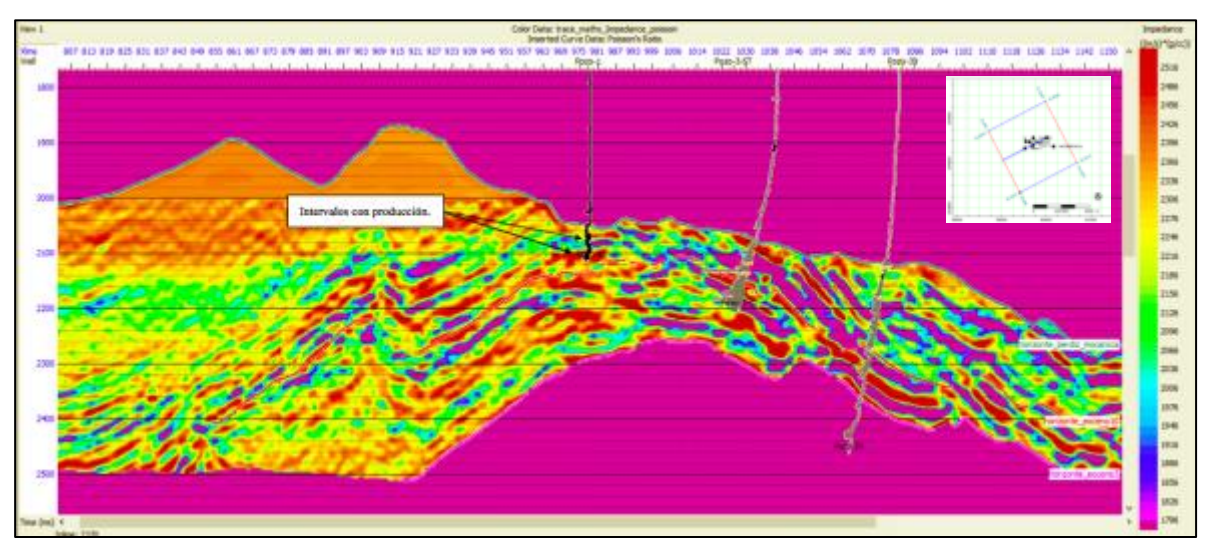

Figura 4.9 Sección sísmica en tiempo a través de la *inline* 2370 del atributo Impedancia de Poisson. Cada una de los registros insertados, corresponde al cociente de Poisson.

Los atributos antes mencionados son calculados a partir de la inversión *pre-stack* y enfocados a una ventana centrada en el Eoceno medio con 50 milisegundos de espesor, cada uno aporta una característica diferente para delimitar el yacimiento y el análisis en conjunto resulta en una interpretación de las zonas con mayor fiabilidad de encontrarse productora.

### 4.4 Gráficas cruzadas

La finalidad de realizar el análisis, es poder discriminar litología, mediante propiedades acústicas y elásticas de la impedancia. Clasificando los sedimentos en función de la respuesta esperada en intervalos donde conocemos que existe producción o presencia de hidrocarburos.

El *crossplot* permite representar gráficamente dos variables, una contra la otra. Con la capacidad de agregar otra variable como escala de color. En las gráficas es posible analizar la relación entre variables o la falta de, también es posible agrupar nubes de puntos correspondiente a una respuesta en los registros o la sísmica, dependiendo del tipo de información utilizada.El siguiente análisis se aplica a los volúmenes generados por la inversión simultanea (*pre-stack).*

A partir de las gráficas cruzadas entre volúmenes sísmicos, se puede delimitar zonas restringiendo características acústica a través de todo el volumen sísmico. *La* figura 4.10 corresponde al *crossplot* entre impedancia de onda s contra impedancia de onda p de una ventana de 50 ms. Centrada en el eoceno 10. El eje horizontal muestra las impedancias de onda P, el eje vertical muestra las impedancias de onda S los dos volúmenes de información sísmica se obtuvieron mediante la metodología de inversión antes del apilado. La escala de color corresponde a la profundidad en tiempo.

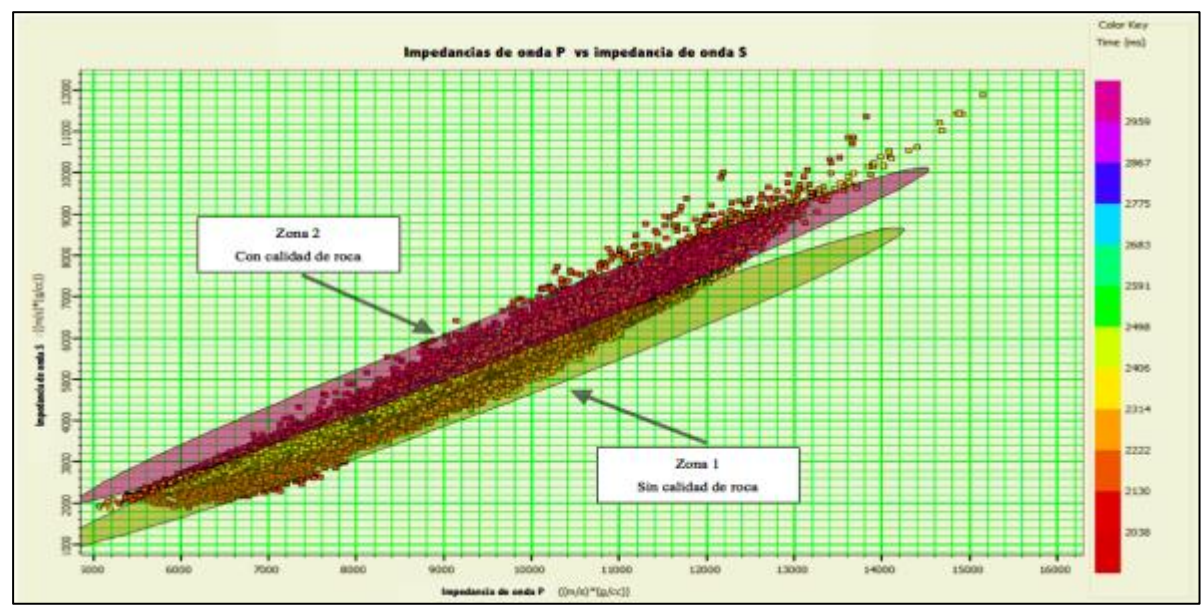

Figura 4.10 Ejemplo de graficas cruzadas entre impedancia de onda P, contra impedancia de onda S, el análisis se realizó en una ventana de 50 milisegundos centrada sobre el horizonte eoceno 10.

Debido a las propiedades de ondas acústicas compresionales y de corte podemos separar zonas saturadas de fluido de las que no muestran presencia de fluido. El contraste entre las propiedades de las impedancias es esencial en el análisis, la onda P muestra un aumento en su velocidad al atravesar litologías saturadas con fluido, mientras que la onda S disminuye. Se puede decir que no reacciona a la presencia de fluidos esto disminuye su velocidad y por ende el valor de la impedancia.

La gráfica cruzada se encuentra delimitada a una zona 25 milisegundos sobre el eoceno 10 y 25 milisegundos por debajo es decir una ventana de 50 milisegundos, centrada en el horizonte interpretado sobre la sísmica eoceno 10. Convertido a metros 25 milisegundos equivalen a 55 metros, gracias a los registros y la información previa sabemos que la zona circundante al eoceno 10 se caracteriza por su contenido de arena conglomerática y su gran valor prospectivo. Esto delimita el objetivo revelando el alto potencial que existe cerca del eoceno 10.

La nube de puntos de la figura 4.10 representa las impedancias, estas impedancias tienen una tendencia creciente, al dividir esta nube de puntos en dos zonas. La zona uno de color verde olivo corresponde a litologías con una saturación de fluido muy pobre y una baja calidad de roca prospectiva, mientras que la zona dos corresponde a zonas con mayor contenido de saturación de fluido, cabe destacar que las zonas saturadas pueden contener agua salada o aceite.

La figura 4.11 muestra las zonas delimitadas en las gráficas cruzadas, representan una porción en el volumen sísmico, generando una discriminación de la litología. Estudiar su distribución mediante secciones sísmicas y mapas en planta nos ayuda a obtener una visión de la distribución de los sedimentos con alto potencial prospectivo.

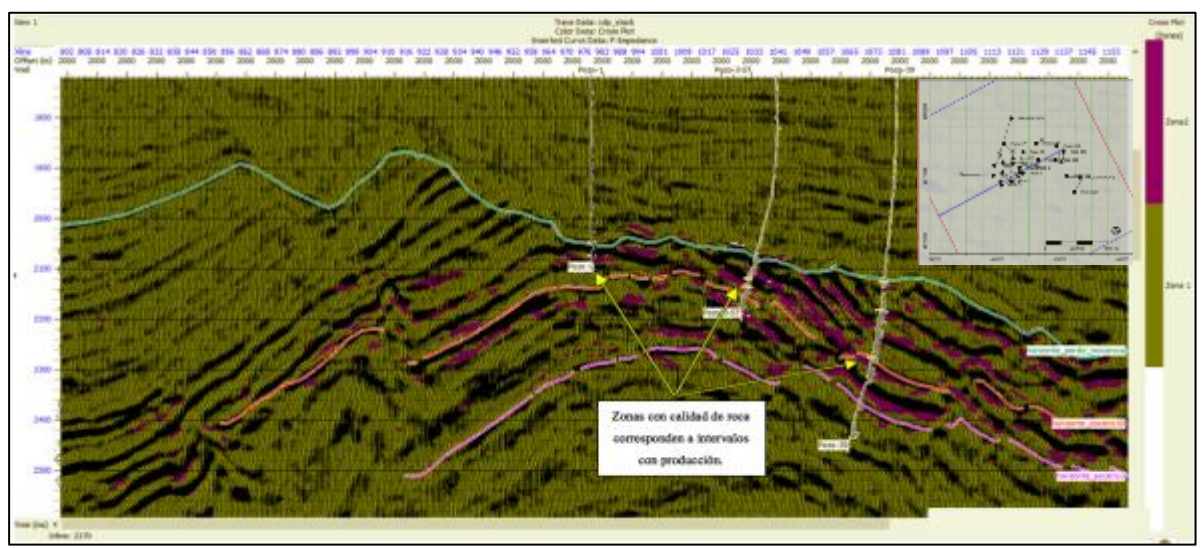

Figura 4.11 Sección sísmica apiladas a través de la inline 2370 mostrando zonas con alta saturación (zona 2). Obtenidas mediante graficas cruzadas entre impedancia de onda P contra impedancia de onda S, el análisis se realizó en una ventana de 50 milisegundos centrada sobre el horizonte eoceno 10.

El resultado mostrado en la sección sísmica de la figura 4.11 corresponde con la información de producción en pozos, esto significa que el modelo de inversión y las zonas delimitadas propuestas en las gráficas cruzadas corresponden, al comportamiento esperado del yacimiento.

La siguiente figura muestra un ejemplo de las zonas delimitadas mediante gráficas cruzadas, la sección sísmica de la figura 4.12 se encuentra sobre la *inline* 2410. Existe una separación de 25 metros entre líneas sísmicas esto quiere decir que la separación entre secciones 2370 y 2410 es de mil metros. Por lo tanto cada una de las secciones tendrá diferentes pozos proyectados, solo contara con los pozos más cercanos y con producción cercana al eoceno 10.

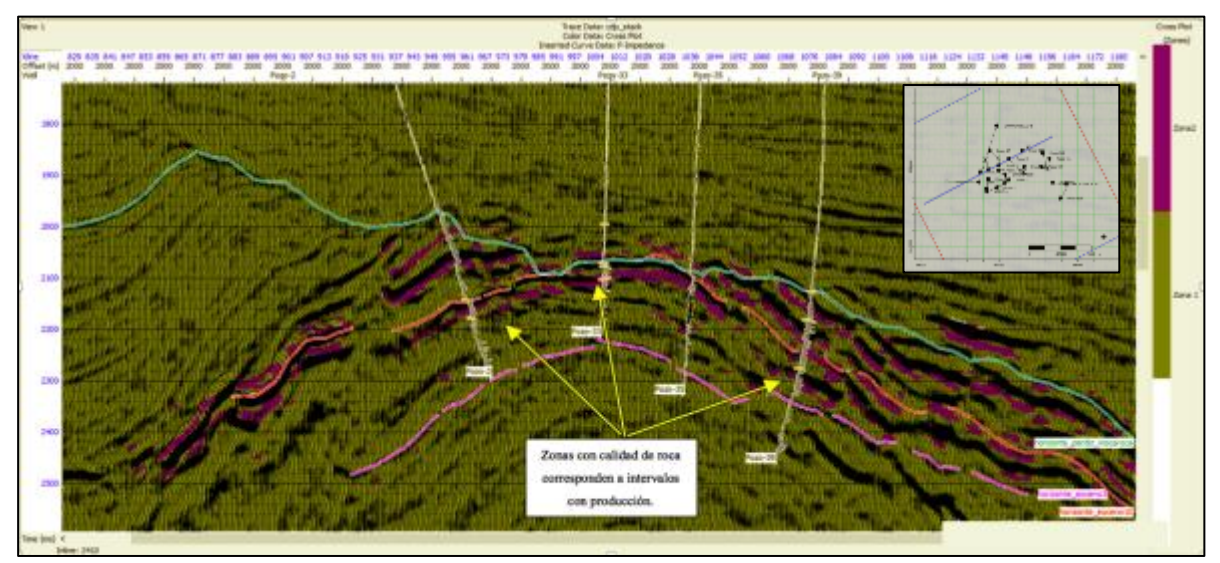

Figura 4.12 Sección sísmica apiladas a través de la inline 2410 mostrando zonas con alta saturación (zona 2). Obtenidas mediante graficas cruzadas entre impedancia de onda P contra impedancia de onda S, el análisis se realizó en una ventana de 50 milisegundos centrada sobre el horizonte eoceno 10.

El segundo análisis de gráficas cruzadas se realizó entre la impedancia de onda P, contra el cociente de velocidad de onda P sobre velocidad de onda S  $\binom{V_p}{V_s}$ . Este análisis funciona como método de interpretación para resaltar anomalías sísmicas generadas por la presencia de hidrocarburos. La grafica cruzada  $Z_p$  contra  $\frac{V_p}{V_s}$  genera una mejor descripción de litologías con presencia de gas, mostrando una nube de puntos con distribución diferente al resto de la tendencia. Lamentablemente este no es un caso de yacimiento de gas. Por lo tanto se busca delimitar la presencia de un aceite intermedio con una calidad similar al encontrado en los pozos con producción. Con base en separar litologías con saturación de fluido, de las que no. Cabe destacar que la presencia de fluido, puede ser indicador de hidrocarburo, esto significa que la zona dos de color azul, puede contener agua, aceite o ambas. Al desplegar el resultado de las gráficas cruzadas en la sísmica apilada, se observó un comportamiento similar al *crossplot* de la figura 4.10. mostrando saturación de fluidos en zonas donde se

conoce producción en los pozos. Comprobando el resultado del análisis de las gráficas cruzadas.

Al cerciorarse de que las anomalías son coherentes con la información, el siguiente paso dentro del análisis será buscar nuevas anomalías con las características suficientes para proponer una extensión de pozo con la mayor probabilidad de presencia de hidrocarburo explotable.

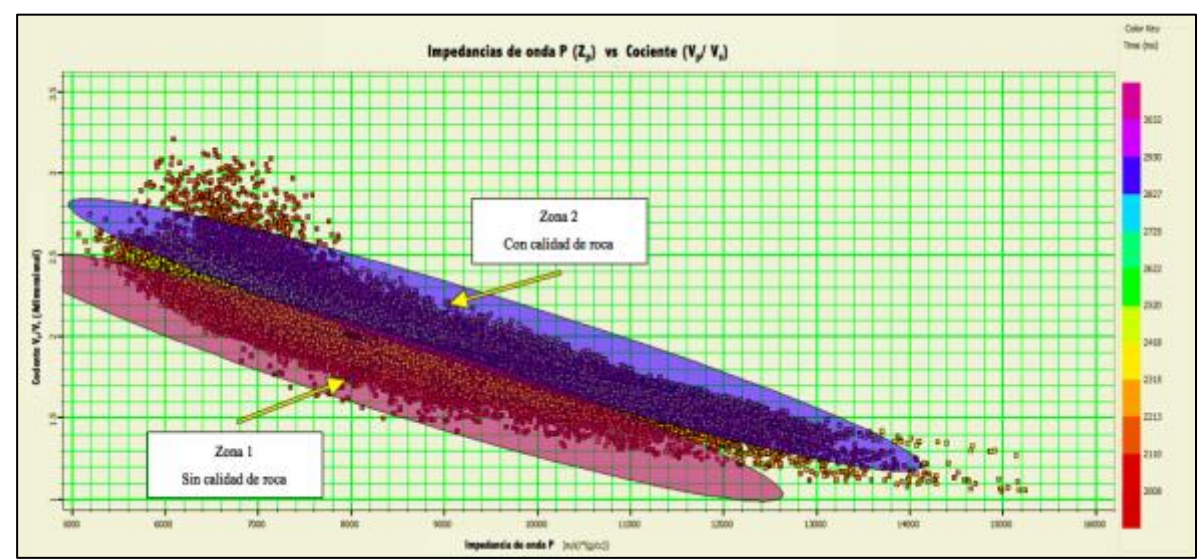

Figura 4.13 Ejemplo de graficas cruzadas entre impedancia de onda P, contra cociente de velocidades de onda P sobre velocidad de onda S  $\binom{V_p}{V_s}$ . El análisis se realizó en una ventana de 50 milisegundos centrada sobre el horizonte eoceno 10.

La figura 4.13 muestra la gráfica cruzada entre impedancia de onda P (Zp) contra  $\binom{V_p}{V_s}$  Donde la tendencia de la nube de puntos es decreciente y se espera un valor bajo de cociente ( $V_p/V_s$ ) con base a la información de pozos, los intervalos con producción probada oscilan en un rango de 1.88 a 2.01 sabiendo que el cociente es adimensional.

De la misma forma que el *crossplot* de la figura 4.10 tiene que comprobar la hipótesis planteada mediante la zonificación dentro de la nube de puntos. Se propuso dos zonas en función de la saturación de fluidos en sus poros. Aunque lo ideal sería tener pocas litologías bien definidas, la realidad es diferente, ya que contamos con una gran diversidad de litologías afectadas por diferentes procesos.

La discriminación se fundamenta en el contenido de fluido, abarcando agua y aceite. Por ende se espera que la sección sísmica, concuerde con los datos de producción en los pozos proyectados, y muestre cierto grado de similitud con las secciones del análisis anterior (*crossplot Zp vs Zs).*

La siguiente figura muestra una sección sísmica apilada con dos colores correspondientes a las zonas seleccionadas en la gráfica cruzada de la figura 4.13. Se observa una buena

correlación con los pozos proyectados, además de una gran similitud con las secciones sísmicas propuestas en el análisis *crossplot* de la figura 4.10.

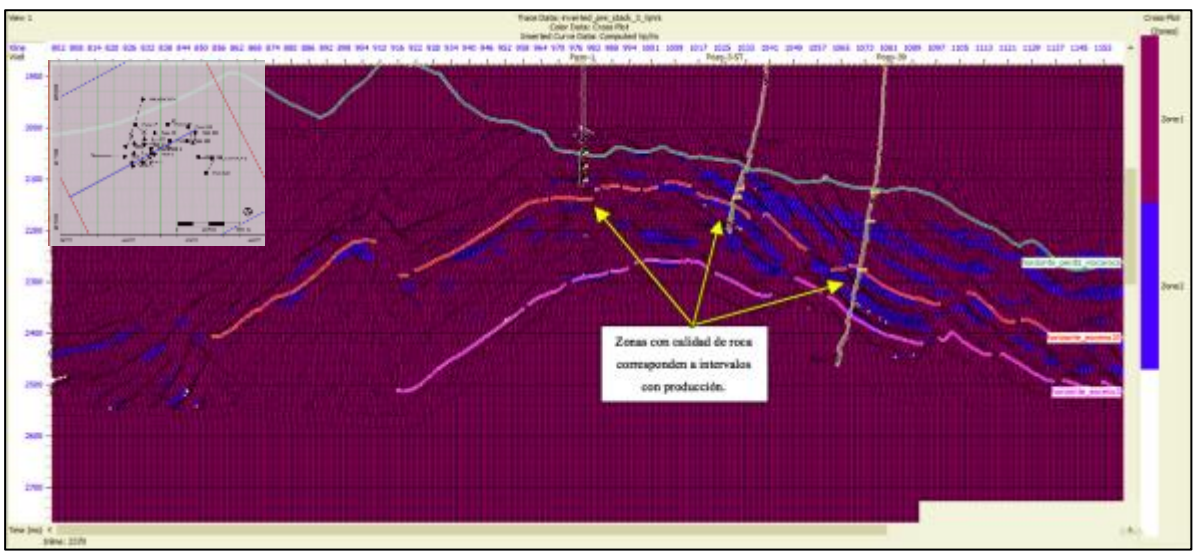

Figura 4.13 Sección sísmica apiladas a través de la *inline* 2370 mostrando zonas con alta saturación (zona 2). Obtenidas mediante graficas cruzadas entre impedancia de onda P contra cociente de onda P sobre onda S  $\binom{V_p}{V_s}$ , el análisis se realizó en una ventana de 50 milisegundos centrada sobre el horizonte eoceno 10.

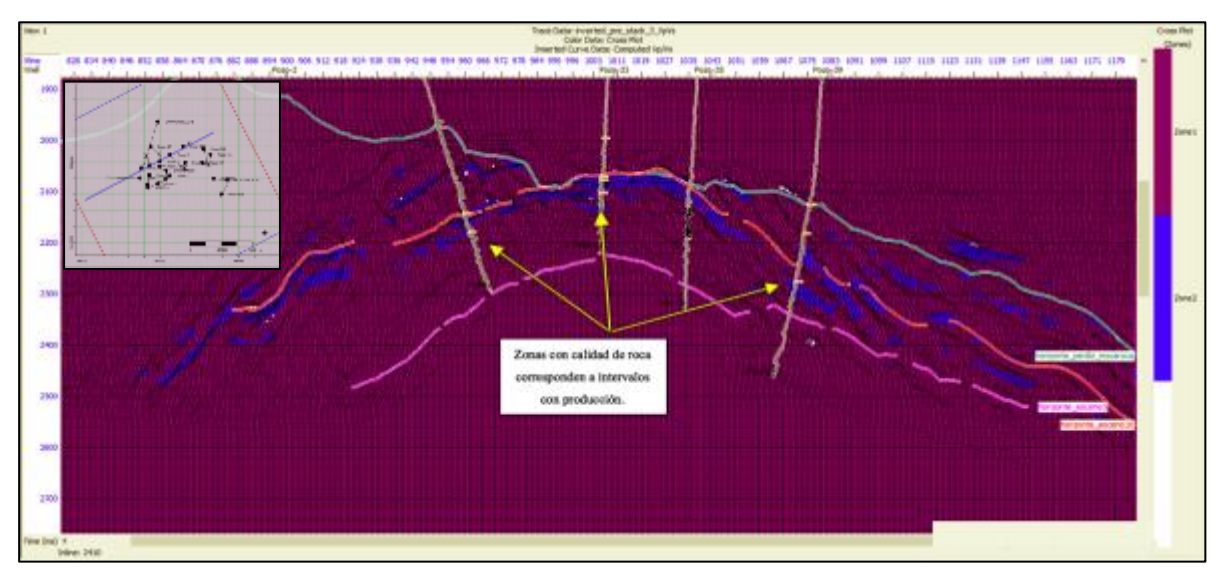

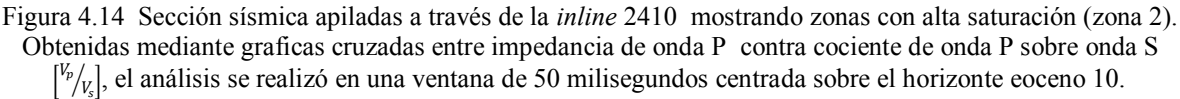

Las dos figuras anteriores muestran dos secciones sísmicas con la distribución de litologías con buena calidad de roca, en una ventana centrada 50 milisegundos sobre el Eoceno 10. Cada figura cuenta con un mapa base en la esquina superior izquierda, este mapa muestra la distribución de los pozos y la sección sísmica, se puede apreciar que las secciones se encuentran estratégicamente dispuestas en dos extremos de la estructura central principal.

El *crossplot* de la figura 4.10 se enfoca a la discriminación de litologías saturadas, y a pesar de que el *crossplot* de la figura 4.13 también, este tendrá mayor resolución a la presencia de hidrocarburos debido al cociente  $\mathbb{F}_{\mathbb{Z}}$ .

El siguiente método de interpretación cuenta con la sensibilidad suficiente, para discriminar anomalías generadas por hidrocarburo. Los atributos lambda-rho  $(\lambda \rho)$  y mu-rho  $(\mu \rho)$ , miden la incompresibilidad y rigidez de los sedimentos. Estos atributos se grafican uno contra el otro con la finalidad de discriminar anomalías de incompresibilidad generadas por hidrocarburo. Teóricamente esperamos valores altos en ambos atributos, un valor alto de lambda-rho  $(\lambda \rho)$  significa que el medio cuenta con gran incompresibilidad, esta puede ser generada por hidrocarburo. Mientras que por el otro lado el atributo mu-rho  $(\mu \rho)$  mide la rigidez esta puede discriminar arcillas de arenas. Esperando valores altos en litologías como arenas, y valores bajos en arcillas.

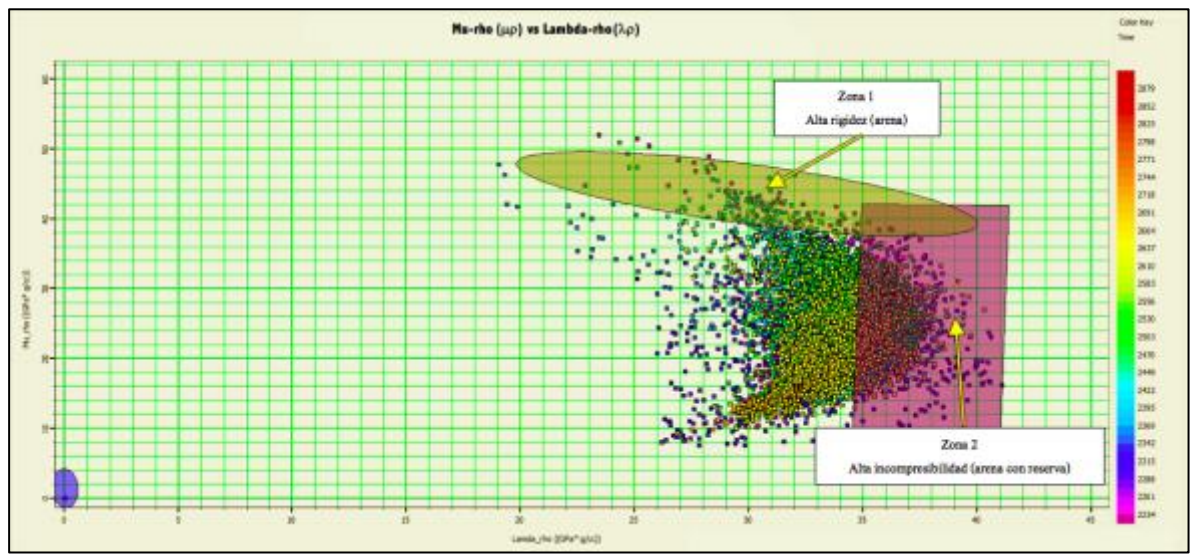

Figura 4.15 Ejemplo de graficas cruzadas entre impedancia de onda P, contra cociente de onda P sobre onda  $S\binom{V_p}{V_s}$ . El análisis se realizó en una ventana de 50 milisegundos centrada sobre el horizonte eoceno 10.

El *crossplot* de la figura 4.15 muestra una nube de puntos correspondiente a los datos generados por los dos atributos sísmicos *pre-stack* lambda-rho  $(\lambda \rho)$  y mu-rho  $(\mu \rho)$ . De esta nube de puntos se propuso tres zonas, la zona uno correspondiente a altos valores en la rigidez. La zona dos corresponde a altas incompresibilidades, indicadora de hidrocarburo. La tercer zona ubicada en el origen corresponde a la información fuera de nuestra ventana de estudio de 50 milisegundos centrado en el eoceno10. Esta ventana equivale a 110 metros centrados en el Eoceno.
Capítulo 4

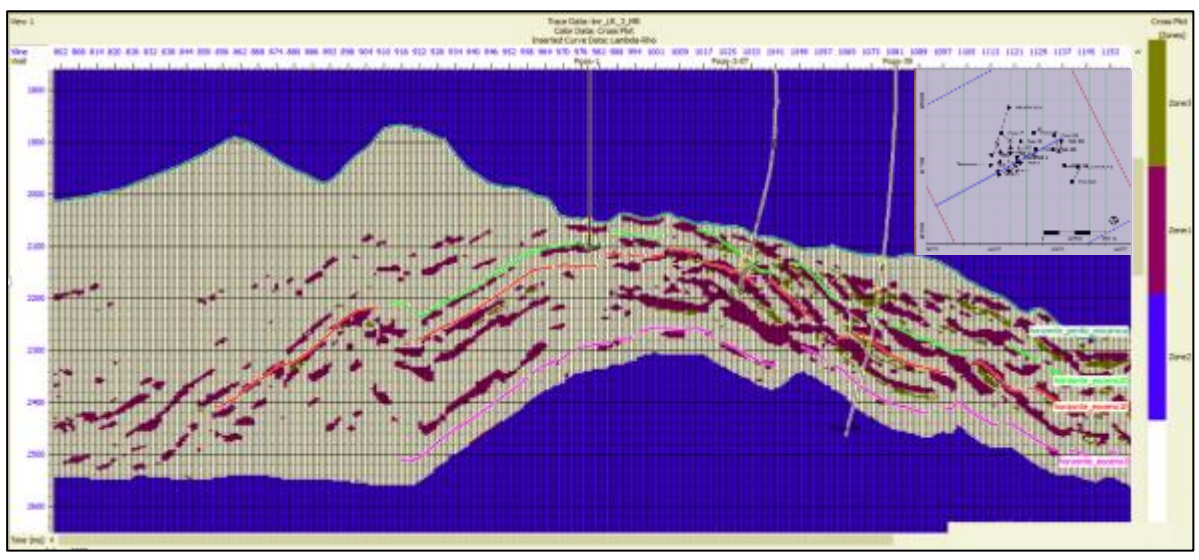

Figura 4.16 Sección sísmica apiladas a través de la inline 2370 mostrando zonas con alta incompresibilidad Obtenidas mediante graficas cruzadas entre atributos sísmicos *pre-stack* lambda-rho ( $\lambda$  $\rho$ ) y mu-rho ( $\mu$  $\rho$ ). El análisis se realizó en una ventana de 50 milisegundos centrada sobre el horizonte eoceno 10.

La figura 4.18 muestra tres zonas propuestas en el *crossplot* la zona uno corresponde a altos valores en la rigidez, mientras que la zona tres de color morado indica valores altos de incompresibilidad, utilizando las gráficas cruzadas para discriminar áreas con mayor potencial exploratorio.

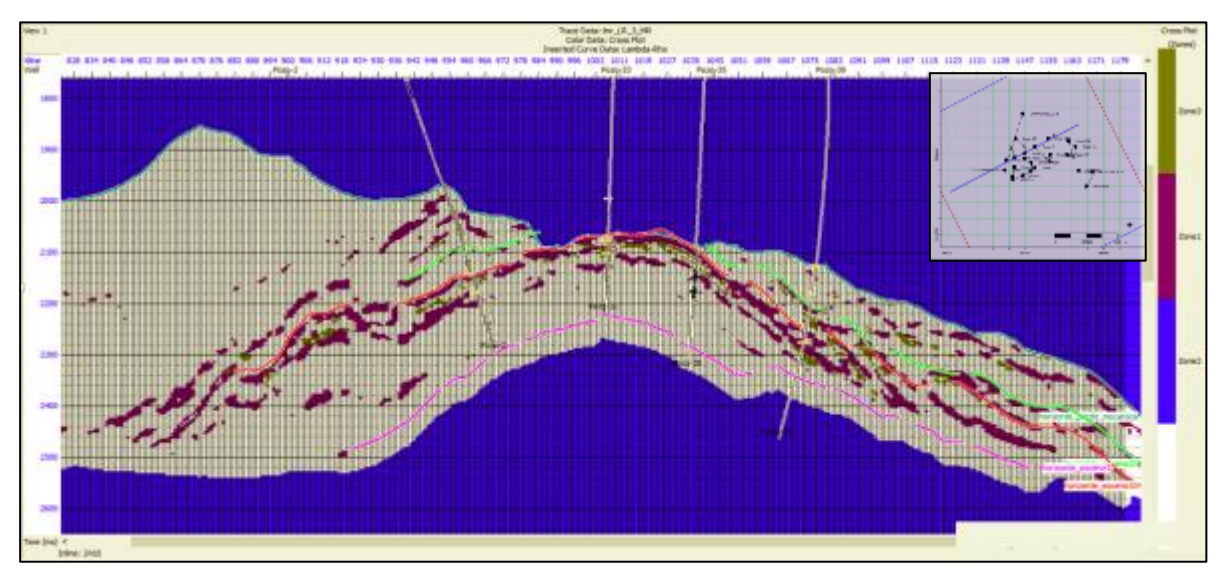

Figura 4.17 Sección sísmica apiladas a través de la inline 2410 mostrando zonas con alta incompresibilidad Obtenidas mediante graficas cruzadas entre atributos sísmicos *pre-stack* lambda-rho ( $\lambda$  $\rho$ ) y mu-rho ( $\mu$  $\rho$ ). El análisis se realizó en una ventana de 50 milisegundos centrada sobre el horizonte eoceno 10.

#### Capítulo 4

El último análisis de graficas cruzadas se enfoca a la impedancia de Poisson (PI), para esto se propuso el mismo análisis hecho por Quakenbush et al ., 2006. El cual grafica dos volúmenes sísmicos. Impedancia de Poisson contra densidad, ambos se obtuvieron mediante la inversión sísmica simultanea o *pre-stack*.

Al graficar la impedancia de Poisson contra la densidad será posible distinguir tres zonas en función de (PI). La zona uno con mayor impedancia representa la respuesta de las areniscas con hidrocarburo, la zona dos representa a las lutítas y por último la zona tres muestra las areniscas saturadas de agua. Con la impedancia de Poisson (PI) podemos distinguir arenas con hidrocarburo, de arenas con agua. La siguiente imagen muestra la gráfica cruzada entre densidad e impedancia de Poisson y como escala de color se tiene a la densidad. Dentro de la gráfica se muestra tres zonas correspondiente a la respuesta del subsuelo.

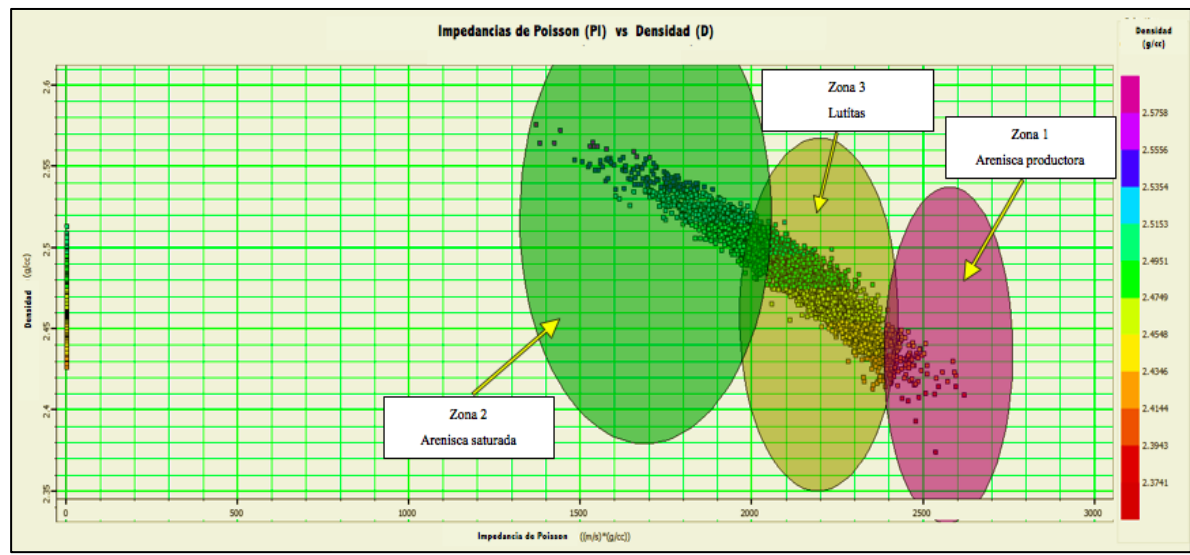

Figura 4.18 Ejemplo de graficas cruzadas entre impedancia de Poisson (PI), contra densidad. El análisis se realizó en una ventana de 50 milisegundos centrada sobre el horizonte eoceno 10.

A partir de la gráfica cruzada anterior se genera un volumen, sísmico representando las zonas propuestas. La figura 4.19 muestra una sección sísmica apilada a través de la inline 2370, en la parte superior derecha se muestra un mapa en planta, con la distribución de los pozos y una línea correspondiente a la sección sísmica mostrada. Cada uno de los tres colores representan un tipo de litología.

La imagen muestra tres pozos, cada uno es productor cercano al eoceno diez. Pero solo el pozo uno se encuentra justo sobre la sección sísmica 2370 debido a que el pozo el completamente recto. Por lo tanto esta sección se utilizó para calibrar las respuesta de la metodología.

La zona propuesta como arenisca productora coincide con los intervalos productores en el pozo uno, aumentando la credibilidad del modelo de Poisson y cumpliendo la función de

#### Capítulo 4

mostrar la separación entre areniscas con contenido de hidrocarburo, de las areniscas con contenido de agua salada.

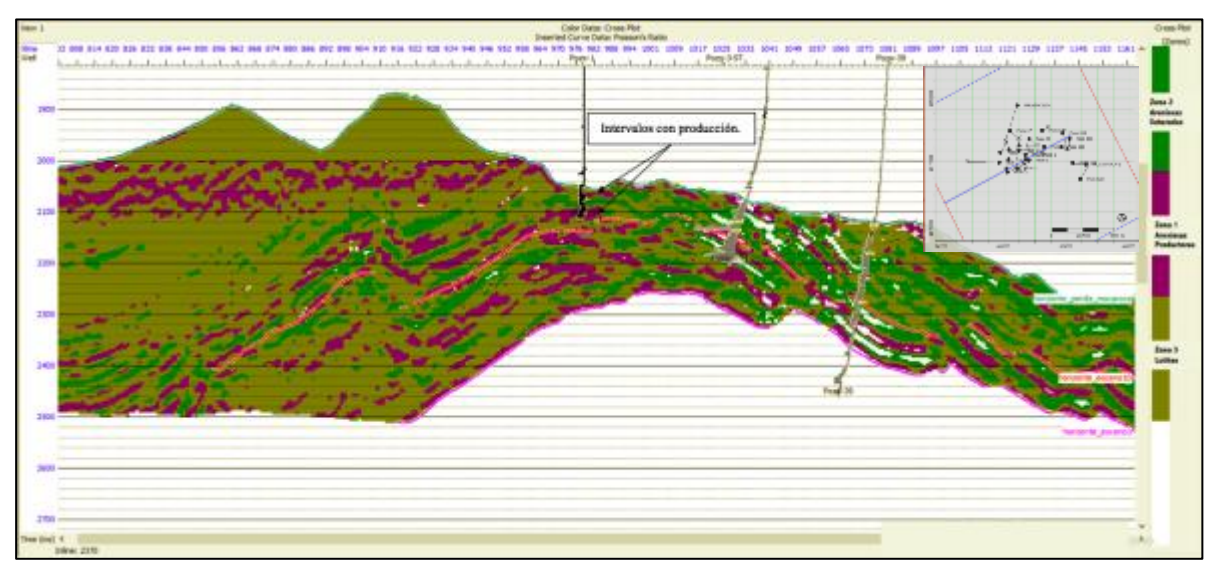

Figura 4.19 Sección sísmica apiladas a través de la *inline* 2370 mostrando la separación entre areniscas productoras y areniscas saturadas. Obtenidas mediante graficas cruzadas entre atributos sísmicos *pre-stack* impedancia de Poisson (PI) y Densidad. El análisis se realizó en una ventana de 50 milisegundos centrada sobre el horizonte eoceno 10.

Gracias al análisis mostrado en este capítulo y tomando en cuenta toda la información recabada a través de este proyecto de investigación, es posible generar nuevas hipótesis sobre, litologías con alto potencial exploratorio. Con la finalidad de proponer al menos tres extensiones de pozos, detallados en el siguiente capítulo.

# **5. Resultados**

A través de los resultados se busca delimitar zonas con mayor potencial. Para esto se compararon los resultados obtenidos mediante la inversión simultánea, con la finalidad de interpretar y proponer nuevas distribuciones, con características similares donde conocemos producción. Todas las nuevas propuestas se encuentran modeladas alrededor del horizonte Eoceno 10. Y se basan en la interpretación de atributos sísmicos generados a partir de la inversión.

## 5.1 Análisis de resultados

Se utilizaron seis atributos para interpretar la litología objetivo en el Eoceno medio estos fueron: Zp, Zs,  $\lambda$ p,  $\mu$ p, PI y densidad. Después se generaron gráficas cruzadas entre atributos con la finalidad de delimitar de una manera más detallada la clase de sedimentos y su distribución. Gracias a el análisis de los atributos se observó el comportamiento de los sedimentos en una ventana centrada 50 milisegundos en el Eoceno medio, estos sedimentos se encuentran sobre un pliegue anticlinal. Los sedimentos en ambos lados de la estructura son los mismos aunque con variaciones en sus características. Al observar el comportamiento de sus atributos nos percatamos de la diferencia entre los flancos. Del lado NE muestra una presencia mayor fluidos y rocas más densas, mientras que del lado contrario SW muestra menor presencia de fluidos y de rocas mayor cantidad de arenas. Cabe destacar que este comportamiento solo es del eoceno medio y se debe a todos los procesos que ha atravesado desde su formación hasta la actualidad.

A continuación se muestra un mapa del eoceno 10 (Figura 5.1) con la distribución de la impedancia de onda p. Este atributo se obtuvo a partir de la impedancia de inversión sísmica simultánea o *pre-stack,* la descripción de este atributo se fundamenta en la relación de la densidad y velocidad de onda p mostrando así la distribución litológica en función de la impedancia de onda compresional*.*

### Capítulo 5

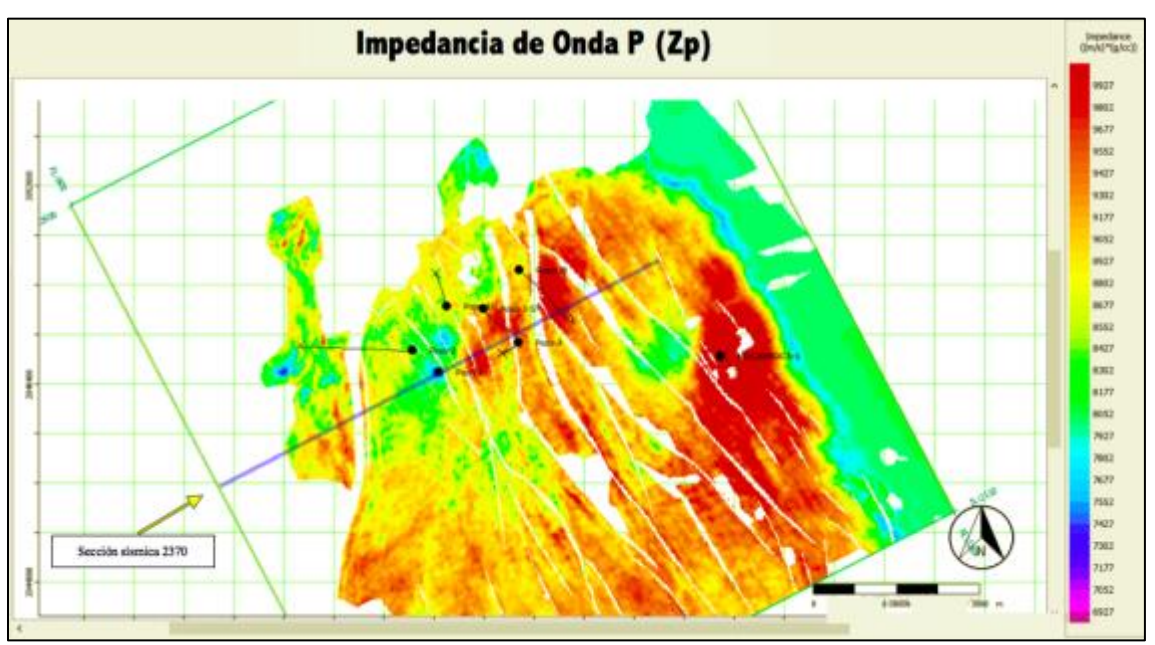

Figura 5.1 Mapa de impedancia de onda p, centrado 50 milisegundos en el horizonte eoceno 10

En todos los mapas se muestran los pozos con producción cercana a este horizonte, una línea correspondiente a la sección sísmica de la figura 4.5 del capítulo anterior. Claramente se puede apreciar el comportamiento de la impedancia de onda p mostrando valores altos en zonas con litología más compactas, aunque la impedancia puede darnos información acerca de su densidad y velocidad de onda esto no será suficiente para distinguir litologías con presencia de hidrocarburo aunque para este tipo de yacimiento sabemos que la impedancia de onda p es alta en un rango que va de entre los 8400- 9400 metros sobre segundo por gramo sobre centímetro cubico este atributo por sí solo no es suficientemente para delimitar nuevos prospectos.

Debido a esto es necesario integrar otra componente que reaccione diferente a la onda compresional, generando un contraste capas de discriminar las anomalías por hidrocarburo.

Capítulo 5

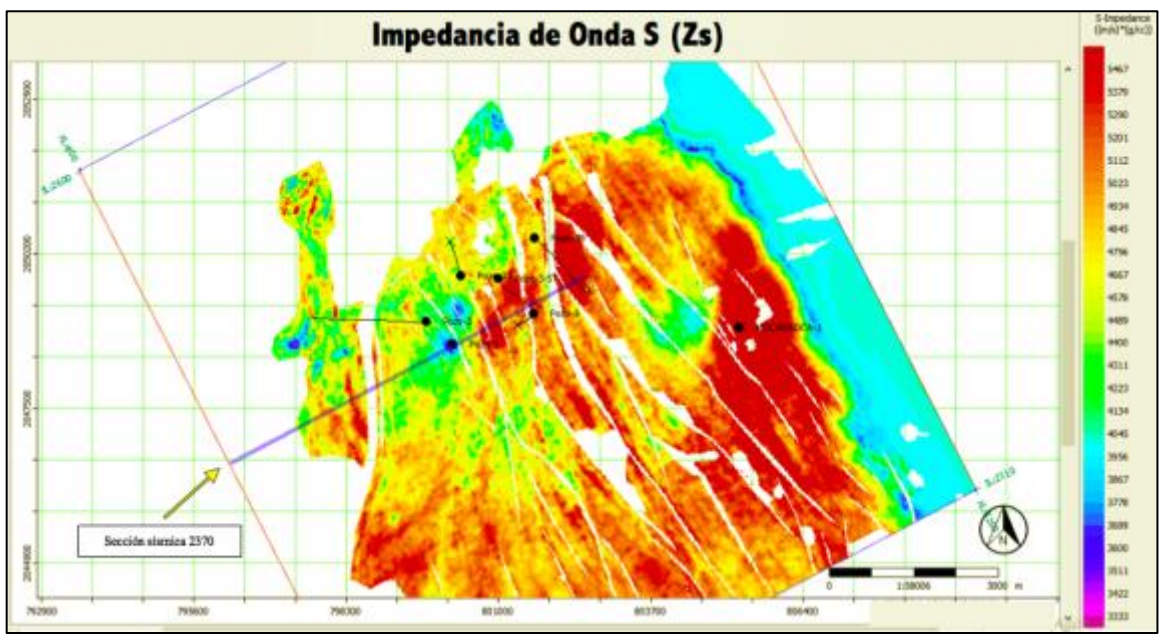

Figura 5.2 Mapa de impedancia de onda s, centrado 50 milisegundos en el horizonte eoceno 10

La impedancia de onda s (Figura 5.2) es la razón por la cual se hace una inversión simultánea. Este atributo muestra la distribución de la impedancia de onda s, y gracias a las propiedades de la onda s es buen discriminador de fluidos ya que solo reacciona a litologías sólidas. A partir de las impedancias de onda P y onda S se obtienen los siguientes atributos propuestos en esta tesis.

La figura 5.3 muestra la distribución del atributo lambda rho este es usado para delimitar incompresibilidades anómalas generadas por fluidos. El agua generará un mayor contraste debido a que es un fluido incompresible, su presencia mostrará un valor alto de lambda-rho  $(\lambda \rho)$  arriba de 36 Gigapáscales gramo por centímetro cúbico. Después del agua el aceite es el segundo fluido más incompresible. Y se espera que las anomalía generadas por incompresibilidades de hidrocarburo se distingan con valores de lambda-rho  $(\lambda \rho)$ aproximados a 31 Gigapáscales gramo por centímetro cúbico.

En el mapa se aprecia una línea correspondiente a la sección sísmica mostrada en la figura 4.17 del capítulo anterior.

El atributo lambda-rho ( $\lambda \rho$ ) (figura 5.3) muestra un mapa con anomalías bien definidas, por el lado Este de la estructuras se muestran valores muy altos alcanzando tonos azules y violetas, correspondiente a zonas con alta saturación de fluidos, mientras que por el lado oeste tenemos anomalías de colores rojizos correspondiente a una muy probable saturación de hidrocarburo.

Por lo tanto se busca que estas anomalías concuerden con el siguiente atributos.

Capítulo 5

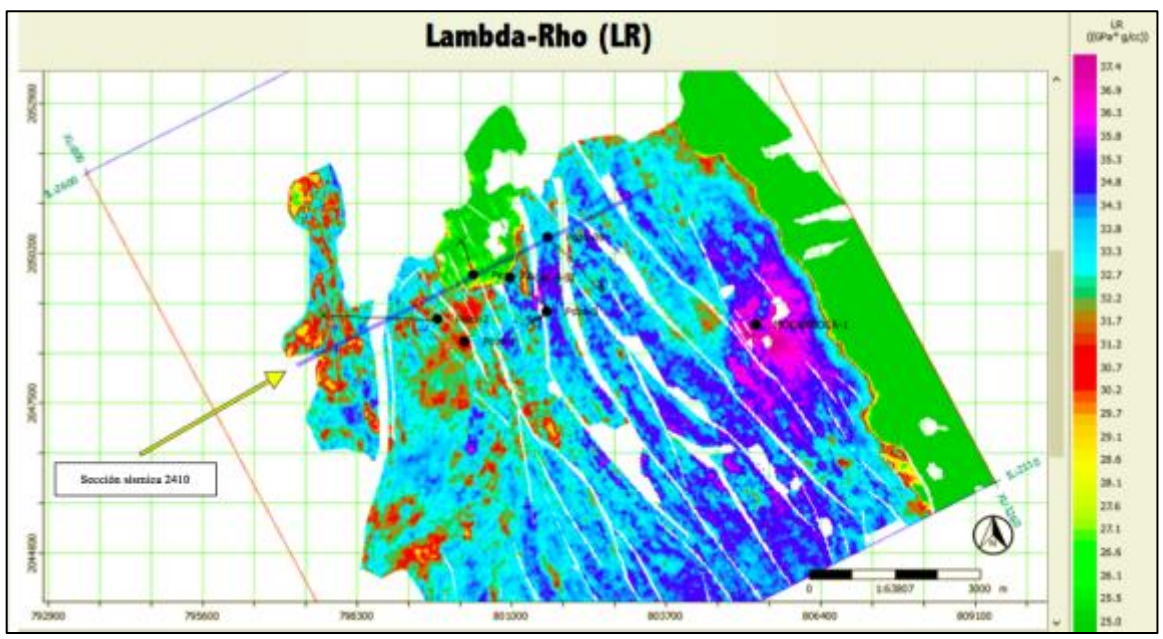

Figura 5.3 Mapa mostrando la distribución del atributo lambda-rho  $(\lambda \rho)$  conocido como incompresibilidad, en una ventana centrada 50 milisegundos en el horizonte eoceno 10

La figura 5.4 muestra un mapa con la distribución del atributo mu-rho  $(\mu \rho)$  el cual permite observar el comportamiento de la rigidez en los sedimentos del Eoceno medio. Por lo tanto se busca delimitar zonas con valores de mu-rho  $(\mu \rho)$  similares a los valores donde ya conocemos la producción, que gracias a las características del yacimiento sabemos que maneja valores intermedios que oscilan entre los 16-22 Gigapáscales gramo por centímetro cúbico.

En términos de rigidez se espera que mientras mayor sea el valor de la rigidez  $(\mu \rho)$  mayor contenido de arena en la litología, mayor contenido de arena no significa más hidrocarburo. Específicamente se busca un valor de rigidez intermedio de un color entre amarillo y rojo. El mismo color que muestra en las zonas con producción como observa en la figura 4.11 del capítulo anterior. Para contar con un buen prospecto debe mostrar una buena anomalía generada por incompresibilidad y por rigidez. Y junto con los datos de producción podremos determinar una zona más adecuada para proponer una extensión del pozo.

Capítulo 5

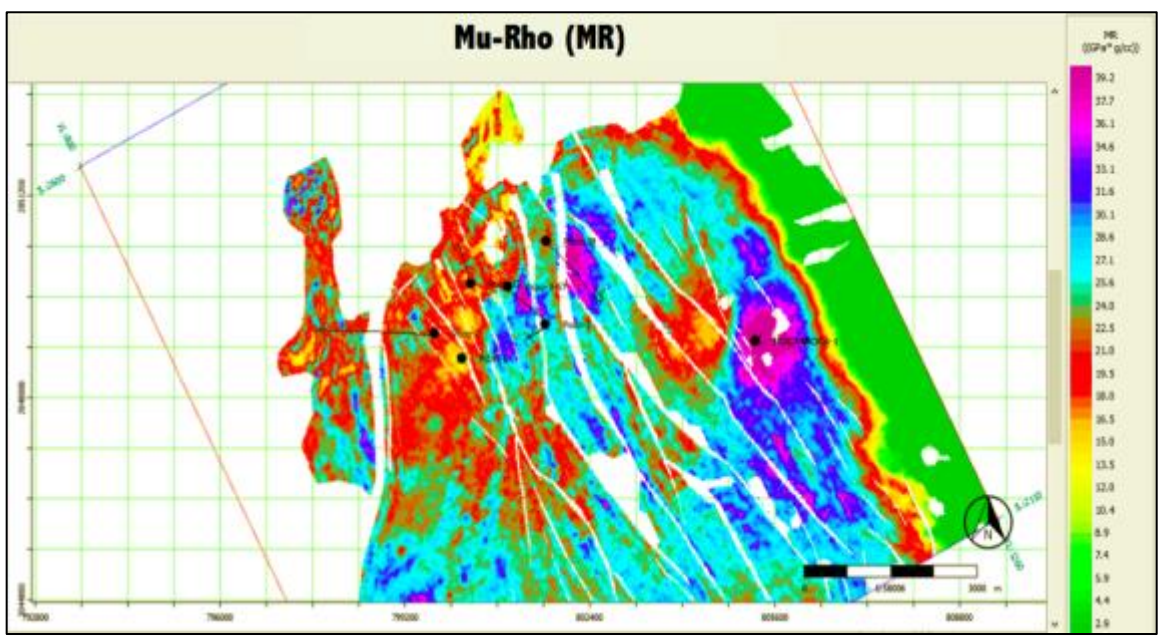

Figura 5.4 Mapa mostrando la distribución del atributo mu-rho  $(\mu \rho)$  conocido como rigidez, en una ventana centrada 50 milisegundos en el horizonte eoceno 10

Gracias a los atributos y graficas cruzadas, se generaron modelos los cuales muestran claramente la distribución de los sedimentos, cada uno mostró características que dependen de la densidad velocidad de onda porosidad y saturación de fluido. En el atributo lambda-rho  $(\lambda_{\mathcal{D}})$  de la figura 5.3 claramente se observa la anomalía debido a incompresibilidad anómala, mientras que en el atributo mu-rho  $(\mu \rho)$  corresponde esta anomalía con zona de alta rigidez. Es decir con estos atributos podemos ver la zona afectada por presencia de hidrocarburo más un buen contenido de arena en función de la rigidez. Por ende desde este momento podríamos proponer ciertas zonas que muestran gran potencial. Pero aún falta delimitar con mayor detalle la diferencia entre hidrocarburo y agua, para esto se utilizó el atributo impedancia de Poisson (PI) este se calcula a partir de las impedancia p y s. Es un atributo capaz de distinguir hidrocarburo agua y arena, resolviendo la problemática de la separación entre agua e hidrocarburo.

La figura 5.5 muestra al atributo impedancia de Poisson (PI) se espera que este atributo se comporte como buen discriminador en los límites de la reserva, mostrando valores predominantemente altos en presencia de hidrocarburo.

El mapa de (PI) claramente concuerda con lo esperado, las zonas con valores más altos y de tonalidades rojas corresponden a la presencia de hidrocarburo, mientras que los valores de tonos azules y violeta, describen alta saturación de agua, de una forma similar que los atributos nombrados anteriormente.

Capítulo 5

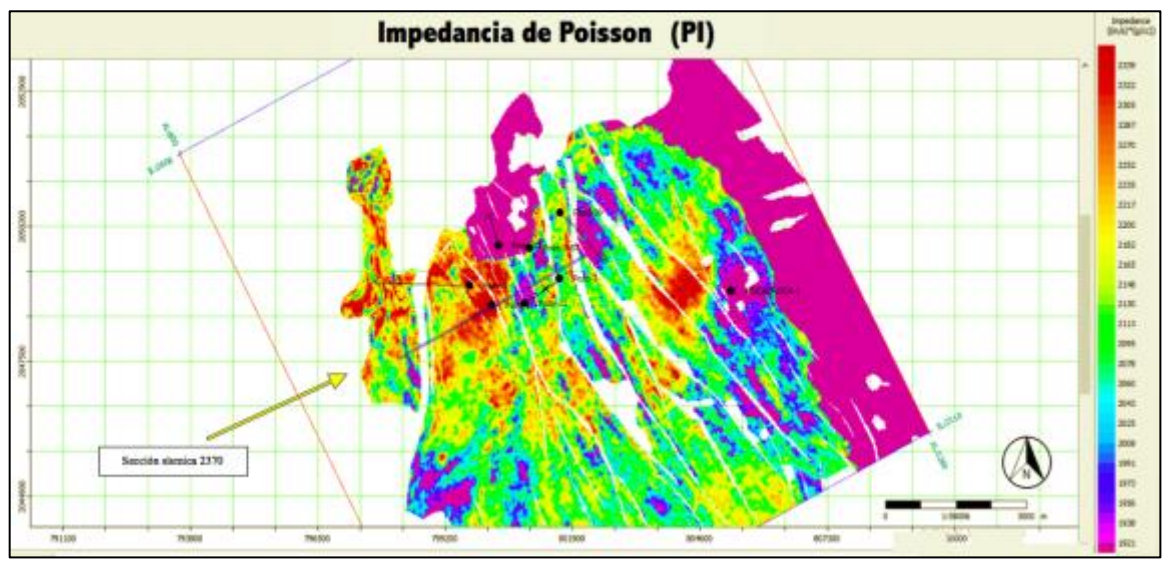

Figura 5.5 Mapa mostrando la distribución del atributo impedancia de Poisson (PI) en una ventana centrada 50 milisegundos en el horizonte eoceno 10

Quakenbush et al ., 2006, propone una manera de mostrar la distribución de arenas agua e hidrocarburo por separado, a partir de graficas cruzadas entre los atributos impedancia de Poisson y la densidad. Como se muestra en la figura 4.17 del capítulo anterior.

### 5.2 Propuesta de extensión

Gracias a todo el desarrollo propuesto anteriormente se llegó a la conclusión de que el atributo de Impedancia de Poisson será el más adecuado para delimitar nuestra zona prospectiva, al analizar todo el horizonte del Eoceno medio nos percatamos que existen varias zonas con características adecuadas para contener hidrocarburo.

La figura 5.6 corresponde a un mapa de la impedancia de Poisson, el cual muestra la distribución del atributo en una ventana de 50 milisegundos centrada en el eoceno 10. Dentro del mapa se dibujó una elipse limitando la zona propuesta.

Con el análisis de estos atributos se llegó a una nueva localización sobre el eoceno 10 como se muestra en la figura 5.7 que corresponde a la sección sísmica 2413 La anomalía bien definida en todos los atributos propuestos y con una extensión aproximada de 80 hectáreas a una profundidad de 2890 metros a partir de la superficie. La figura 5.8 muestra una sección sísmica a travesando la anomalía en la sección sísmica 947 .

Capítulo 5

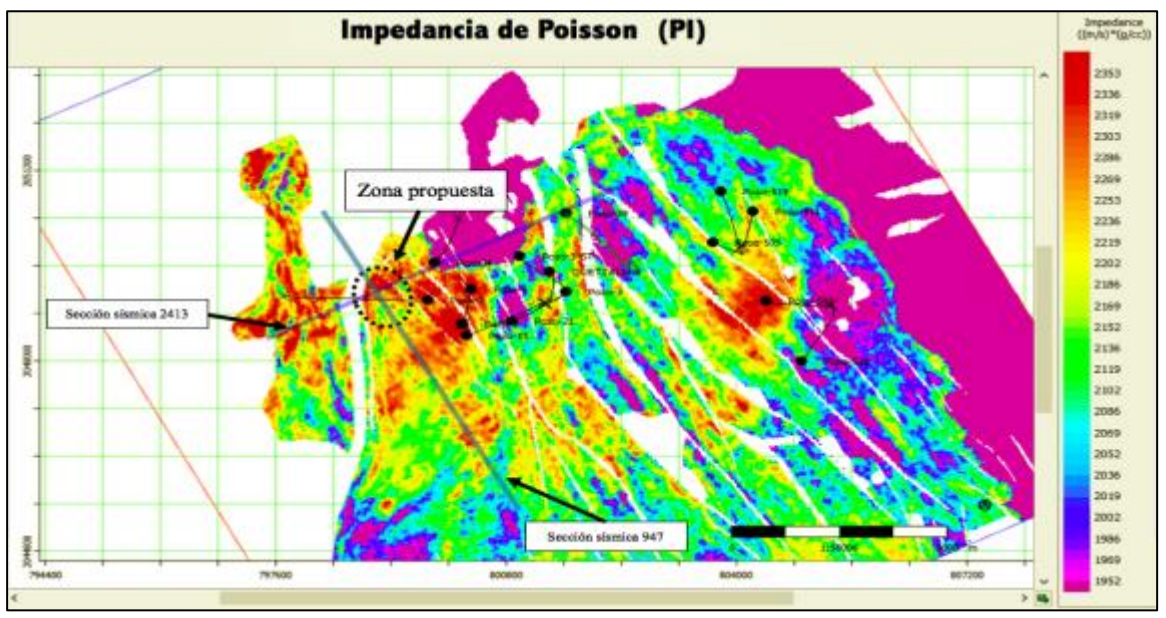

Figura 5.6 Mapa mostrando la distribución de la impedancia de Poisson. El análisis se realizó en una ventana centrada 50 milisegundos sobre el eoceno 10.

Los colores rojos indicadores de alta impedancia de Poisson muestran congruencia en lugares donde se perforaron pozos. Es decir que el atributo (PI) reacciona de forma adecuada en este tipo de yacimientos.

Se realizaron dos secciones sísmicas las cuales se intersectan justo sobre la anomalía que se encuentra dentro de la zona propuesta. La figura 5.7 muestra la sección sísmica 2413 del atributo impedancia de Poisson delimitando la zona propuesta. La zona se encuentra a una 2150 milisegundos en tiempo, que en profundidad equivale a 2.8 kilómetros.

La figura 5.8 muestra una sección sísmica del mismo atributo Impedancia de Poisson, en dirección perpendicular a la otra sección, esto con la finalidad de observar la continuidad de la anomalía y su disposición sobre el Eoceno. En esta se sección se puede observar la anomalía propuesta, se encuentra en el límite del horizonte interpretado como eoceno 10 la zona punteada delimita la anomalía propuesta en las figuras anteriores.

Gracias al atributo impedancia de Poisson podemos delimitar una zona con la calidad de roca adecuada para la acumulación de hidrocarburos, y por ende los atributos de Incompresibilidad  $(\lambda \rho)$  y rigidez  $(\mu \rho)$  deben de mostrar un comportamiento coherente a la presencia de aceite.

# Capítulo 5

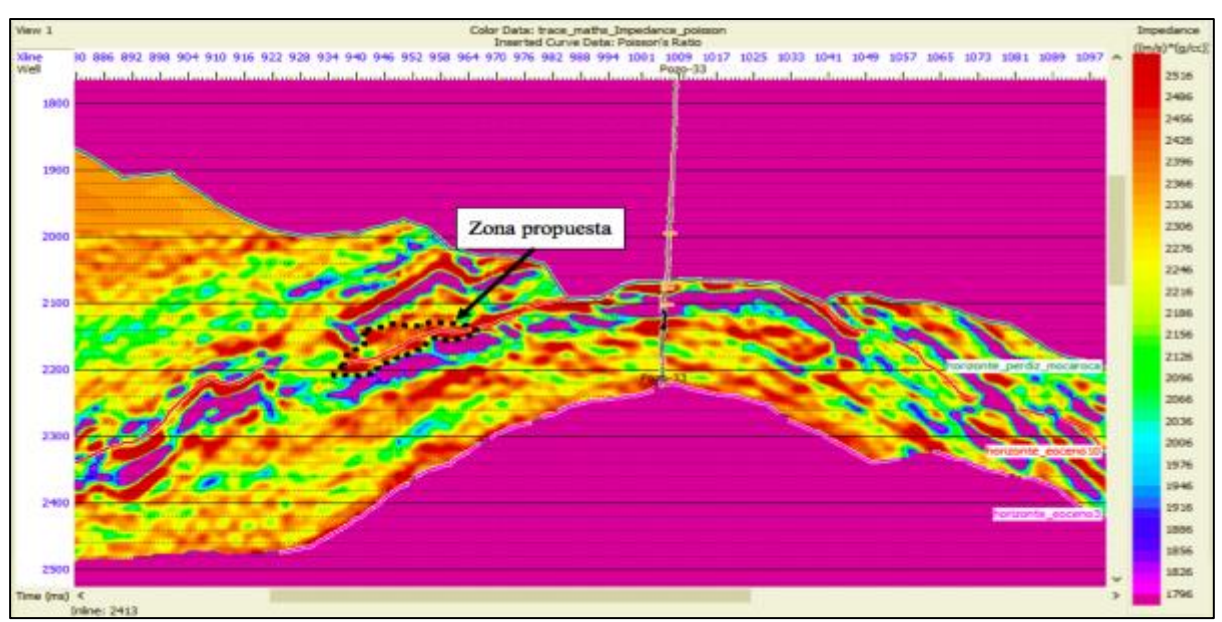

Figura 5.7 Sección sísmica 2413, mostrando la distribución del atributo Impedancia de Poisson, calculado en una ventana centrada 50 milisegundos sobre el eoceno10.

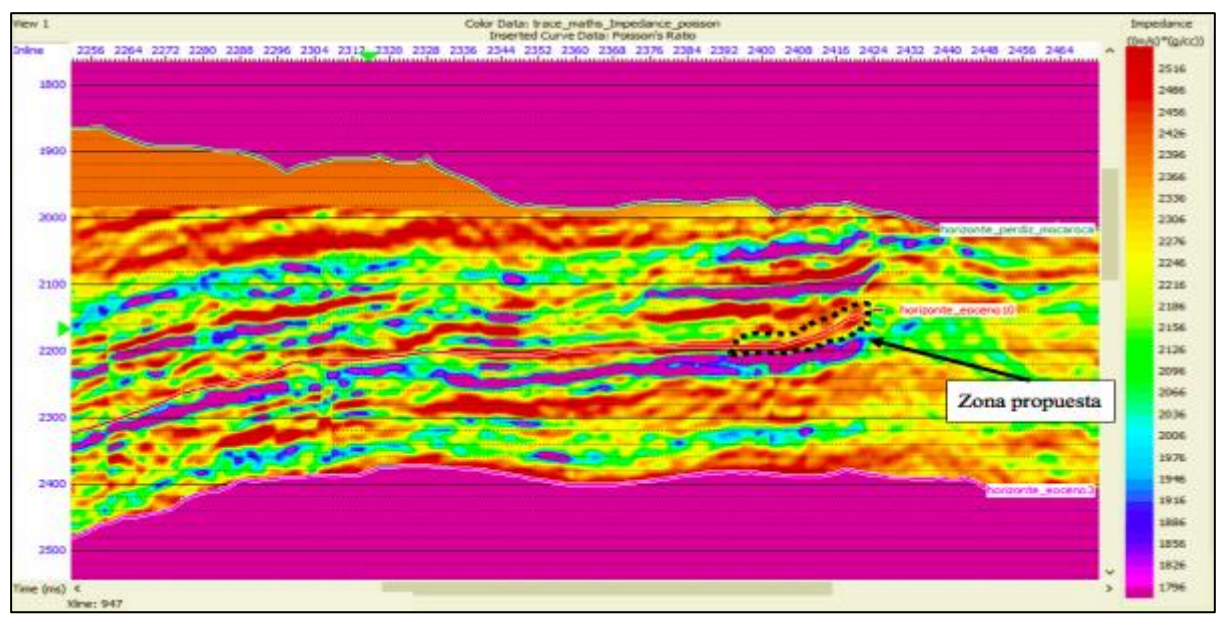

Figura 5.8 Sección sísmica 947, mostrando la distribución del atributo Impedancia de Poisson (PI)calculado en una ventana centrada 50 milisegundos sobre el eoceno10.

### Capítulo 5

Las figuras 5.9 y 5.10 muestran dos atributos a través de la sección sísmica 2413, el primero describe a la incompresibilidad y el segundo a la rigidez se espera que en los atributos muestren valores similares a donde conocemos que existe producción. Estos valores concuerdan con los propuestos durante todo el proyecto de investigación comprobando así la eficiencia de los atributos propuestos.

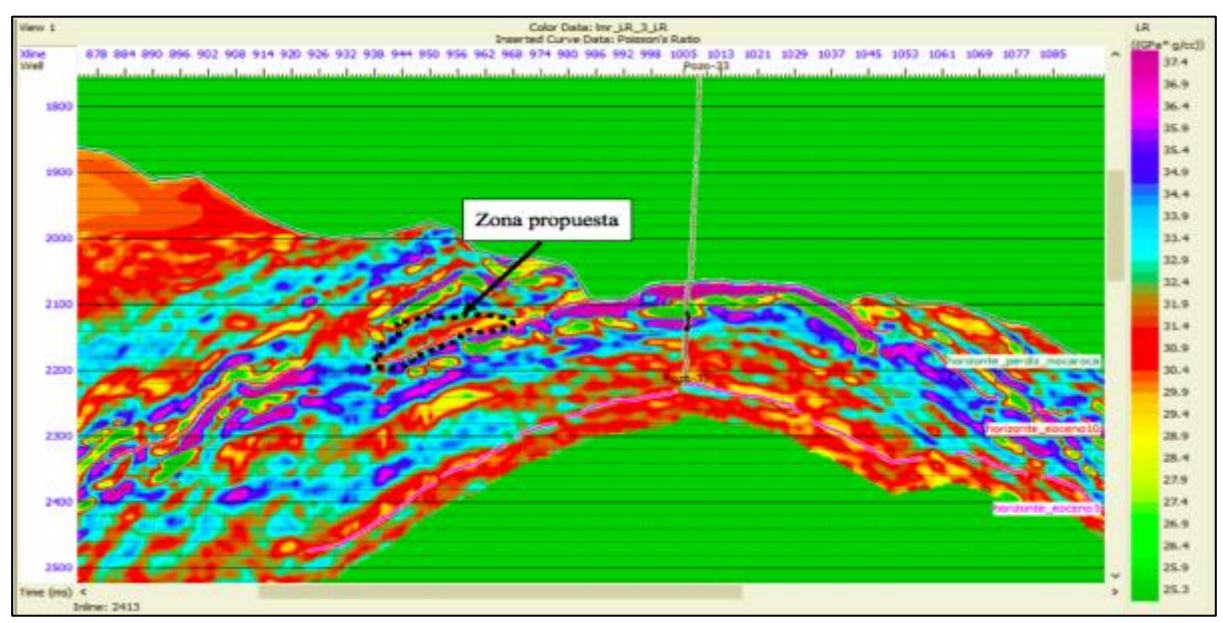

Figura 5.9 Sección sísmica 2413, mostrando la distribución del atributo Lambda-Rho  $(\lambda \rho)$  calculado en una ventana centrada 50 milisegundos sobre el eoceno10.

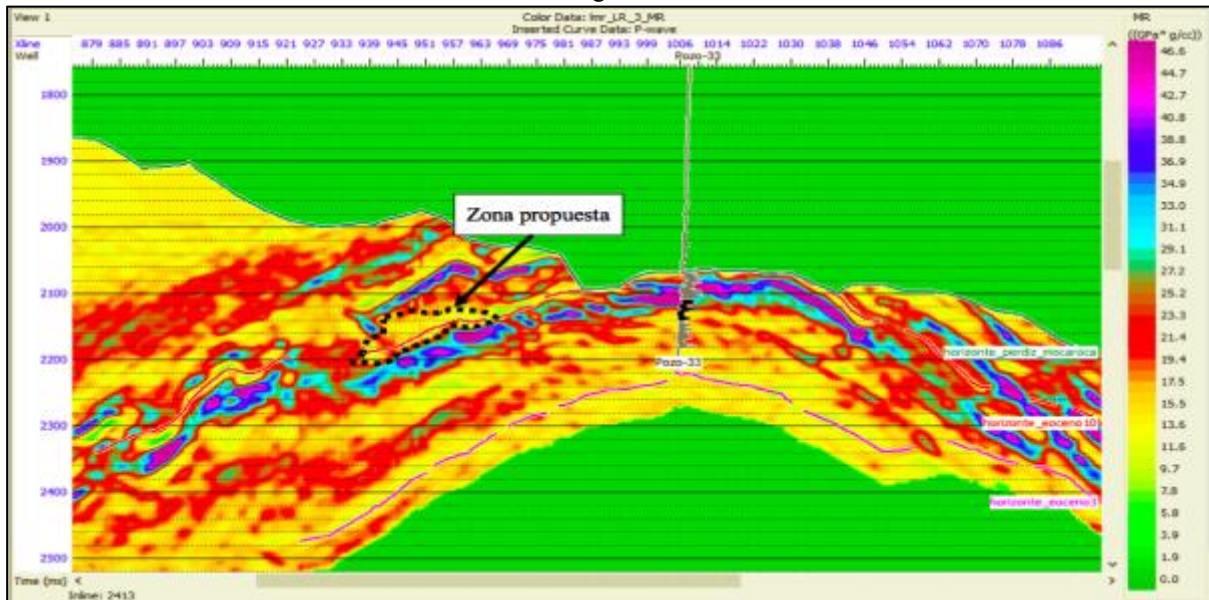

Figura 5.10 Sección sísmica 2413, mostrando la distribución del atributo mu-rho ( $\mu$  $\rho$ ) calculado en una ventana centrada 50 milisegundos sobre el eoceno10.

#### **Conclusiones**

- Se llegó a la conclusión de que la metodología propuesta resulto adecuada en la caracterización de un nuevo prospecto. Los atributos sísmicos Impedancia de *Poisson* (PI), lambda-rho  $(\lambda \rho)$  y mu-rho  $(\mu \rho)$ . Fueron excelentes discriminadores para determinar la zona propuesta.
- El atributo Impedancia de *Poisson* (PI) , el cual es un excelente discriminador, en la zona propuesta muestra valores altos del orden  $2500 \ (m/s)(g/cm^3)$ . Por otro lado los atributos atributo lambda-rho  $(\lambda \rho)$  y mu-rho  $(\mu \rho)$  tienen valores de 32 y 18  $(GPa)(g/cm<sup>3</sup>)$  respectivamente.
- Se realizaron varias graficas cruzadas entre atributos, con esto se definió que atributo genera mejor respuesta. Cada uno de los atributos y crossplot se comprobó en zonas donde ya conocemos que existe presencia de hidrocarburo. Los atributos lambda-rho  $(\lambda \rho)$  y mu-rho ( $\mu \rho$ ) son utilizados para discriminar presencia de fluidos. Y el atributo Impedancia de *Poisson* (PI) se utilizó para diferenciar entre hidrocarburo y agua.
- Se propuso una zona de localización para un pozo de desarrollo con base en los modelos generados mediante la Inversión Sísmica, se observó que existe una zona factible alrededor el eoceno10 aproximadamente a 3 kilómetros de la superficie, esta zona cumple con las características necesarias para proponer un pozo de extensión.
- Se recomienda un análisis de predicción petrofísica con la finalidad de generar el atributo de porosidad a través de todo el volumen sísmico, y comparar resultados con los atributos obtenidos mediante la inversión simultánea.
- Se recomienda utilizar a la impedancia P como atributo externo en el proceso de predicción petrofísica, esto con la finalidad de aumentar la correlación entre registros e impedancia.
- Se recomienda aplicar la Inversión Sísmica simultánea en horizontes más profundos, ya que con la información recabada se llegó a la conclusión de que es posible encontrar nuevos prospectos.

Alvarado Velázquez, O. (2017). Predicción Petrofísica aplicada al campo, Veracruz usando multiatributos sísmicos y redes neuronales.(Tesis inédita de Maestría). Posgrado de Ingeniería UNAM, Ciudad de México.

Anselmetti F. S., and G. P. Eberli, (1997). Sonic velocity in carbonate sediments and rocks, *in* H. Palaz, and K. J. Marfurt, eds., Carbonate seismology: Society of Exploration Geophysicists, Geophysical developments no. 6, 53–74.

Barclay F., A. Bruun, K. B. Rasmussen, J. Camara-Alfaro, A. Cooke, D. Cooke, D. Salter, R. Godfrey, D. Lowden, S. McHugo, H. Özdemir, S. Pickering, F. Gonzalez-Pineda, J. Herwanger, S. Volterrani, A. Murineddu, A. Rasmussen, and R. Roberts (2008). Seismic inversion reading between the lines: Oilfield Review, Spring, 42–63, accessed April 22, 2011; http://www.ocean.slb.com/Docs/PSIV-B1/Seismic\_Inversion\_ReadingBetwe en.pdf.

Bortfeld, R (1961), Aproximations to the reflection and transmission coefficients of plane longitudinal and transverse waves: Geophysical Prospecting, 9, 485-502, doi:10.1111/j.1365-2478.1961.tb01670.x.

Brandi Purata, J. (2017). Apuntes del Curso. IIMAS. Ciudad Universitaria UNAM, Ciudad de México.

Cruz-Helú P., R Verdugo V., R. Bárcenas P (1977). Origin and Distribution of Tertiary conglomerates, Veracruz Basin, Mexico: AAPG Bulletin, **61**, 207– 226.

Castagna, J. P., M. L. Batzle, and R.L. Estwood (1985). Relationships between compresional-wave and shear wave velocities in clastic silicate rocks: Geophysics, 50, 571-581, doi: 10.1190/1.1444406.

Castagna, J. P., Swan, H. W. & Foster, D. J. (1998). Framework for AVO gradient and intercept interpretation. *Geophysics*, 63(3), 948-956.

Castagna, J. P. & Swan, H. W. (1997). Principles of AVO crossplotting. *Leading Edge*, 16(4), 337-344.

Castagna, J. P. & Smith, S. W. (1994). Comparison of AVO indicators: A

modeling study. *Geophysics*, 59(12), 1849-1855.

Connolly P (1999). Elastic impedance: The Leading Edge, **18**, 438-452, accessed April 22, 2011, doi: 10.1190/1.1438307.

Fatti, j. L., P. J. Vail, G. C. Smith, P.J. Strauss, and P. R Lecit, (1994). Detection of gas in sandstone reservoirs using AVO analysis: A 3-D seismic case history using the geostack technique: Geophyssics, 59 1362-1376, doi:10.1190/1.1443695.

Ferket, H., S. Ortuño-Arzate, F. Roure, and R. Swennen (2002). Diagenesis and fluid flow history in reservoir carbonates of the Cordilleran foreland fold and thrust belt: The Cordoba Platform (eastern Mexico): AAPG Search and Discovery Article #90011©2002 AAPG Hedberg Conference, May 14-18, 2002, Palermo-Mondello, Sicily, Italy,

http://www.searchanddiscovery.com/abstracts/pdf/2002/hedberg\_sicily/ndx\_ ferket.pdf.

Foster, D. J., S. W. Smith, S. Dey-Sarkar, and H. W. Swan (1993). A closer look at hydrocarbon indicator : 63rd Annual International Meeting, SEG, Expanded Abstracts 731-733.

Greenberg, M. L., and J.P. Castagna (1992). Shear-wave estimation in porous rocks Geophysical Prospecting, 40, 195-209, doi: 10.1111/j.1365-2478.

Goodway, W., Chen, T. & Dowton, J. (1997). Improven AVO fluid detection and lithology detction discrimination using Lamé petrophysical parameters; "lambda-rho", mu-rho and "lambda/mu fluid stack", from P and S inversion. 67th Annual international Meeting, *SEG*, Expanded Abstracts, 183-184.

Hampson, D. P. (1999). Strata Theory HRS9 GEVIEW.

Hampson and Russell, (2005), Simultaneous inversion of pre-stack seismic data, 75th Annual International Meeting, SEG, Expanded Abstracts, 1633- 1638, doi: 10.1190/1.2148008.

Loza Espejel, R. (2014). Caracteristica e Importancia Económico-Petrolera de las cuencas sedimentarias forelad, con ejemplos representativos. (Tesis inédita de licenciatura). Universidad Nacional Autónoma de México, D.F, México.

Marion D., and D. Jizba, (1997). Acoustic properties of carbonate rocks: use in quantitative interpretation of sonic and seismic measurements, *in* H. Palaz, and K. J. Marfurt, eds., Carbonate seismology: SEG, Geophysical developments no. 6, 75-93.

Magoon L. B., T. L. Hudson, and H. E. Cook, 2001, Pimienta-Tamabra (!)–A giant supercharged petroleum system in the southern Gulf of Mexico, onshore and offshore Mexico, *in* C. Bartolini, R. T. Buffler, and A. Cantú-Chapa, eds., The western Gulf of Mexico Basin: Tectonics, sedimentary basins, and petroleum systems: AAPG Memoir, **75**, 83–125.

Martins, L. & Davis T. (2014). From the ocean bottom cable seismic to porosity volume: A prestack PP and PS analysis of a turbidite reservoir, deepwater Campos Basin, Brazil*. AAPG- SEG*, 2(2), SE91-SE103.

Padilla-y-Sánchez R. J., 2007, Evolución geológica del sureste mexicano desde el Mesozoico al presente en el contexto regional del Golfo de México: Boletín de la Sociedad Geológica Mexicana, **LIX**, 19–42, 21, 2011; http://boletinsgm.igeolcu.unam.mx/epoca04/5901/(3)Padilla.pdf

Quakenbush, M., Bruce Shang., Chris Tuttle. Poisson Impedance. The Leading Edge Febrero 2006*, 128-138.*

Richards, P. G., and C.W. Fraiser, (1976). Scattering of elastic waves from depth-dependt inhomogeneities: Geophysics, 41, 441-458, doi: 10.1190/1.1440625.

Russell, B. (2014). Prestack seismic amplitud analysis: An integred overview. AAPG-SEG, 2(2), SC19-SC36.

Rusell, B., Mercado Herrera, V. & Flores, A. (2006). Neural networks in reservoir characterization. Leading Edge, 25(4), 402-411.

Rusell, B., Hampson, D. P., Schelke, J. S . & Quirein, J. (1997). Multiatribute Seismic Analysis. Leading Edge, 16(10), 1439-1444.

Rutherford, S. R. & Williams, R. H. (1989). Amplitude-versus-offset variations in gas sands. Geophysics, 54(6), 680-688. 0.1190/1.1441936.

Romero Pelaez, A. (2012). Prediction of reseivor quality with seismic attributes in Eoceno Submarino conglomerado (calclithites), México. (Master of science). University of Oklahoma, Norman Oklahoma.

Shuey, R.T., (1985). A simplification of the Zoeppitz equations: Geophysics, 50, 609-614, doi: 1

Whitcombe D. N., P. A. Connolly, R. L. Reagan, and T. C. Redshaw, (2002), Extended elastic impedance for fluid and lithology: Geophysics, **67**, 63-67, doi: 10.1190/1.1451337.

Yilmaz, O. (2001). Seismic data analysis: Processing, inversion and interpretation of seismic data: Society of Exploration Geophysicists, Investigations in Geophysics

A1. Velocidad de onda P y onda S

Las ondas P y S son primordiales en el análisis sísmico. Las ondas P viajan a través de la roca, mediante esfuerzos de compresión y tensión. Las partículas afectadas, por la onda. Se mueven en la misma dirección en la que la onda P. Por otro lado la onda S viaja a través de la roca generando una deformación de cizalla. Como se muestra en la (fig.2.2.1)

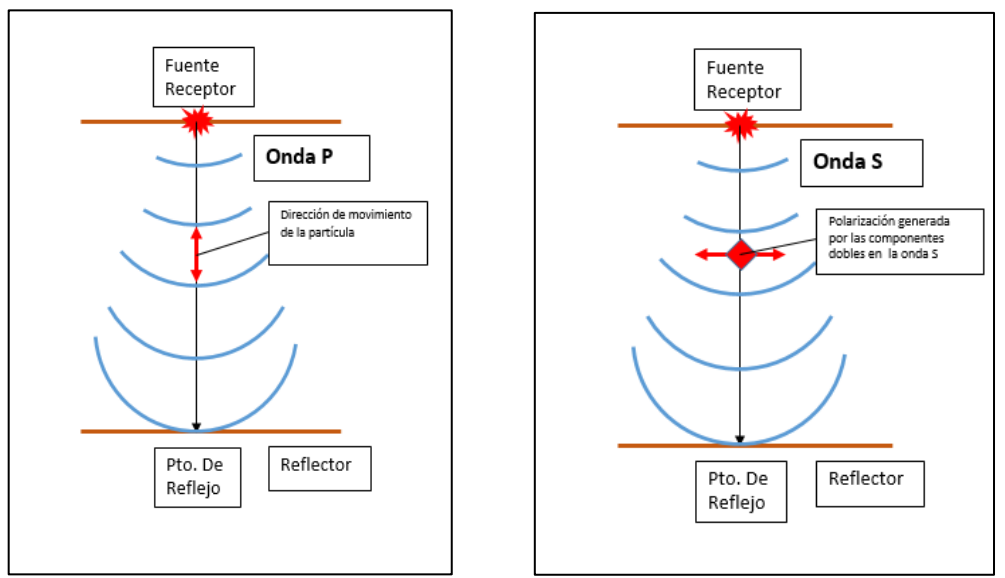

Figura 2.2.1 Diagrama de comportamiento de onda P y onda S

Una ecuación que describa el comportamiento de ambas ondas pude se descrito de la siguiente forma:

$$
V = \sqrt{\frac{M}{\rho}}
$$
 (eq. 2.2)

Donde:  $M = m\acute{o}dulo$  elástico  $\rho = densidad$ 

### A2. Esfuerzos y deformaciones

La (fig.2.2.2) muestra tres diferentes formas en las cuales se pueden deformar las rocas, tomando en cuenta un sistema de referencia en dos dimensiones. Cuando el esfuerzo empuja desde arriba, se le llama compresión. Cuando el esfuerzo jala, se le llama tensión. Por último cuando el esfuerzo empuja por un costado se le denomina cizalla. Compresión y tensión son muy similares uno será el inverso del otro.

En tensión y compresión el volumen de la roca cambiara, pero su forma no. Caso contrario al esfuerzo de cizalla que modificara su forma, pero el volumen se mantiene intacto. Figura 2.2.2 Ilustra el concepto de esfuerzo y deformación.

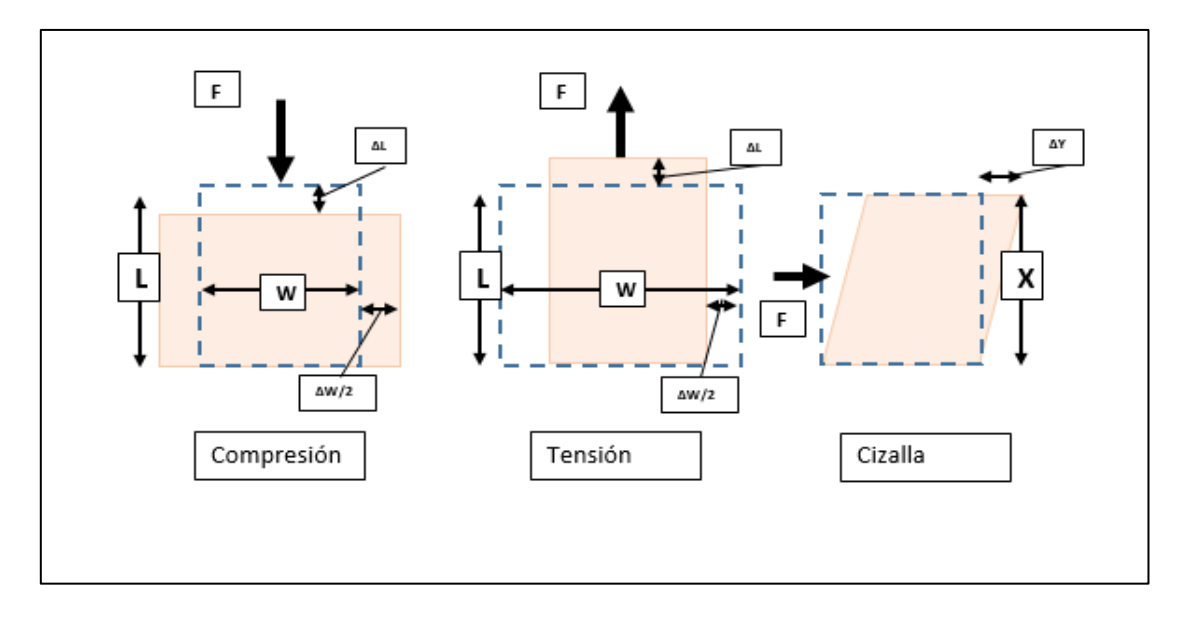

El producto de la fuerza por unidad de área nos da como resultado un esfuerzo, el cual viene implícito con una deformación.

### A3. Modulo elástico

En un medio elástico ideal, el esfuerzo y la deformación pueden relacionarse mutuamente con la ley de Hooke. Que se basa en el siguiente principio.

# $Esfuerzo = (constant) x (deformación)$

Donde la deformación es a dimensional, solo describe la deformación proporcional de un material.

La constante relaciona el esfuerzo y la deformación, es llamado módulo y tiene unidades de fuerza sobre área. Existen diferentes módulos, todos dependen de la deformación. A continuación se detalla brevemente en que consiste cada uno de ellos.

### A4. Deformación longitudinal

El modulo involucrado en este tipo de deformación es llamado Módulo de Young. El cual relaciona el esfuerzo compresional o extensional, con la deformación en una dirección. Esta relación puede ser descrita de la siguiente forma.

$$
E = \frac{P_L}{\frac{\Delta L}{L}}
$$
, El esfuerzo  $P_L = E \frac{\Delta L}{L}$ , donde  $E =$  modulode Young

### A5. Deformación de cizalla

La relación entre los esfuerzos y deformaciones de cizalla, están dados por el módulo μ. Que también es conocido como módulo de cizalla o rigidez y puede ser descrita de la siguiente forma.

$$
\mu = \frac{P_s}{e_s}, \quad El \; esfuerzo \; P_s = \mu \; e_s \; \; , \quad \; donde \; \mu = rigidez
$$

Donde:  $P_s = esfuerzo de cizalla$  $e_s = a$  la deformación de cizalla

El módulo de rigidez también es conocido como segunda constante de lammé.

#### A6. Deformación volumétrica

Para las deformaciones compresivas provenientes de todas direcciones. Existe una constante K que se llama módulo de Bulk, incompresibilidad o elasticidad volumétrica.

$$
K = \frac{Esfuerzo volumétrico}{Deformación volumétrica} = \frac{P_H}{\frac{\Delta V}{V}}, \qquad El esfuerzo P_H = K \frac{\Delta V}{V}
$$

Donde:  $P_H = Deformación hidrostática$  $\frac{\Delta V}{V} = Deform$ ación volumétrica o dilatación  $K =$  modulo de Bulk

Cabe destacar que la incompresibilidad es el inverso de la compresibilidad  $K = \frac{1}{c}$ 

### A7. Modelo de inversión estocástico

Considera que la traza sísmica y el modelo inicial de impedancia deben de ser relacionables, para obtener un modelo de inversión. Esto genera un conflicto, debido a las diferentes unidades que manejan cada uno.

Considerando a la impedancia incial como  $Z_{0i}$ i  $\cong$  1, 2,

Por lo consecuente el logaritmo de la impedancia seria:  $L_i = \log[Z_{0i}]$ 

Utilizando la ecuación de coeficiente de reflexión para un número i de capas:

$$
Z_j = Z_1 \prod_{j=2}^{i} \left[ \frac{1+r_j}{1-r_j} \right] \quad (eq.2.3.2)
$$

Para valores de coeficiente de reflexión menores a 0.2 la (eq. 2.3.2) puede ser expresada en función de su logaritmo como se muestra en la siguiente ecuación.

$$
L_i - L_1 \cong \sum_{j=2}^{i} 2r_j
$$
 (eq.2.3.3)

Esto quiere decir que el logaritmo de la impedancia de una muestra i es aproximadamente igual a dos veces la suma de los coeficientes de reflexión, arriba de la capa i. Donde el logaritmo de la impedancia puede expresarse como,  $L \cong H_r$ 

$$
L = \begin{bmatrix} L_1 - L_1 \\ L_2 - L_2 \\ \vdots \\ L_N - L_1 \end{bmatrix}
$$
  
\n
$$
H = \begin{bmatrix} 2 & 0 & 0 & \cdots & 0 \\ 2 & 2 & 0 & \cdots & 0 \\ \vdots & \vdots & 2 & \cdots & \vdots \\ 2 & 2 & \vdots & \ddots & 0 \\ 2 & 2 & 2 & \vdots & 2 \end{bmatrix}
$$
  
\n
$$
e = \begin{bmatrix} e_1 \\ e_2 \\ \vdots \\ e_n \end{bmatrix} = L - Hr
$$

El vector L es un análogo a la traza sísmica, y H funciona como ondícula, el error lo muestra el vector e. La función objetivo sería la siguiente.

$$
J = e^T e = (L - Hr)^T (L - Hr)^T (L - Hr)
$$
 (eq. 2.3.4)

La función J puede resolverse mediante mínimos cuadrados. El resultado servirá para calcular una reflectividad óptima, que se ajustará con los registros de pozo.

Los mínimos cuadrados buscan minimizar la siguiente ecuación.

$$
J = W_1(L - Hr)^T(L - Hr) + (1 - W_1)(T - Wr)^T(T - Wr)
$$
 (eq. 2.3.5)

Donde T se refiere a la medición hecha en tiempo, y L a la medición en profundidad.  $W_1$  Es un peso, o factor de conversión que va entre 0 y 1. Cuando vale cero le das más valor a la medición en tiempo, y cuando vale 1 tiene más peso el modelo inicial de impedancia. Para resolver la incompatibilidad entre las unidades se expresará el objetivo en función de la señal de mínimos cuadrados, como se muestra en la siguiente ecuación

$$
S_{MS} = \frac{1}{n} \sum_{i} T_i^2
$$

$$
L_{MS} = \frac{1}{n} \sum_{i} L_i^2
$$

La nueva función objetivo es:

$$
J = \frac{W_1 (L - Hr)^T (L - Hr)}{L_{MS}} + \frac{(1 - W_1)(T - Wr)^T (s - W_t)}{T_{MS}} \tag{eq. 2.3.6}
$$

La función objetivo resulta en términos compatibles con las diferentes variables. De la (eq. 2.3.7) se obtiene una serie de reflectividad que se ajusta a la traza sísmica.

Cuando se ajusta la sísmica con los registros de pozo, siempre existe una componente de error, esto se reflejará, como un ajuste parcial de la función objetivo con la traza sísmica.

#### A8. Modelo de inversión restringido

Utiliza el modelo inicial, como un punto de inicio para determinar que tanto puede alejarse del modelo inicial. Para medir esto utiliza un parámetro que se llama cambio máximo de impedancia. Es el cambio máximo permitido en el modelo en función del promedio de las impedancias. En otras palabras, es un factor que le da peso al promedio de las impedancias de salida. Donde la impedancia final se describe mediante la siguiente ecuación.

#### $I(i) = I_0(i) \pm 10\% I_{AV}$

Donde  $I_0(i)$ = es la impedancia del modelo inicial de la muestra i.  $I_{AV}$ = promedio de la impedancia restringida. 10 % es un valor hipotético que se le da al factor de peso.

### A9. Inversión de banda limitada

Algoritmo de inversión recursiva, que ignora el efecto de la ondícula, y trata a la traza como si fuera una serie de coeficientes de reflexión que han sido filtrados por una ondícula fase cero.

Las componentes de velocidad de baja frecuencia, que han sido removidos de los datos sísmicos, pueden recuperarse. Adicionando una versión suavizada del modelo inicial restringido. Lindseth, (1979).

La traza sísmica es incluida para transformar de una secuencia de reflectividad, a valores de impedancia acústica agregando las bajas frecuencias. Debido a que la ondícula es ignorada en este proceso los resultados de impedancia acústica son suavizados, y muy parecido a la traza sísmica.

La inversión puede conceptualizarse como el proceso para determinar la reflectividad,  $r_i$ mediante la traza sísmica  $s_i$ . En la ecuación (2.1.3) se muestra la relación entre la reflectividad y la impedancia de la tierra. Sin embargo una de las limitantes que tienen los datos sísmicos es el ancho de banda. Comúnmente la información sísmica se encuentra entre los 10Hz y 80Hz. Esto significa que existe una pérdida de información sísmica de altas y bajas frecuencias, la perdida de altas frecuencias reducirá el detalle de los resultados, mientras las bajas frecuencias siempre pueden ser recuperadas, mediante los registros sónicos.

## B1. Relación de Poisson

Otro parámetro sumamente importante para el análisis de inversión es el cociente de Poisson conocido como *ipsilon* (v) ó sigma ( $\sigma$ ). Este cociente mide el cambio, en dirección perpendicular a la deformación.

Un cambio en el cociente de Poisson es indicativo de una variación del fluido contenido en los poros.

El cociente de Poisson puede ser definido en términos de la velocidad, como lo indica la siguiente ecuación:

$$
v = \frac{1}{2} \frac{(V_p^2 - 2V_s^2)}{(V_p^2 - V_s^2)}
$$
 (eq.2.2.5)

Donde gamma es la diferencia de velocidades al cuadrado y se expresa de la siguiente forma:

$$
\gamma = \left(\frac{Vp}{Vs}\right)^2 \quad \text{(eq. 2.2.6)}
$$

Sustituyendo la eq. 2.2.6 en la eq. 2.2.5 podremos definir a gamma  $(\gamma)$  en términos del cociente de Poisson  $(v)$ 

$$
\gamma = \left(\frac{V_p}{V_s}\right)^2 = \frac{2\nu - 2}{2\nu - 1}
$$
 (eq. 2.2.7)

Por consecuente nos damos cuenta que sería matemáticamente imposible obtener valores de cociente de Poisson negativos.

#### B2. Ecuaciones de velocidad

La siguiente ecuación es obtenida de la ecuación de propagación de onda y describe las velocidades de onda P, S y la relación con los módulos elásticos.

$$
V_P = \sqrt{\frac{\lambda + 2\mu}{\rho}} = \sqrt{\frac{K + \frac{4}{3}\mu}{\rho}}
$$

Donde:  $V_P$  = *Velocidad de onda P* 

 $K = Es$  la incompresibilidad ,  $k = \lambda + \frac{2}{3}\mu$ ,  $k - \lambda = \frac{2}{3}\mu$ 

 $\lambda = constant$ e elástica de Lammé

Para la onda S la ecuación se escribe de la siguiente forma:

$$
V_s = \left(\frac{\mu}{\rho}\right)^{\frac{1}{2}}
$$

Donde:  $V_s = es$  la velocidad de onda S

La velocidad de onda P responde a cambios en la compresibilidad del fluido, densidad, módulo de bulk, distribución de poro y fluidos.

### B4. Ecuación de la Inversión simultanea

Tomando en cuenta la relación que existe de fondo entre las variables desarrollada en los capítulos anteriores, la ecuación que describe a la traza sísmica invertida se representa como:

$$
T(\theta) = \widetilde{C_1}W(\theta)DL_p + \widetilde{C_2}W(\theta)D\Delta L_s + C_3W(\theta)D\Delta L_p
$$

### C1. Impedancia Elástica

Existen diferentes tipos de impedancia, estas pueden ser acústica, cizalla, Poisson, Lambdarho y mu-rho. Todas estos tipos de impedancias son obtenidas a partir de la impedancia acústica y de corte. Connoly(1999) propone una impedancia acústica para ángulos variables, estos ángulos se agrupan en función del offset, trazas cercanas y lejanas. Plantea que para las trazas cercanas generadas a ángulos de incidencia normal de 90º los valores de impedancia elástica serán muy similares a la impedancia acústica.

Este método es utilizado para invertir datos con presencia de anomalías generadas por presencia de hidrocarburo. Al generar graficas cruzadas entre impedancias elásticas de traza lejana y trazas cercanas, será posible discriminar las litologías presentes.

Connoly(1999) propone un nuevo tipo de impedancia, que en su principio es muy similar a la impedancia acústica, y se obtiene de la reflectividad descrita por las ecuaciones de Aki-Richards. Solo que esta dependerá de los ángulos de incidencia de la onda sean diferentes a cero e involucra trazas cercanas y trazas lejanas, y conceptos de intercepto y gradiente. La impedancia elástica la podemos definir de la siguiente forma.

$$
EI(\theta) = V_P^a V_S^b \rho^c
$$
 (ec.10)

Donde a=1+tan<sup>2</sup> $\theta$ , b=-8ksat sen<sup>2</sup> $\theta$ , c=1-4ksatsen<sup>2</sup> $\theta$  y Ksat es un término constante de saturación promediado en el intervalo de interés, los coeficiente a, b y c son los mismos coeficientes para las aproximaciones de Aki-Richards.

Peterson et al. (1995) encontró una útil forma de relacionar varias reflectividades con las aproximaciones logarítmicas de la impedancia de onda p y lo describió de la siguiente forma.

$$
R_p \approx \frac{\Delta l n P}{2} \qquad \qquad \text{(ec.11)}
$$

Esta relación funciona para obtener el logaritmo de la impedancia, en términos de la reflectividad. Al obtener el logaritmo natural de las impedancias de onda p ,onda s y densidad. Será posible obtenerlas series de reflectividad.

En la siguiente ecuación se muestra el logaritmo natural de la ecuación diez.

$$
ln \text{EI}(\theta) = a \ln V_p + b \ln V_s + c \ln \rho \qquad (ec.12)
$$

Por último tomamos los parámetros diferenciales y utilizamos la aproximación logarítmica de la ecuación diez para obtener la ecuación 13.

$$
R_{EI}(\theta) = \frac{\Delta EI(\theta)}{2EI(\theta)} = a \frac{\Delta V_p}{2V_p} + b \frac{\Delta V_s}{2V_s} + c \frac{\Delta \rho}{2\rho}
$$
 (ec.13)

Ecuación 13 se basa en la aproximación original generada por Aki-Richards, solo que en lugar de poner la reflectividad en función de la onda compresiva PP ( $R_{PP}(\theta)$ ). Se cambia el término en función la impedancia elástica y el ángulo. A esta aproximación se le nombrará reflectividad de impedancia elástica  $(R_{EI}(\hat{\theta}))$ . La serie de reflectividad se obtiene mediante un modelo convolucional en función del ángulo, que de forma básica puede expresarse como la traza símica en función del ángulo  $S_{EI}(\theta) = WR_{EI}(\theta)$  similar a la ecuación uno. A partir de la impedancia elástica invertida podemos generar volúmenes siguiendo la metodología basada en modelos, mostrada en la figura 2.6.

Whitcombe (2002) propone una versión normalizada de la impedancia elástica, como respuesta a ciertas limitaciones observadas en la dimensionalidad.

$$
EI(\theta) = V_{P0\rho 0} \left[ \left( \frac{V_P}{V_{P0}} \right)^a \left( \frac{V_s}{V_{S0}} \right)^b \left( \frac{\rho}{\rho_0} \right)^c \right] \tag{ec.14}
$$

Donde  $V_{P0}$ ,  $V_{S0}$ ,  $\rho$  son constantes de referencia que se obtienen mediante un promedio de las velocidades de onda p, onda s y densidad. En la zona de interés. La inversión puede ser calculada a partir de la ecuación catorce. La finalidad de esta interpretación, es obtener la impedancia elástica en función de un rango de trazas. El cual se agrupara en trazas lejanas y trazas cercanas.